**الجمهورية الجزائرية الديمقراطية الشعبية République Algérienne Démocratique et Populaire وزارة التعليم العالي والبحث العلمي Ministère de l'enseignement Supérieur et de la Recherche scientifique**

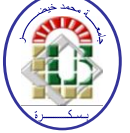

**Université Mohamed Khider Biskra Faculté des Sciences et de la Technologie Département de Génie Electrique Filière : Electro technique**

### **Option : Réseaux Electriques**

**Réf:**…………

**Mémoire de Fin d'Etudes En vue de l'obtention du diplôme :**

## **MASTER**

# Thème

# **Optimisation Multi Objectif de L'écoulement de Puissance**

**Présenté par :** 

**BEN BORDI Samir**

**Soutenu le : 02 Juin 2015**

**Devant le jury composé de : Dr. MEGHERBI AHMED CHaouki MCA Président Dr. MAHDAD Belkacem MCA** Encadreur **Dr. NAIMI DJemai MCB** Examinateur

**Année universitaire : 2014 / 2015**

**الجمهورية الجزائرية الديمقراطية الشعبية République Algérienne Démocratique et Populaire وزارة التعليم العالي والبحث العلمي Ministère de l'enseignement Supérieur et de la recherche scientifique**

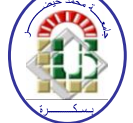

**Université Mohamed Khider Biskra Faculté des Sciences et de la Technologie Département de Génie Electrique Filière : Electro technique Option : Réseaux Electriques**

**Mémoire de Fin d'Etudes En vue de l'obtention du diplôme :**

**MASTER**

# Thème

## **Optimisation Multi Objectif de L'écoulement de Puissance**

Présenté par : <br>Avis favorable de l'encadreur :

*BEN BORDI Samir**Dr.MAHDAD* **Belkacem** *Signature*

**Avis favorable du Président du Jury**

 **MEGHERBI Ahmed Chaouki** *Signature*

**Cachet et signature**

**الجمهورية الجزائرية الديمقراطية الشعبية République Algérienne Démocratique et Populaire وزارة التعليم العالي والبحث العلمي Ministère de l'enseignement Supérieur et de la Recherche scientifique**

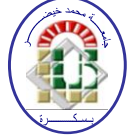

**Université Mohamed Khider Biskra Faculté des Sciences et de la Technologie Département de Génie Electrique Filière : Electro technique Option : Réseaux Electriques**

# *Thème :*

## **Optimisation Multi Objectif de L'écoulement de Puissance**

#### **Proposé par : Dr. MAHDAD Belkacem Dirigé par : Dr. MAHDAD Belkacem**

#### **RESUMES (Français et Arabe)**

 Dans ce mémoire, l'optimisation de l'écoulement de puissance par l'adaptation et l'application de l'algorithme a été proposée. Différentes fonctions objectifs sont considérées, à savoir, la minimisation du coût de combustible, l'émission de gaz, les pertes actives totales, et la déviation de tensions totales. Ces fonctions objectives sont optimisées individuellement et simultanément en utilisant la technique de Pareto basé sur l'algorithme génétique. La technique a été testée et validée sur un réseau électrique standard IEEE 14-Bus. D'après les résultats obtenus, on constate que la technique basé sur l'algorithme génétique converge vers une solution acceptable tenant compte de toutes contraintes imposées par le fonctionnement du système énergétique.

**Mots Clés** : Algorithme génétique, fonction objectif, Minimisation du coût, Emission de gaz, Pertes actives totales, Déviation de la tension, Technique de Pareto

#### **الملخص**

نتعرض في هذه المذكرة الى تحليل وحساب التدفق الأمثل للقدرة الكهربائية باستعمال الخوارزمية الوراثية. تم ادراج مجموعة من دوال متعددة الاهداف كتكلفة الوقود، انبعاث الغازات، الضياعات الطاقوية، وكذا الفقد في التوتر الكلي. هذه الدوال الهدف تمت نمذجتها للتقليل منها كل على حدى وكذا بشكل ثنائي لغرض ايجاد حلول توافقية باستعمال تقنية باريتو المدرجة ضمن الخوارزمية الوراثية. التقنية المقترحة تم تطبيقها على شبكة اختبار ذات 41 قضيب تجميع، النتائج المتحصل عليها تؤكد فعالية الخوارزمية المقترحة في ايجاد حلول توافقية للتوزيع الأمثل للطاقة الكهربائية مع مراعاة قيود التساوي وعدم التساوي

**الكلمات الرئيسية:** التدفق األمثل للقدرة الكهربائية**،** الخوارزمية الوراثية**،** دوال متعددة االهداف**.** تكلفة الوقود**،** انبعاث الغازات**،** الضياعات الطاقوية**،** قيود التساوي وعدم التساوي

## **Remerciement**

 En premier lieu je tiens à remercier Allah qui m'a aidé pour que ce modeste travail soit achevé.

Je remercie en particulier notre docteur et encadreur **Mr MAHDAD BELKACEM** qui m'a bien suivi durant mon travail et m'a fait profiter de son savoir et de ses conseils et pour toute l'aide et les remarque qui m'ont permis d'améliorer mon travail et que grâce à lui j'ai pu réaliser mon mémoire.

Mes précieux remerciements aux présidents et aux membres du jury qui ont accepté de juger mon travail.

Je tiens à remercier infiniment mes parents, frères et sœur qui mon fourni une grande aide pour que ce travail soit élaboré dans de bonnes conditions.

Je remercie aussi tous nos professeurs qui ont bien participé à ma formation.

Je tiens à remercier vivement tous ceux qui m'ont orientées et m'ont encouragé de près ou de loin.

# **Liste des figures**

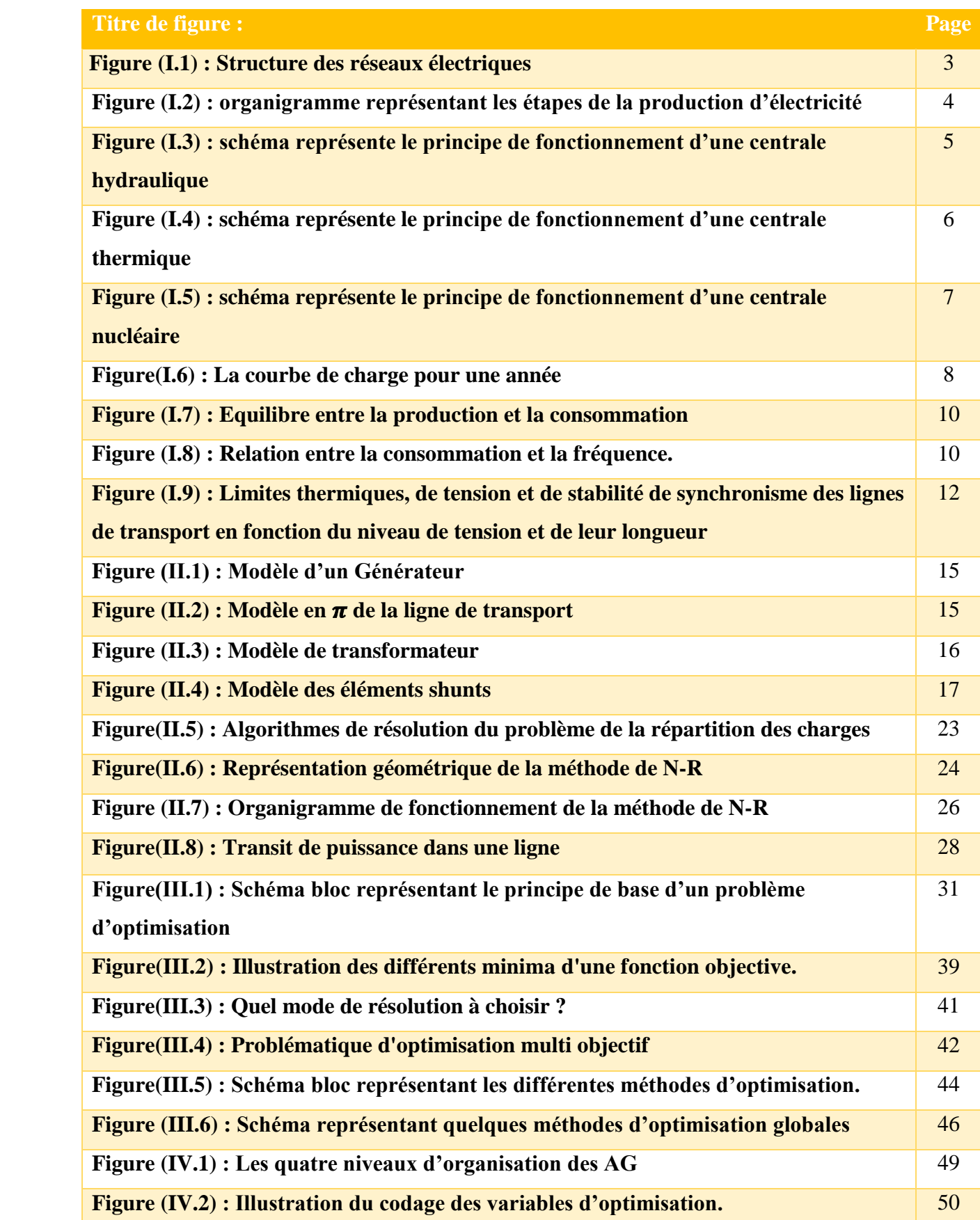

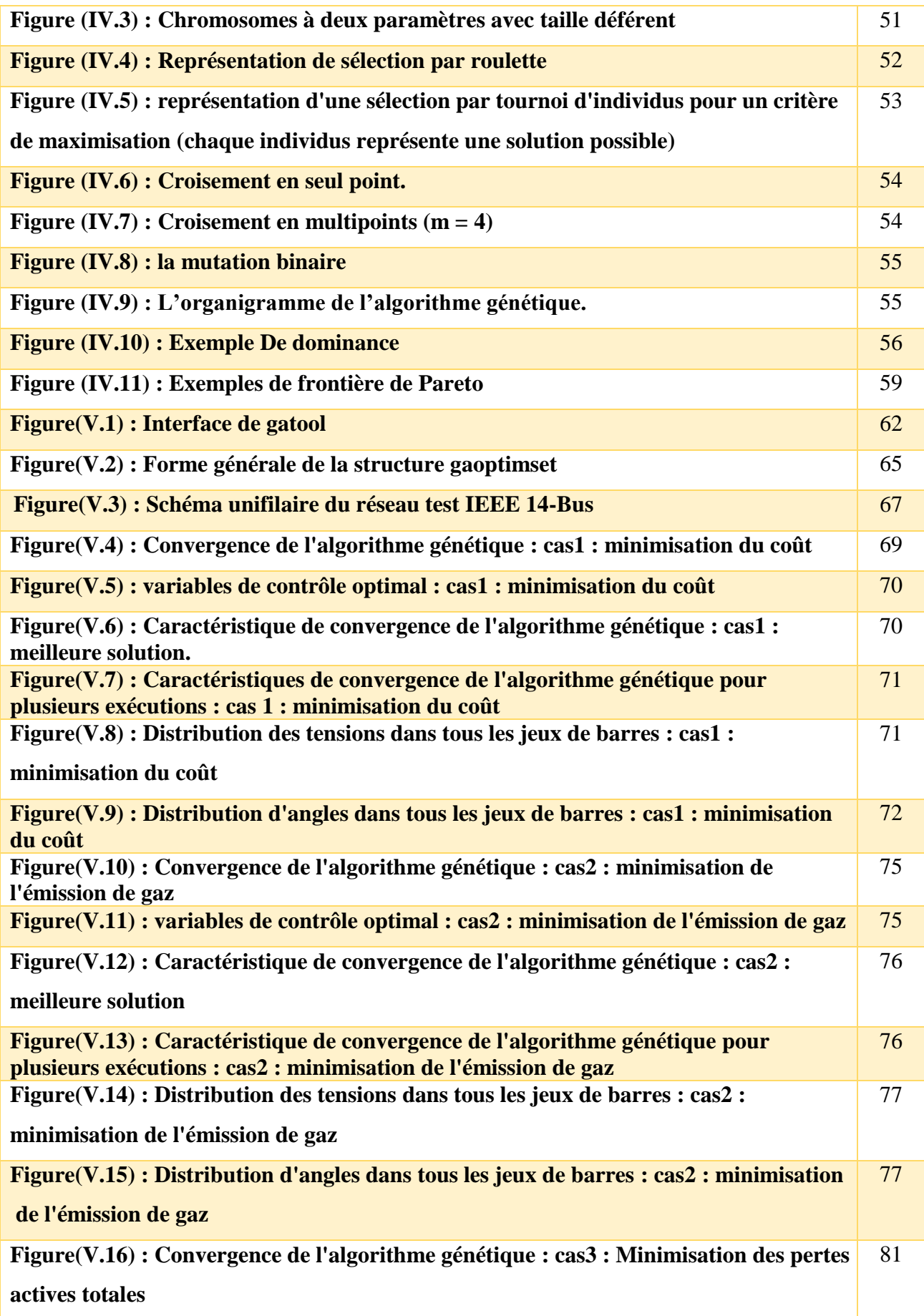

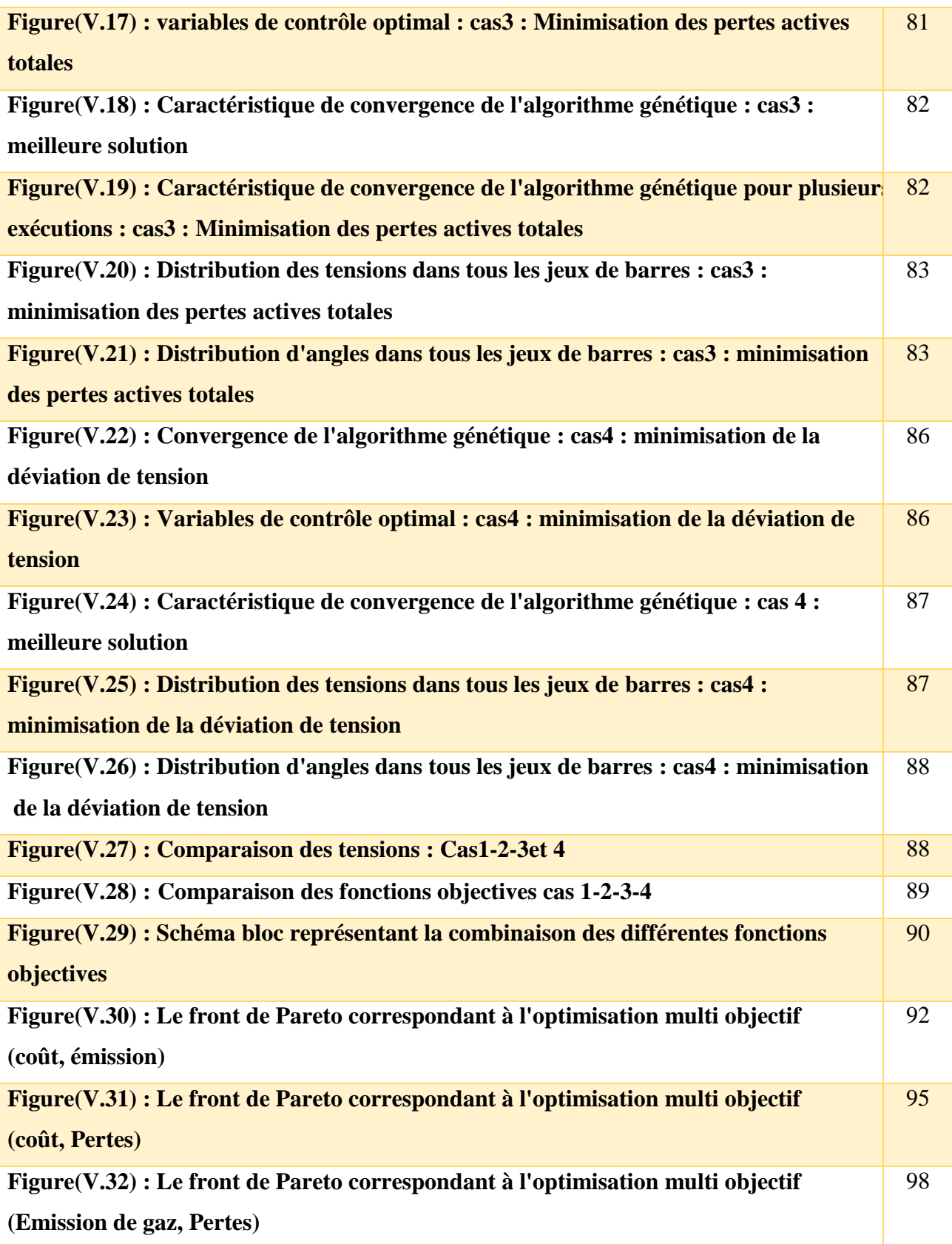

# Liste des tableaux

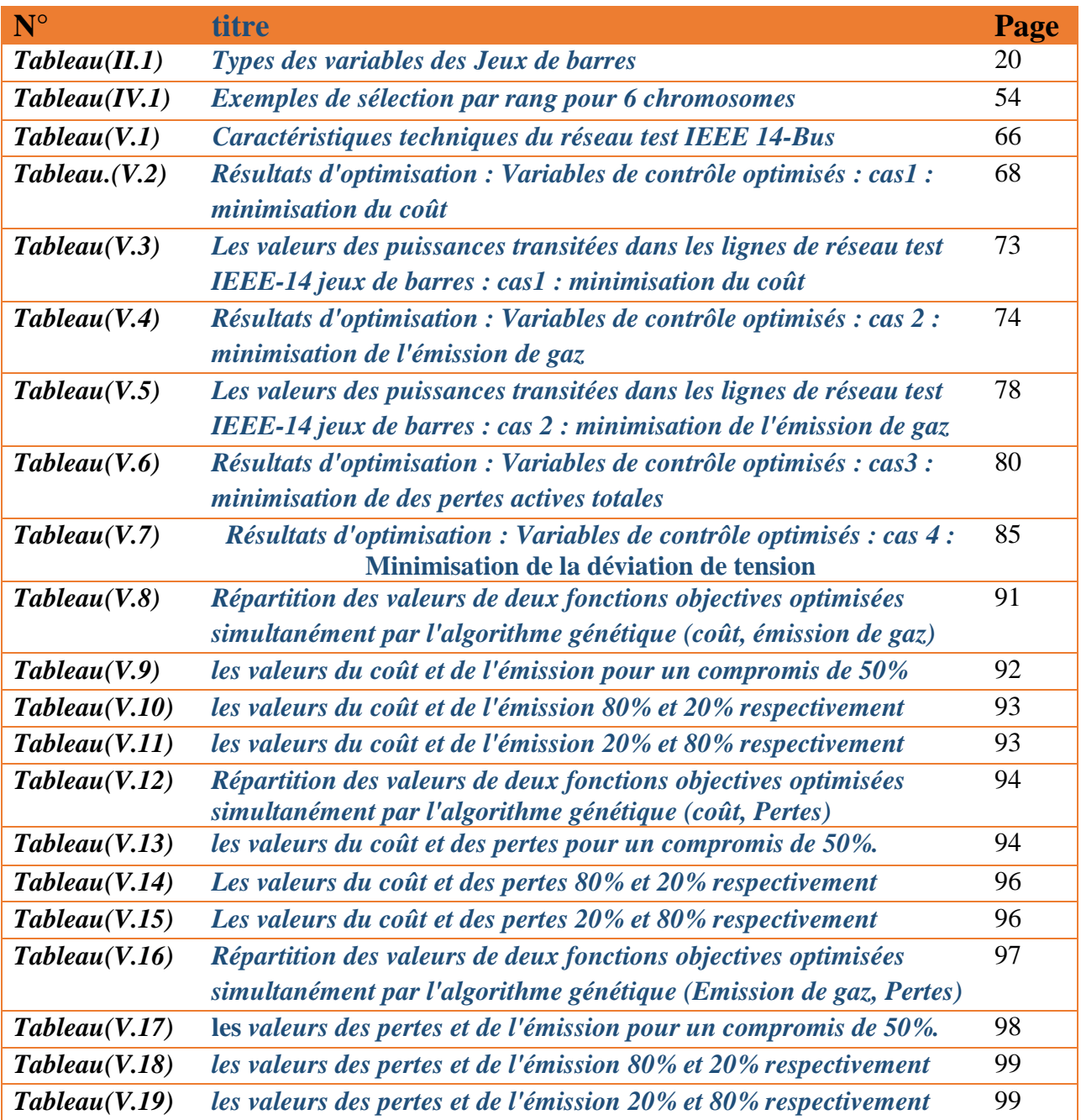

## **Liste des Symboles et Acronymes**

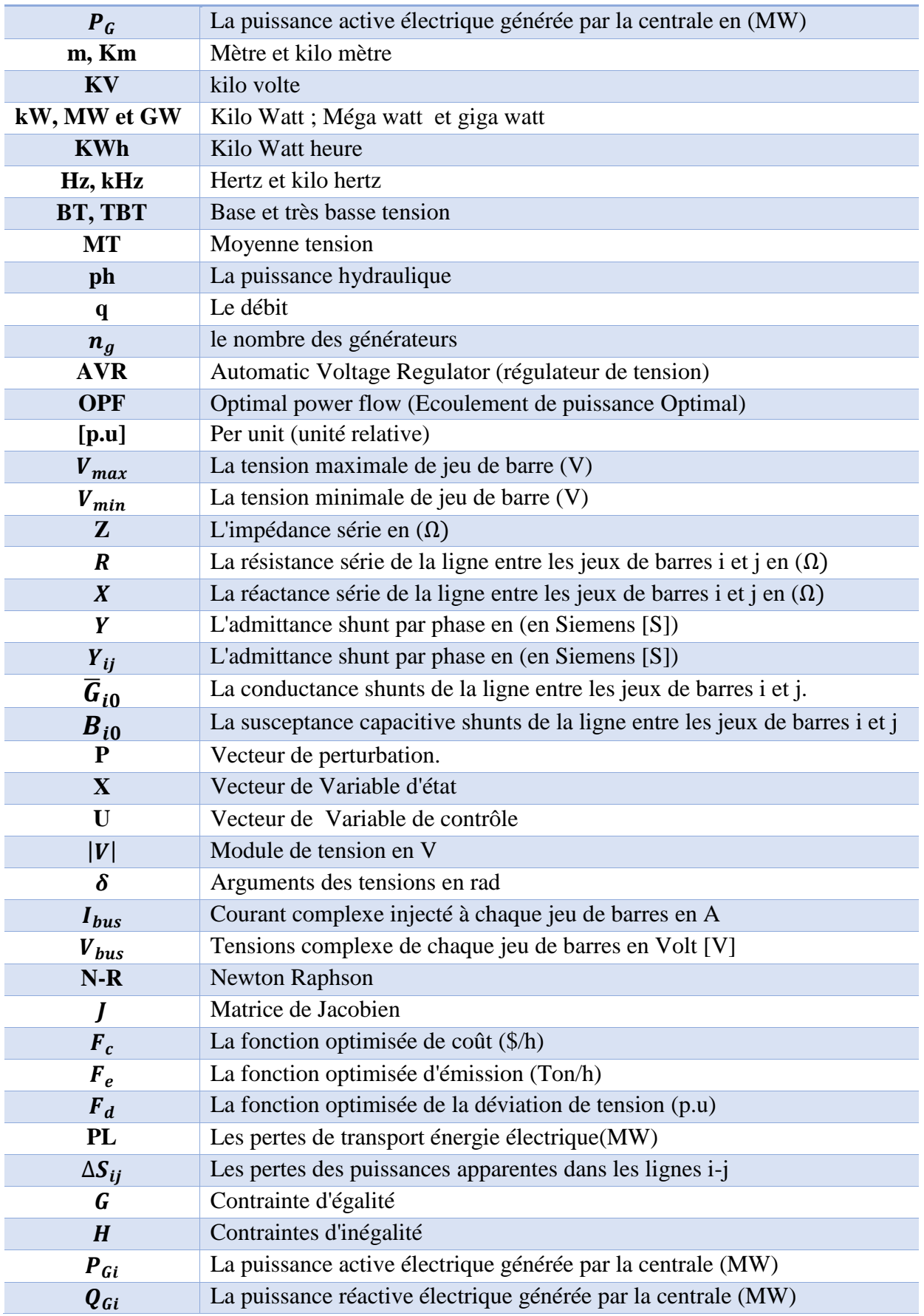

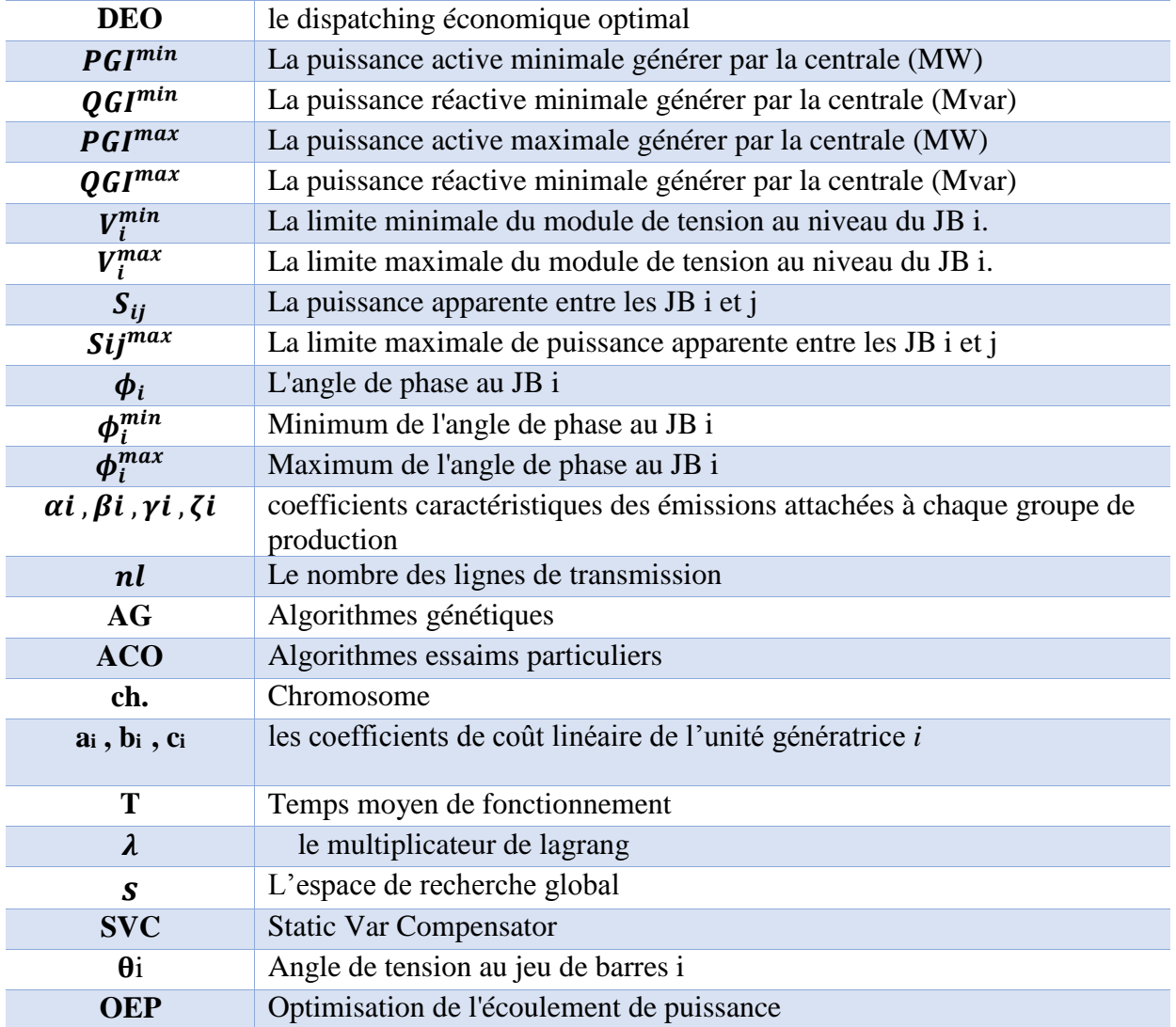

#### **Titres**

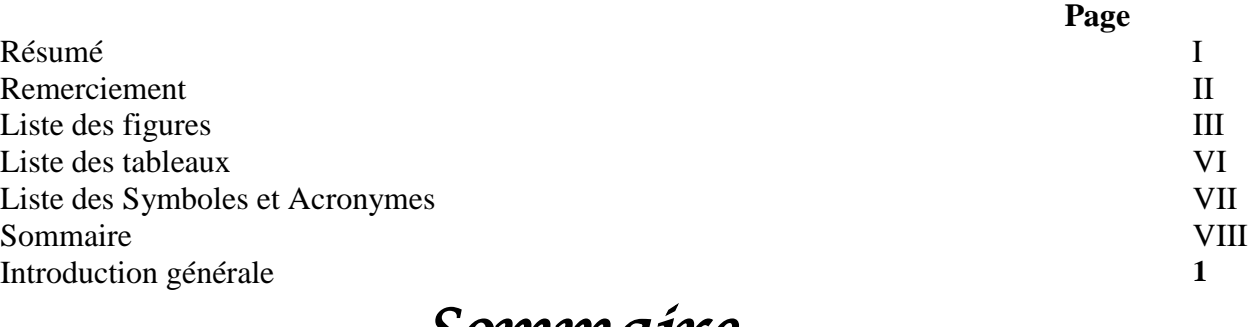

### *Sommaire*

**Chapitre I : Généralités sur les systèmes énergétiques**

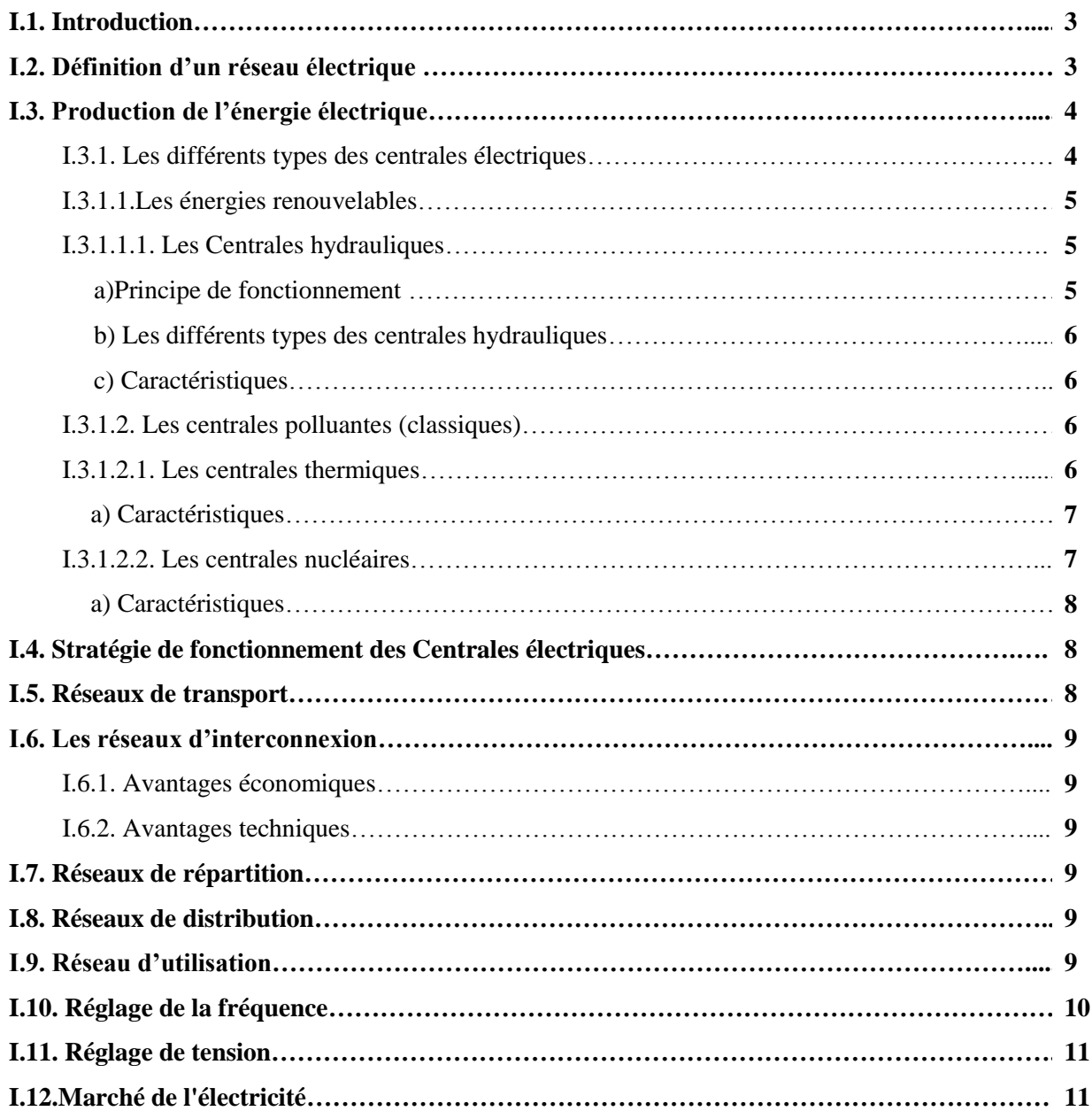

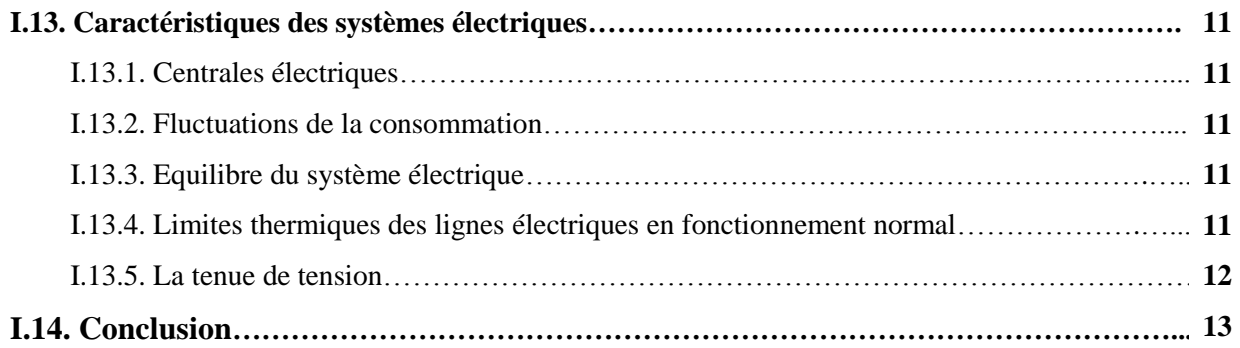

### **Chapitre II : Analyse de l'écoulement de puissance**

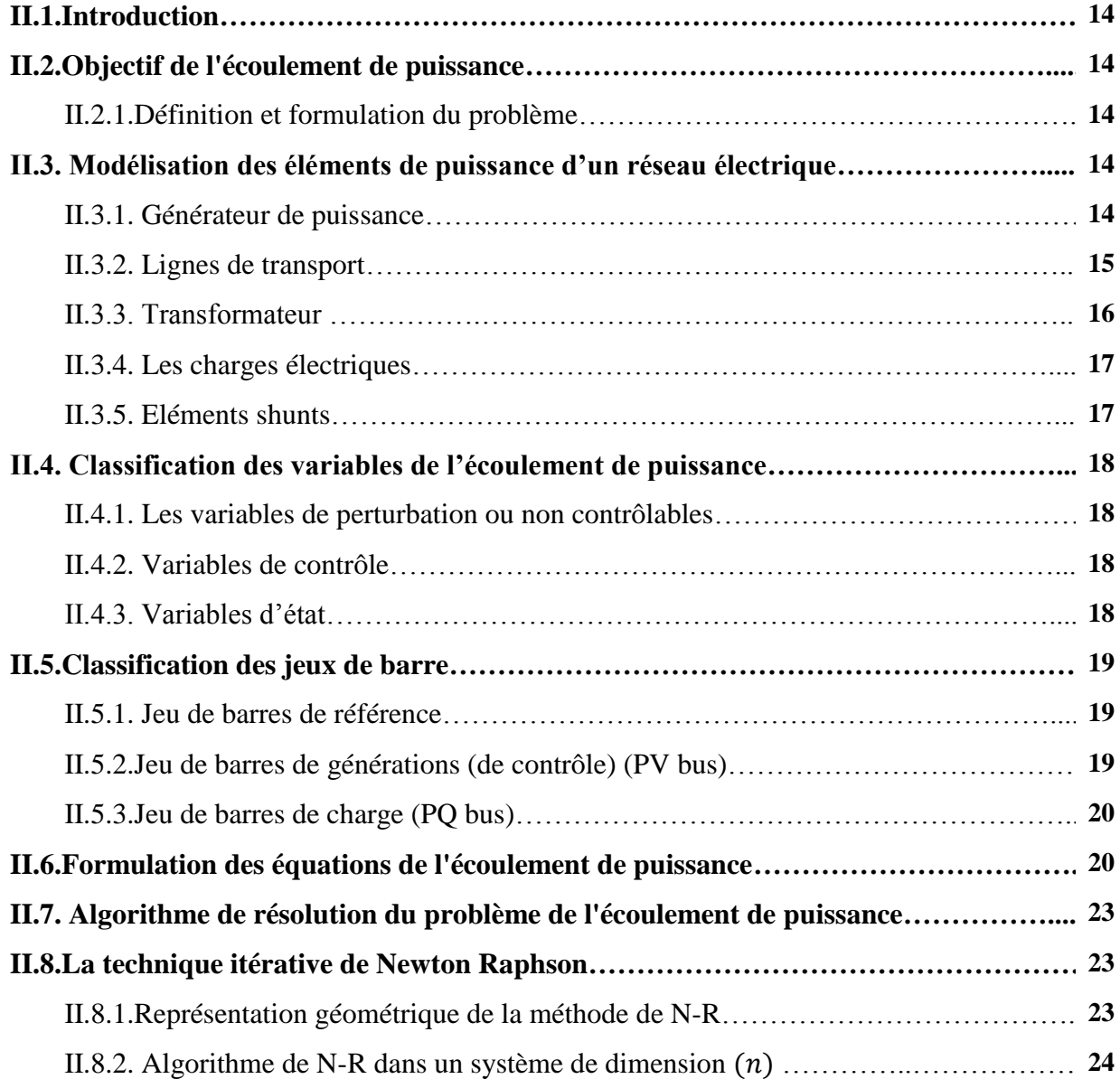

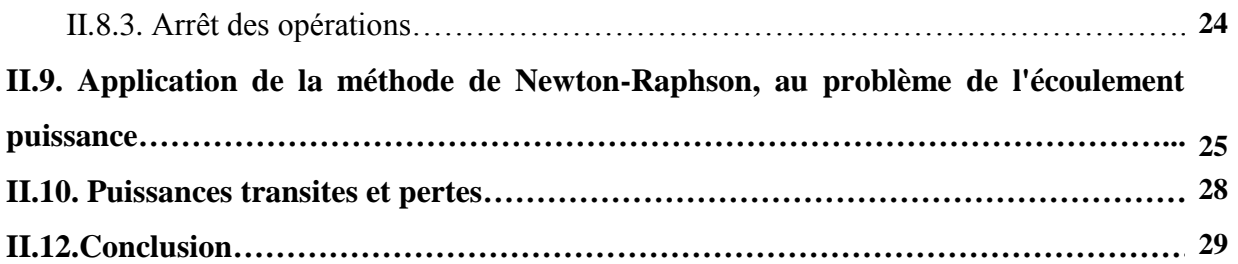

### **Chapitre III : Formulation du problème d'optimisation de l'écoulement de puissance**

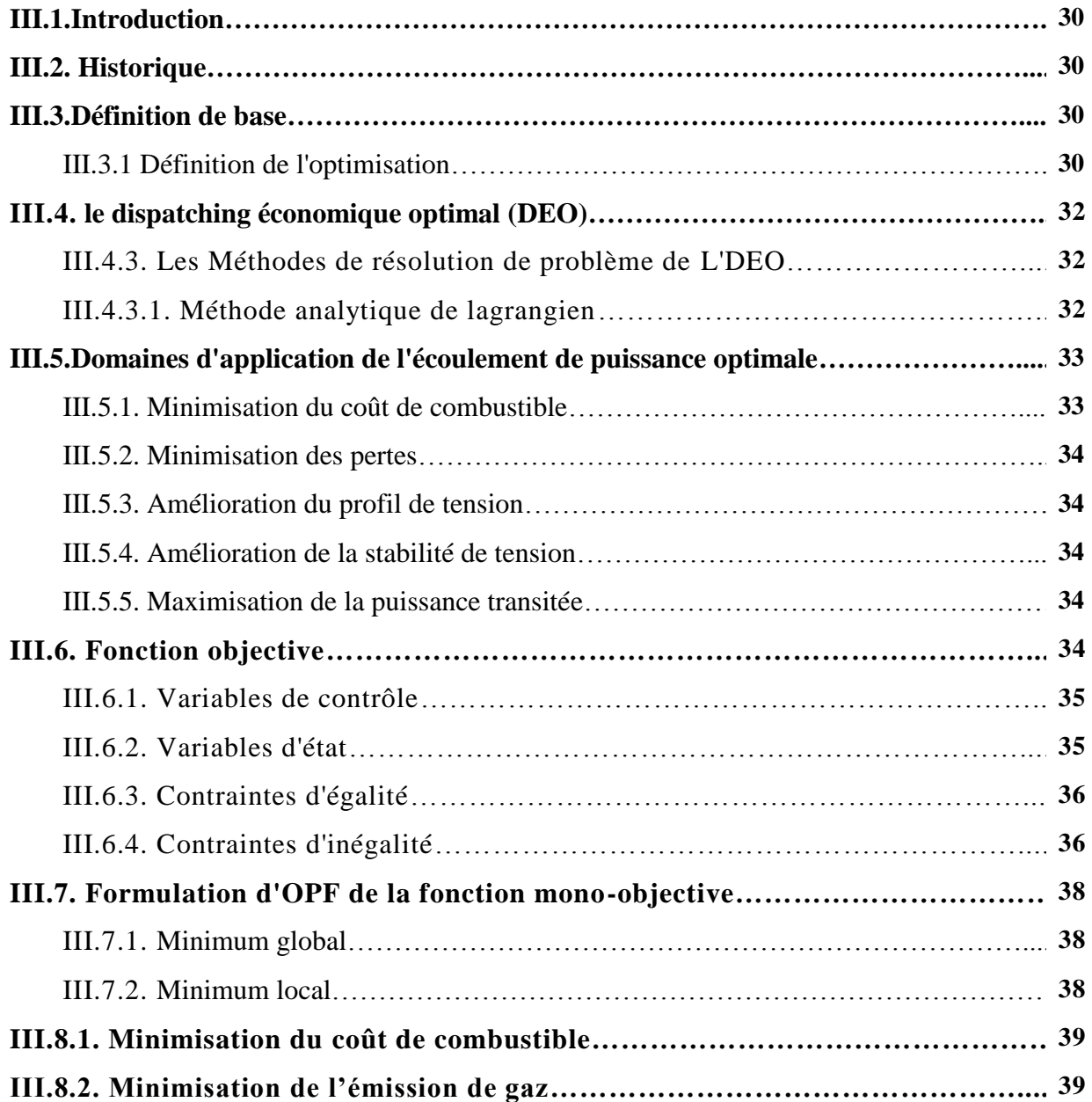

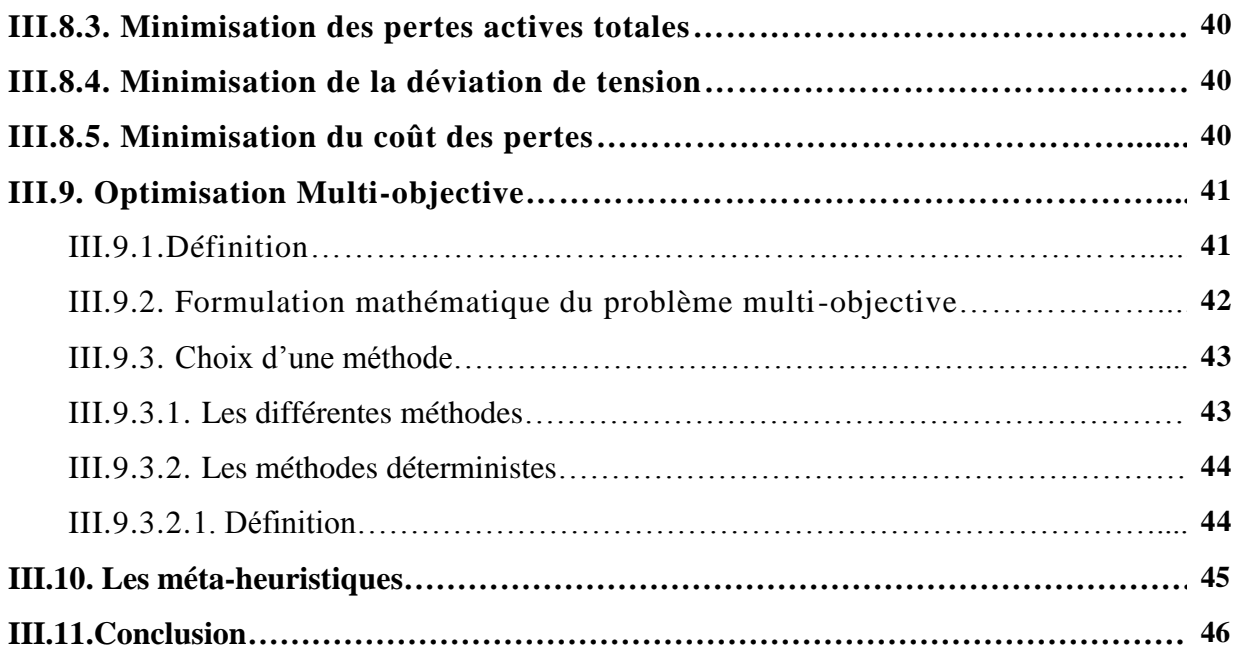

### **Chapitre IV : Algorithmes génétiques**

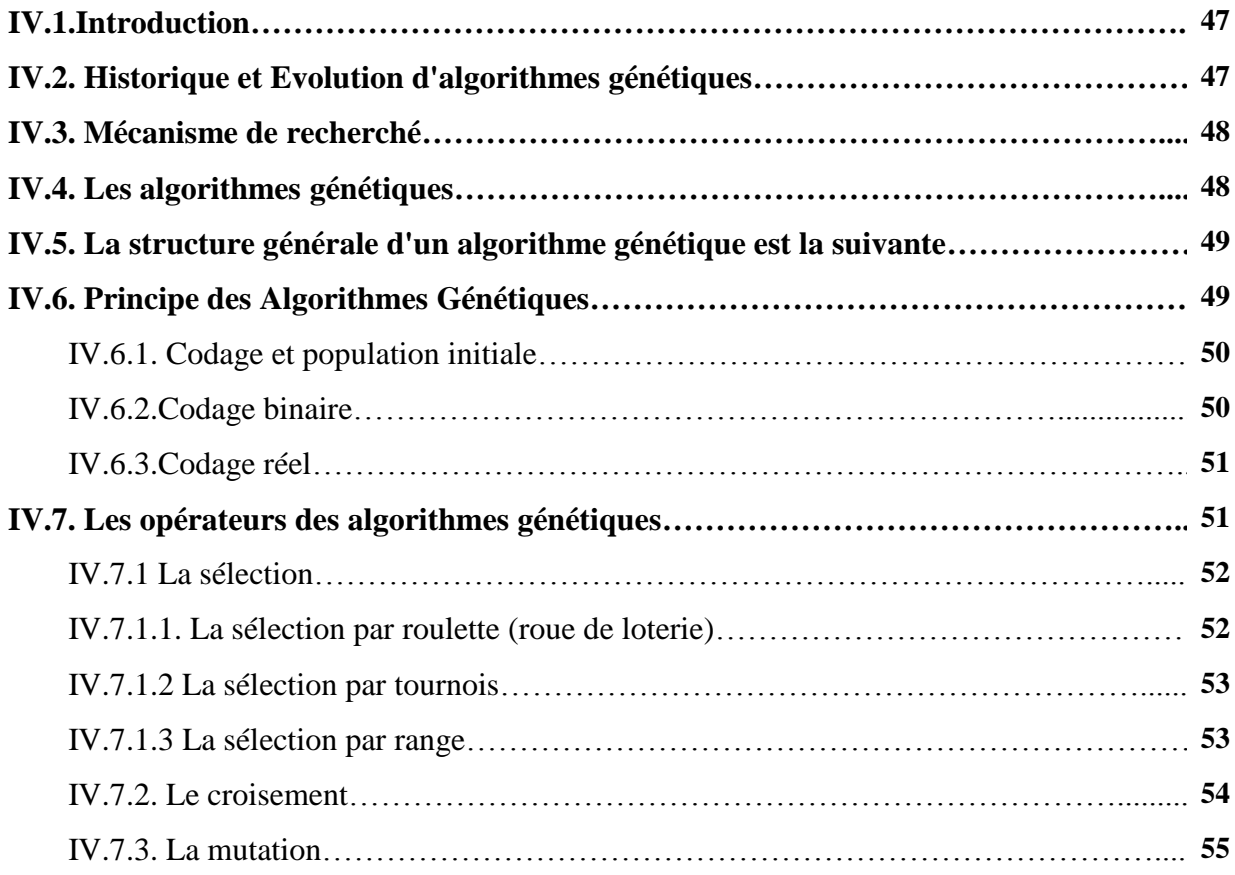

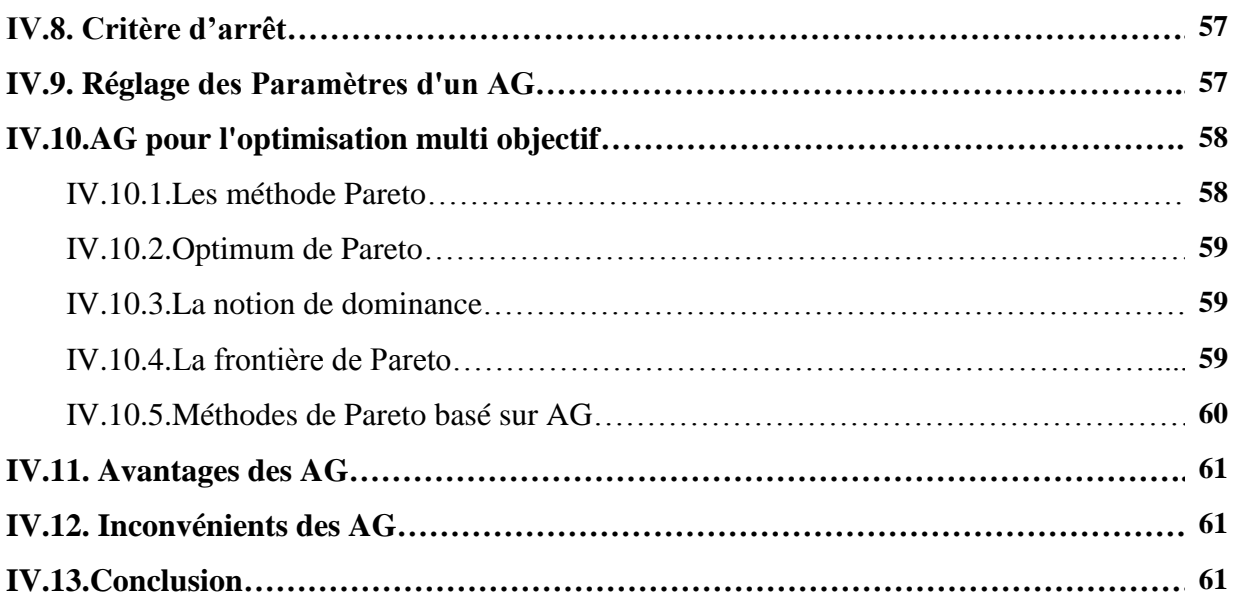

### **Chapitre V : Applications de l'AG pour la résolution du problème d'optimisation**

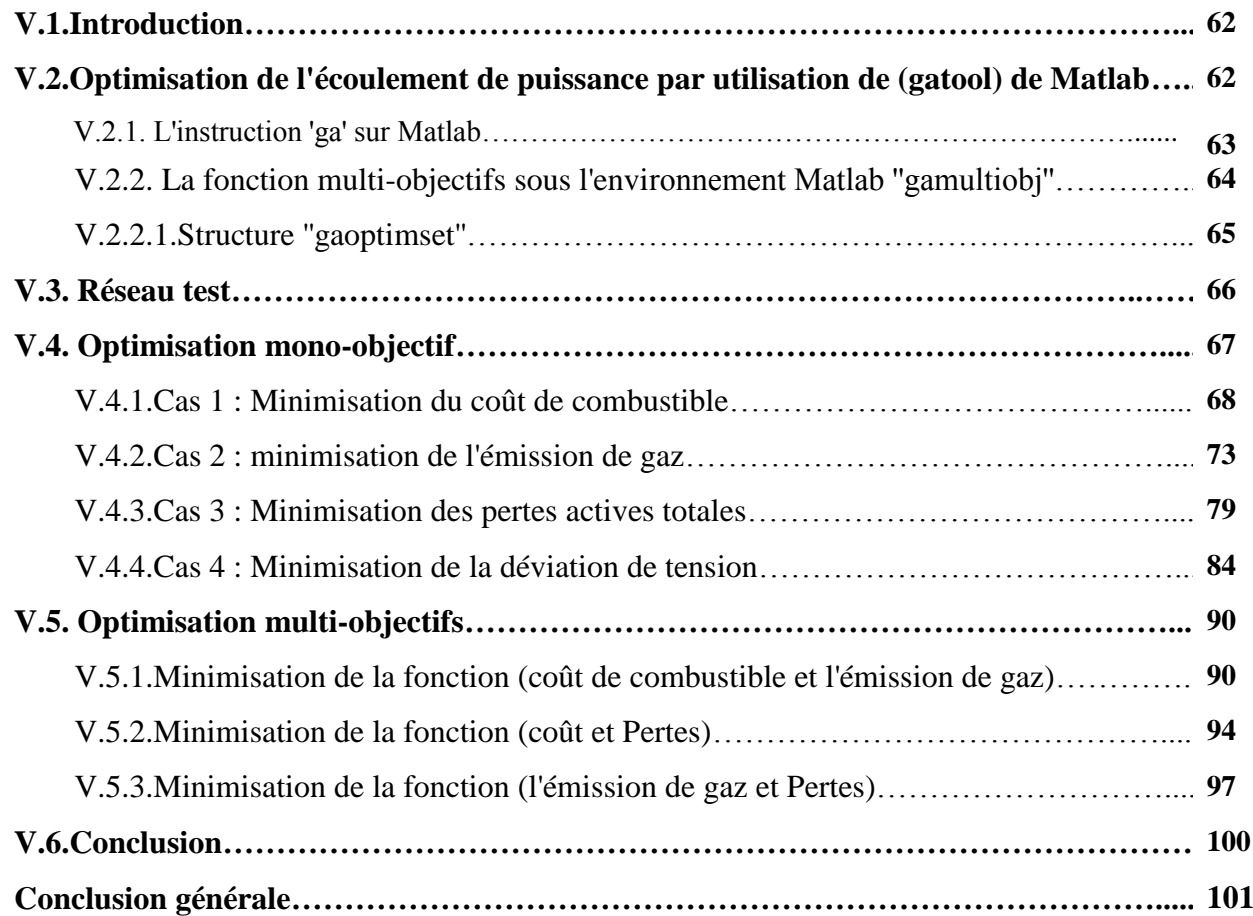

#### **Introduction générale**

Le problème d'optimisation de l'écoulement de puissance (OEP) qui est un sous problème du problème de planification des réseaux électriques a pour mission principal de minimiser le coût total des puissances actives générées de façon que les contraintes d'égalités et d'inégalités liées aux unités de production (générateurs) et aux différentes éléments du réseau électrique (transformateurs, lignes, jeux de barres..) sont satisfaites.

 Pour résoudre un problème d'optimisation plusieurs méthodes d'optimisation mathématiques ont été proposées, ces méthodes sont applicables lorsque certaines conditions mathématiques sont satisfaites : ainsi, la programmation linéaire traite efficacement le cas où la fonction objectif, ainsi que les contraintes, s'expriment linéairement en fonction des variables de décision. Malheureusement, les situations rencontrées en pratique comportent souvent une ou plusieurs complications, qui mettent en défaut ces méthodes : par exemple, la fonction objective peut être non linéaire, ou même ne peut être exprimé analytiquement ; ou encore, le problème peut exiger la considération simultanée de plusieurs objectifs contradictoires. C'est dans ce contexte qu'une nouvelle catégorie appelée méthodes méta heuristiques ont été introduit est considéré comme une alternative pour les résoudre les problèmes de planification des réseaux électriques et en particulier le problème d'optimisation de l'écoulement de puissance avec considération des contraintes pratiques.

 Les méta heuristiques forment une famille d'algorithmes d'optimisation visant à résoudre des problèmes d'optimisation difficiles, les méta heuristiques sont généralement des algorithmes stochastiques, qui progressent vers un optimum par échantillonnage d'une fonction objective. Les méta heuristiques sont généralement utilisées comme des méthodes génériques pouvant optimiser une large gamme de problèmes différents, sans nécessiter de changements profonds dans l'algorithme employé. Les méta heuristiques sont souvent employées en optimisation combinatoire, mais on en les rencontrent également pour des problèmes continus ou mixtes (problèmes à variables discrètes et continues).

D'une manière générale, les métas heuristiques s'articulent autour de trois notions :

- 1. exploration /diversification ;
- 2. exploitation/ intensification ;
- 3. mémoire et apprentissage.

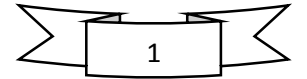

L'objectif principal de ce mémoire est d'appliquer l'algorithme génétique (AG) pour résoudre le problème d'optimisation mono objectif et multi objectif. Quatre fonctions objectives sont considérées : Coût du combustible, émission de gaz, pertes actives totales et la déviation de tension. Ces fonctions objectives sont optimisées individuellement et simultanément. L'efficacité de l'algorithme est validée sur un réseau test standard IEEE 14-Bus.

Le présent mémoire est structuré autour de cinq chapitres à savoir :

Le chapitre première est consacré à exposer des généralités sur les systèmes énergétiques.

L'analyse de l'écoulement de puissance dans les réseaux électriques basé sur la méthode de Newton-Raphson est présentée dans le deuxième chapitre.

Dans le chapitre troisième nous avons donné quelques définitions de base et formulation du problème d'optimisation mono objectif et multi objectif avec les contraintes d'égalité et d'inégalité pour les différentes fonctions objectifs, aussi nous avons décerné une tentative de classification des méthodes d'optimisation.

Le chapitre quatrième est consacré à donner une description détaillée sur le mécanisme de recherche des algorithmes génétiques.

Le chapitre cinquième est consacré entièrement à exposés les résultats de programmation sur l'optimisation mono et multi objectif des cinq fonctions ; coût de production, l'émission de gaz, les pertes actives totales ainsi la déviation de tension. Enfin nous terminerons le présent mémoire par une conclusion générale.

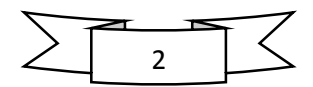

#### **I.1. Introduction**

 L'exploitation des réseaux électriques pose de nombreux problèmes d'ordre technique et économique. Les programmes de gestions élaborées par les experts doivent garantir en tout temps et en tout lieu la couverture de l'énergie demandée, d'assurer une qualité acceptable de la puissance livrée et de procurer une sécurité d'alimentation élevée avec un coût aussi faible que possible [5].

#### **I.2. Définition d'un réseau électrique**

 On appelle réseau électrique l'ensemble des infrastructures permettant d'acheminer l'énergie électrique des centres de production (centrales électriques), vers les consommateurs d'électricité, la structure des réseaux électriques est présentée dans la figure (**I.1**) [5].

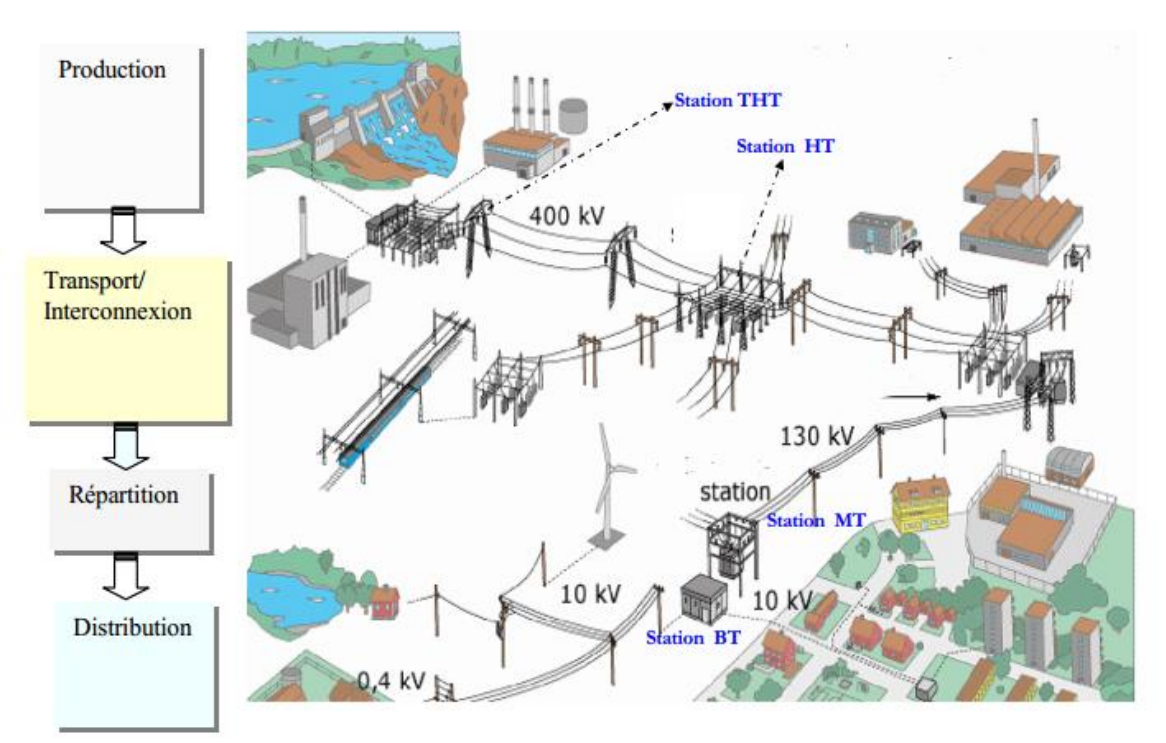

*Figure (I.1) : Structure des réseaux électriques*

Le réseau électrique peut être séparé en quatre fonctions principales (voir la figure **I.1**) :

- -la production
- -le transport et l'interconnexion

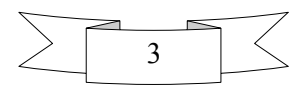

-Répartition et la distribution

-la consommation [3]

#### **I.3. Production de l'énergie électrique**

Les grands groupes de production d'énergie électrique sont en général basés sur des alternateurs synchrones de grandes tailles entraînés par des turbines à vapeur, à gaz ou hydrauliques. Ils sont connectés sur le réseau de transport via un transformateur élévateur. La production peut être classée suivant le type d'énergie primaire utilisée pour générer de l'électricité [12].

#### **I.3.1. Les différents types des centrales électriques**

Il y'a plusieurs types des centrale de production de l'énergie électrique polluante (classique) ou renouvelable (énergie propre).

On peut les classer à partir de leurs temps de réponse, puissance fournie, le rendement, le coût de construction….etc.

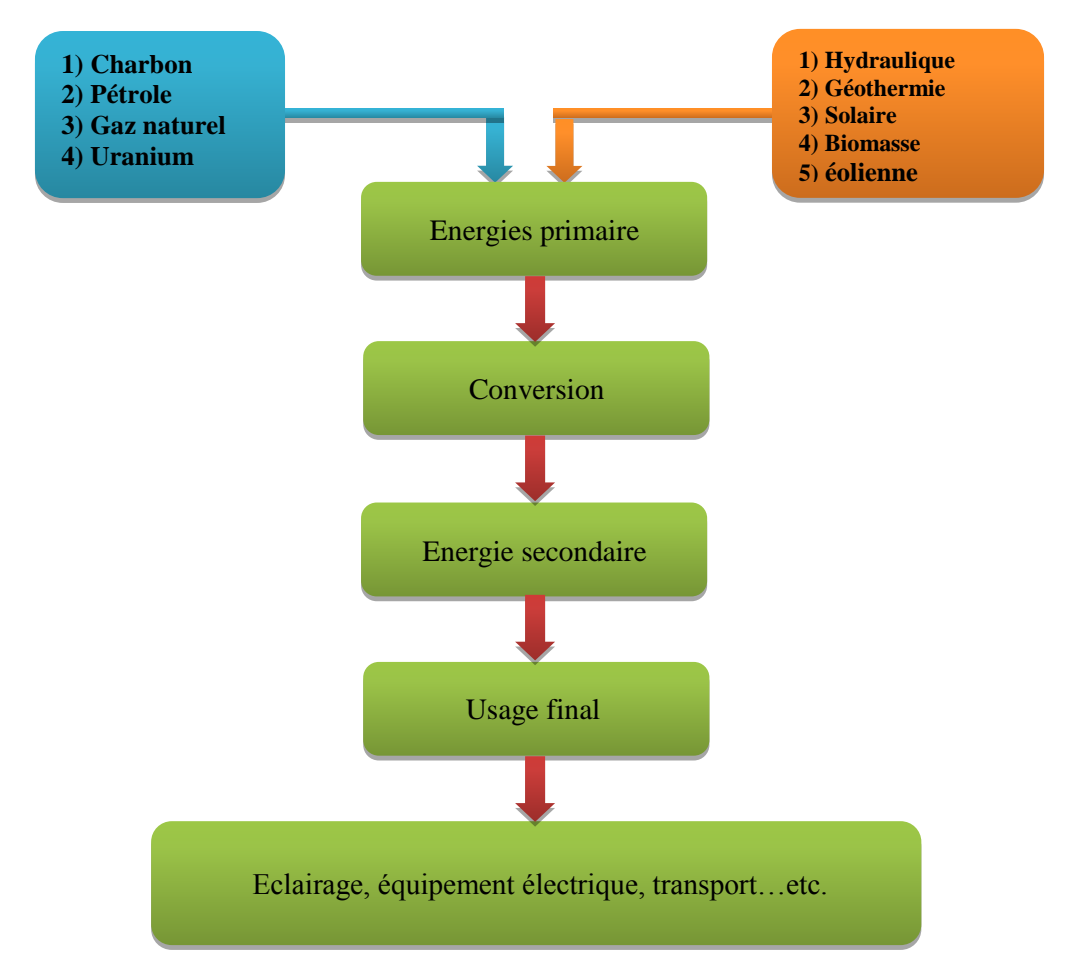

*Figure (I.2) : organigramme représentant les étapes de la production d'électricité*

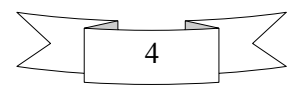

#### **I.3.1.1. Les énergies renouvelables**

Les sources de ces énergies sont :

Le soleil, le vent, la biomasse, l'eau. Elles sont inépuisables.

Elles doivent être captées, et stockées.

Pour la fabrication de l'électricité, les solutions utilisées sont :

- ÷ Les aérogénérateurs ou éoliennes qui captent le vent.
- $\ddot{}$ Les turbines hydrauliques qui captent la force de l'eau.
- 4. Les cellules photovoltaïques qui captent l'énergie de la lumière.
- 4. Les moteurs thermiques alimentés au biogaz qui entraine des alternateurs.
- ₩. L'énergie thermique des profondeurs du sol : la géothermie.
- ÷ ...etc. [12].

#### **I.3.1.1.1. Les Centrales hydrauliques**

 Les centrales hydrauliques transforment l'énergie potentielle de pesanteur de l'eau en énergie électrique. La puissance produite dépend de la hauteur de chute et du débit d'eau [12].

#### **a) Principe de fonctionnement**

 Les centrales hydrauliques utilisent l'énergie mécanique de l'eau pour actionner des turbines hydrauliques. Ces centrales sont installées sur les fleuves à grand débit mais ou' la hauteur de chute est faible ou encore à l'arrivée de conduites forcées pour utiliser la grande hauteur de chute à partir des barrages situés dans des zones de montagne [6].

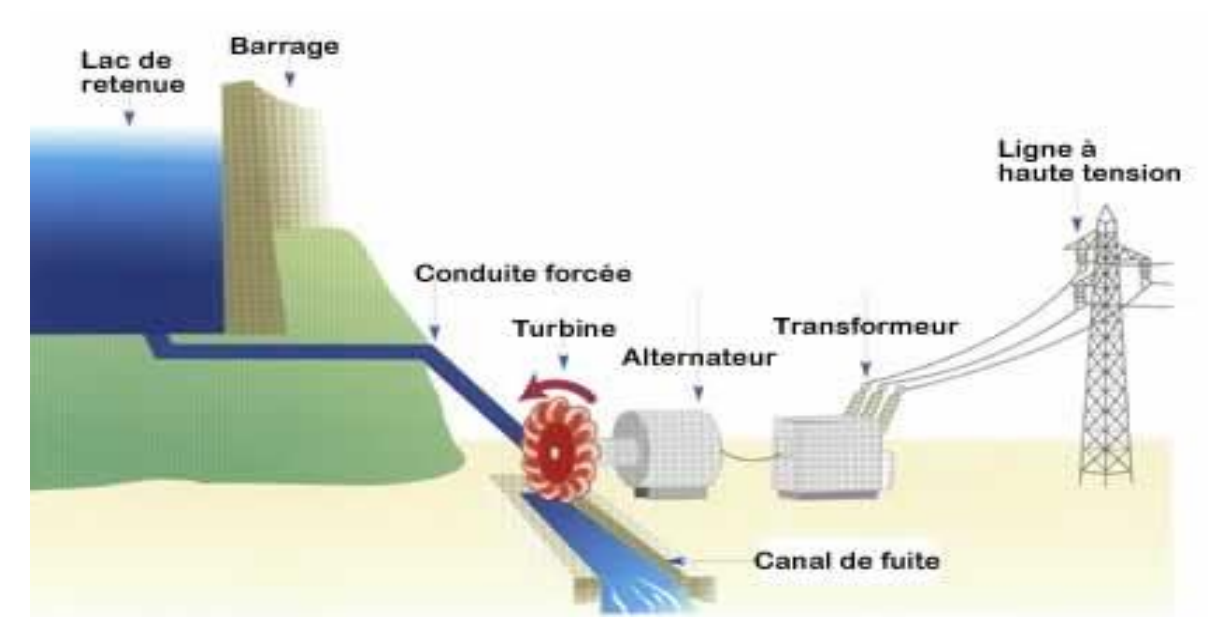

*Figure (I.3) : schéma représente le principe de fonctionnement d'une centrale hydraulique*

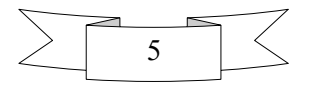

#### **b) Les différents types des centrales hydrauliques**

En peut le classer suivant leur hauteur de chute :

- ÷ Les centrales de haute chute : hauteur>300m
- ÷ Les centrales de moyenne chute : 30m<hauteur<300m
- ÷ Les centrales de basse chute : hauteur<30m

#### **c) Caractéristiques**

- Combustible : l'eau
- **Emplacement : près d'une ressource d'eau**
- Capacité : de quelque KW jus que des centaines de MW.
- Rendement : global est de l'ordre  $75\%$  à  $90\%$ . [12]

#### **I.3.1.2. Les centrales polluante (classiques)**

#### **I.3.1.2.1. Les centrales thermiques**

 Dans les centrales thermiques la production de l'énergie électrique sera à partir des quantités de la chaleur qu'est se produit par la combustion du combustible dans le bruleur.

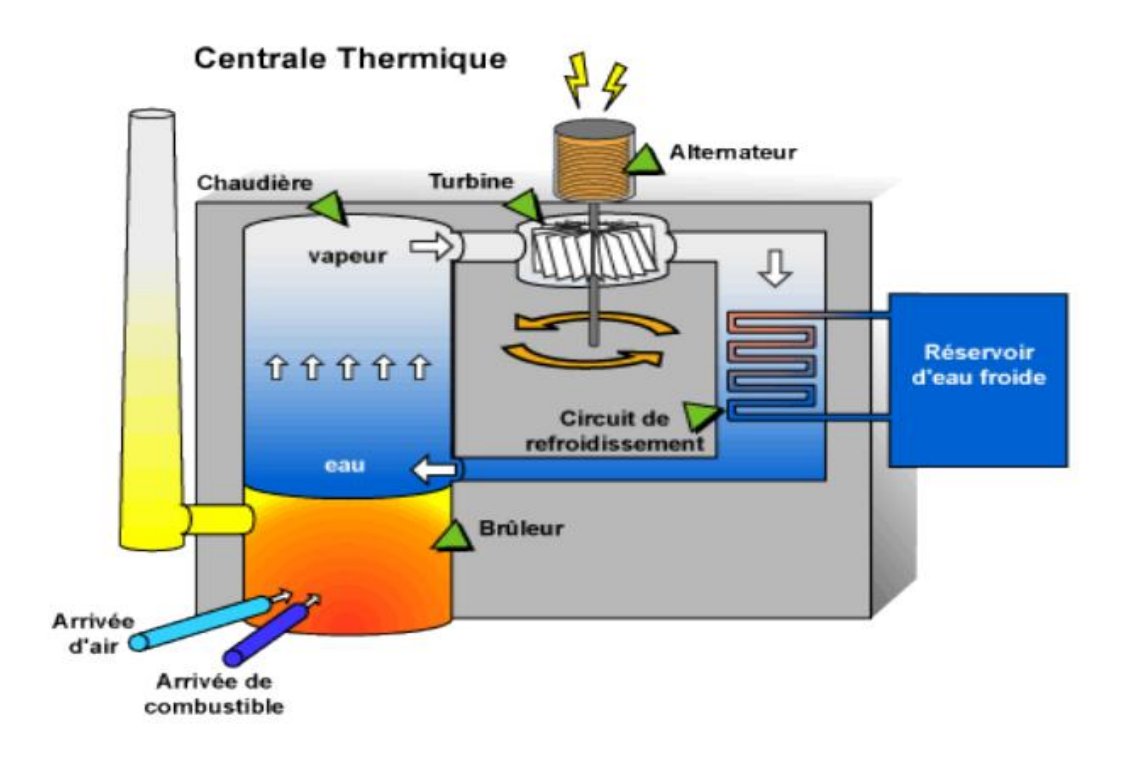

*Figure (I.4) : schéma représente le principe de fonctionnement d'une centrale thermique*

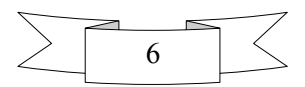

#### **a) Caractéristiques**

- $\overline{\phantom{a}}$  Combustible : charbon, du mazout ou de gaz naturel.
- Emplacement : près d'un lac ou d'une rivière pour le circuit de refroidissement. ÷
- Capacité : entre 200 MW et 2000 MW. ÷
- Rendement : global est de l'ordre 40%. [12]

#### **I.3.1.2.2. Les centrales nucléaires**

 Les turbines sont actionnées par de la vapeur surchauffée. Cette chaleur de vaporisation est produite par un réacteur nucléaire dont le combustible est l'uranium <sup>235</sup>U ou du plutonium. Ce phénomène est provoqué par la division du noyau d'un atome, procédé qu'on appelle fission nucléaire.

Une centrale nucléaire est identique à une centrale thermique, sauf que la chaudière brûlant le combustible fossile est remplacée par un réacteur contenant le combustible nucléaire en fission. La puissance électrique d'un réacteur nucléaire de centrale thermique est comprise entre quelque MW et 1500 MW.

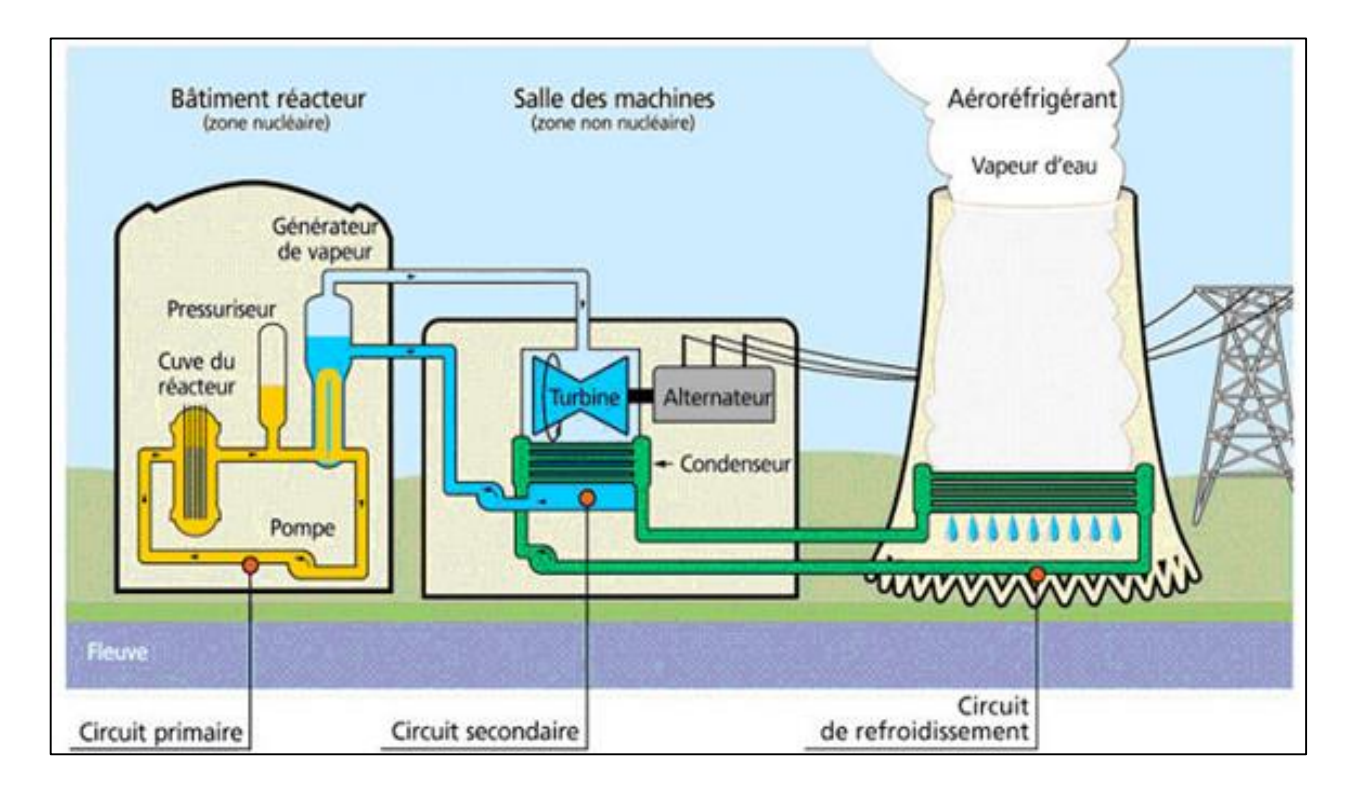

*Figure (I.5) : schéma représente le principe de fonctionnement d'une centrale nucléaire*

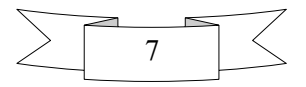

#### **a) Caractéristiques**

- $\triangleq$  Combustible : uranium.
- Emplacement : près d'un lac ou d'une rivière.
- Capacité : de quelque MW à plus de 1.5 GW.

Rendement : global est de l'ordre 30% à 40%. [12]

#### **I.4. Stratégie de fonctionnement des Centrales électriques**

- Les centrales de base : destinées à alimenter la charge de base (la plus importante)
- Les centrales intermédiaires : destinées pour alimenter la puissance intermédiaire
- Les centrales de pointe : destinées pour alimenter la puissance de pointe
- Les centrales de réserve : interviennent en cas de maintenance [5].

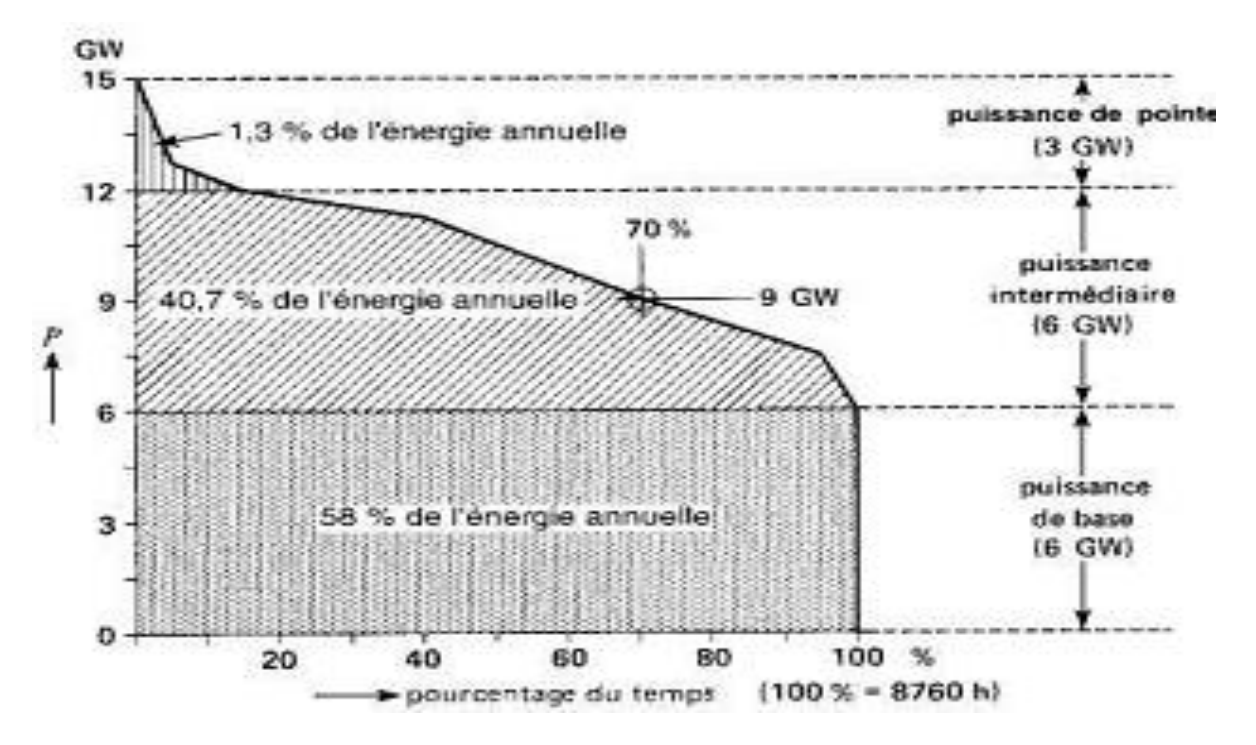

*Figure(I.6) : La courbe de charge pour une année*

#### **I.5. Réseaux de transport**

 Ce réseau a pour mission principale d'assurer l'acheminement de l'énergie des centres de production vers les centres de consommations [5].

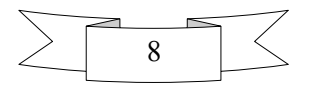

#### **I.6. Réseaux d'interconnexion**

 Le réseau d'interconnexion est un réseau de transport qui a la particularité d'assurer l'échange énergétique entre les différentes zones géographiques [5].

#### **I.6.1. Avantages économiques**

-Améliorer la courbe de charge globale

-Favorise en particulier l'intégration des énergies renouvelables ayant un caractère intermittent [3].

#### **I.6.2. Avantages techniques**

**-**Une réduction des écarts de fréquence

-Une amélioration de la sécurité globale par possibilité de secours mutuel dans les situations d'urgence.

-Une amélioration du réglage de la tension [3].

#### **I.7. Réseaux de répartition**

 Ce sont les réseaux HT/MT, ils fournissent les puissances nécessaires aux réseaux de distribution reliés entre eux, ils facilitent le secours mutuel entre régions [12].

#### **I.8. Réseaux de distribution**

 Ce sont les réseaux de moyenne tension (MT) qui fournissent aux réseaux d'utilisation les puissances nécessaires demandées. Ils doivent observer des distances limitées de voisinage, c'est pour cela que ces réseaux se réalisent en souterrain dans les villes [12].

#### **I.9. Réseau d'utilisation**

 Ces sont les réseaux de basse tension (BT) qui alimentent les foyers, l'éclairage, les moteurs, les appareils domestiques et doivent présenter une sécurité totale [12].

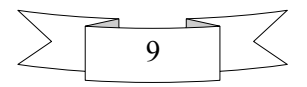

#### **I.10. Réglage de la fréquence :**

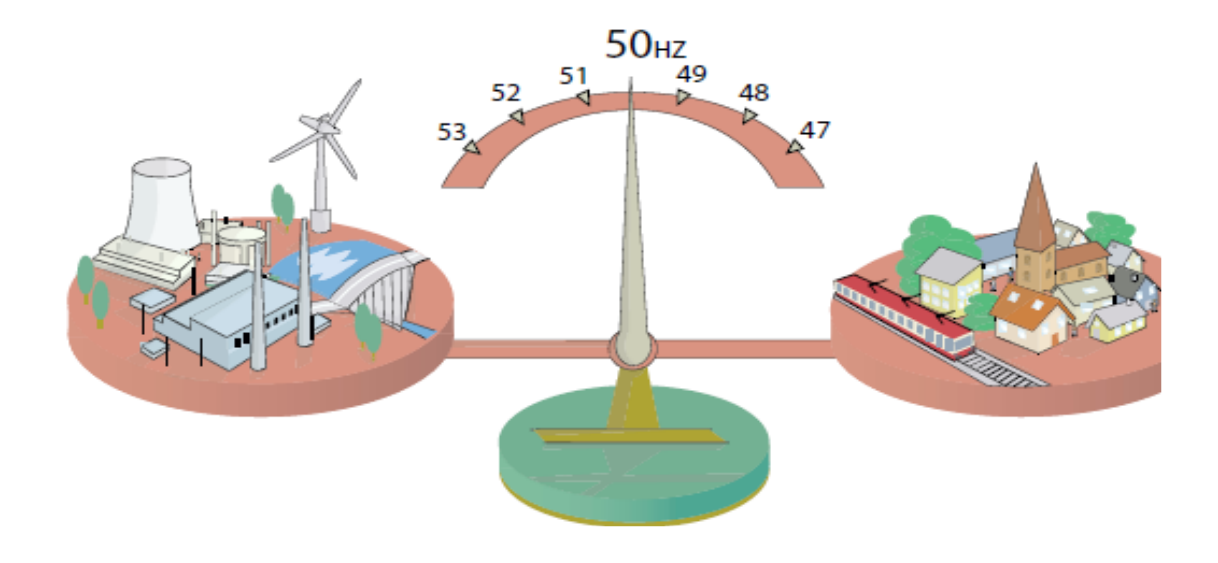

*Figure (I.7) : Equilibre entre la production et la consommation*

 La fréquence est un élément très importent dans le réseau électrique donc il est très importent de rester constante avec des écarts tolérés très faible autour de la valeur nominale (50Hz ou 60Hz). En effet une variation de fréquence reflète une déséquilibre entre la production et la consommation, pour contrôler la fréquence on utilise régulateur de vitesse automatique [3].

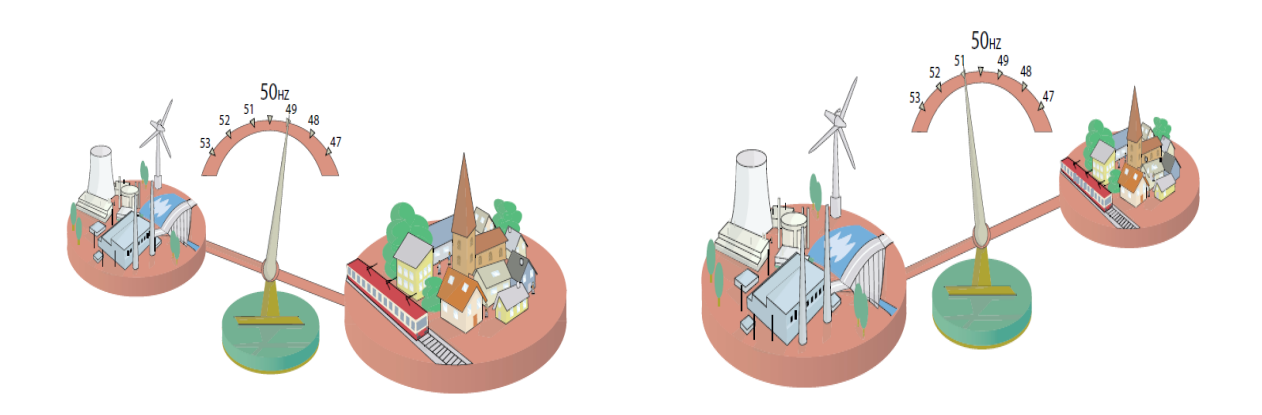

*Figure (I.8) : Relation entre la consommation et la fréquence.*

#### **I.11. Réglage de tension :**

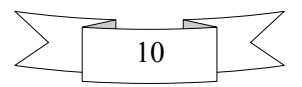

 Le réglage de la tension en un point du réseau est réalisé par le control de la puissance réactive en fonction du problème. Le réglage de la tension peut être effectué aux niveaux des centres de production, les lignes, et les jeux de barres, par utilisation de la compensation shunt [5].

#### **I.12.Marché de l'électricité :**

 La libéralisation du secteur a aussi entrainé l'émergence de nouvelles structures de marché de l'électricité, dont les plus répandues sont le modèle pool, qui a la forme d'une bourse centralisée, et le modèle bilatéral, où un producteur et un consommateur concluent un contrat pour une certaine fourniture en énergie à un prix négocie librement entre eux. Ces deux modes de fourniture peuvent d'ailleurs très bien coexister au sein d'une même région [3].

#### **I.13. Caractéristiques des systèmes électriques :**

#### **I.13.1. Centrales électriques**

 Les caractéristiques technico-économiques des centrales électriques sont déterminantes pour leur exploitation. Trois types de caractéristiques ont une influence pour l'exploitation d'une centrales électriques à court terme : son coût de production ; ses contraintes techniques et sa fiabilité. Le plus important de ces trois caractéristiques est le coût variable de production [13].

#### **I.13.2. Fluctuations de la consommation**

La consommation d'électricité varie en permanence : au cours des saisons, au cours d'une journée, en suivant le rythme de l'activité quotidienne et économique et en temps réel en fonction de la météo du moment. Les différentes utilisations individuelles de l'énergie électrique, à chaque moment, se traduisent par de fortes fluctuations de la consommation dans le temps [7].

#### **I.13.3. Equilibre du système électrique**

 L'équilibre du système électrique exige qu'à tout moment, la puissance injectée (la production) soit égale à la puissance soutirée (la consommation) plus les pertes générées sur le réseau [7].

#### **I.13.4. Limites thermiques des lignes électriques en fonctionnement normal**

 Les lignes électriques et les transformateurs ont des capacités de transport physiquement limitées. Ces limites sont principalement thermiques. Les limites thermiques sont liées à l'échauffement des lignes lors du passage du courant électrique. L'effet Joule entraîne une transformation de puissance électrique en puissance thermique. Cette énergie thermique provoque une augmentation de la température de la ligne. Ce changement de température

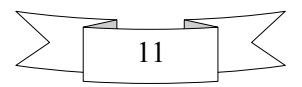

modifie les caractéristiques mécaniques de la ligne et provoque une dilatation des conducteurs [7].

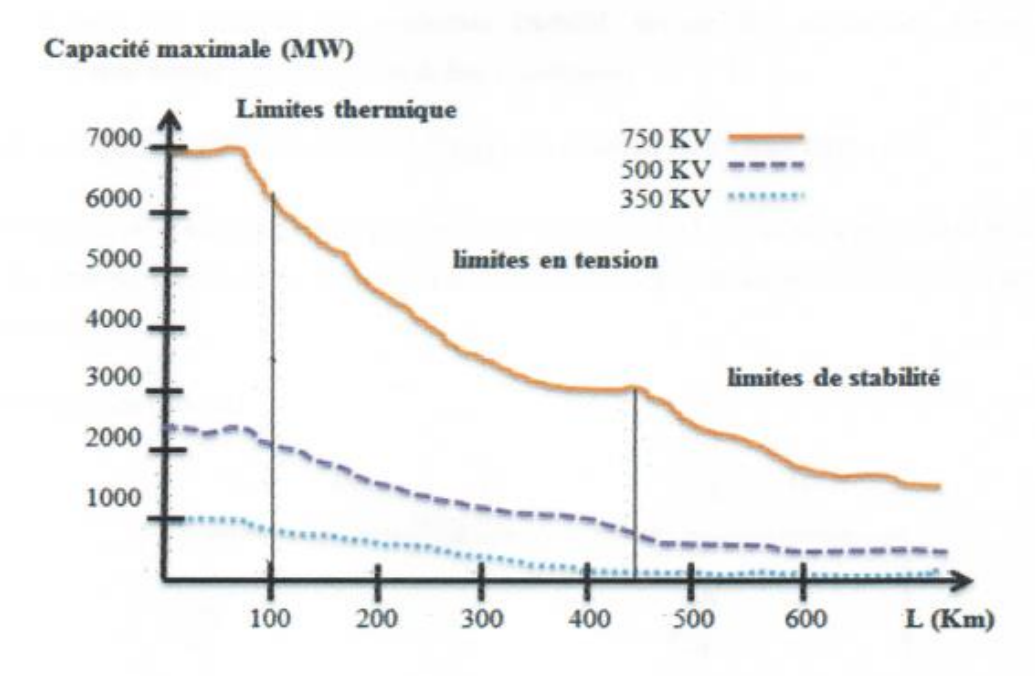

*Figure (I.9) : Limites thermiques, de tension et de stabilité de synchronisme des lignes de transport en fonction du niveau de tension et de leur longueur*

#### **I.13.5. La tenue de tension**

Les limites de tension dans le réseau électrique ne doivent pas être dépassées pour les raisons suivantes :

**1-** Les limites supérieures de tension sont imposées pour tous les niveaux d'exploitation par la tenue diélectrique des matériels, ainsi que par les limites de saturation des transformateurs. En ce qui concerne les réseaux de distribution, la tension est aussi limitée car une tension trop élevée peut réduire la durée de vie d'appareils utilisateurs.

**2-** Les limites inferieures de tension sont imposées au niveau des réseaux de distribution par le fonctionnement correct des appareils industriels ou domestiques [13].

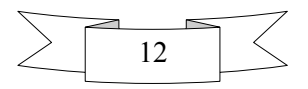

#### **I.14. Conclusion :**

 Nous avons présenté dans ce chapitre des généralités importantes sur les systèmes énergétiques, les différents types des réseaux électriques, les différents moyens de production, les modes de réglage de fréquence et de tension au niveau des centres de production, les contraintes physiques liés aux lignes de transports ainsi que les caractéristiques et l'évolution dynamique de la charge.

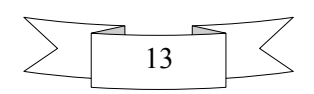

#### **II.1.Introduction**

 L'étude de l'écoulement de puissance permet d'avoir la solution des grandeurs d'un réseau électrique en fonctionnement normal et anormal afin d'assurer une exploitation efficace, c'est-àdire conformé aux normes technique.

Ces grandeurs sont les tensions aux nœuds, les puissances injectées aux nœuds et celles qui transitent dans les lignes. Les pertes et les courants s'en 'déduisent.

Les études de l'écoulement de puissance permettent de planifier la construction et l'extension des réseaux électrique ainsi que la conduite et la contrôle de ce réseau [3].

#### **II.2.Objectif de l'écoulement de puissance**

 L'objectif principal de l'écoulement de puissance est de déterminer les conditions de fonctionnement d'un réseau électrique, avec des paramètres donnés pour ce réseau (paramètres des lignes, puissances actives et réactives demandées,…etc.).Afin de planifier la construction et l'extension des réseaux électriques ainsi que la conduite et le contrôle de ces réseaux [10].

#### **II.2.1.Définition**

 Nous avons une série de charges à alimenter à partir de générateurs. Tous sont dispersés et reliés entre eux par un réseau de liaison maillé. Les capacités de production des différents générateurs étant connues, comment calculer l'état électrique complet du réseau, c'est-à-dire les courants, tensions et puissances ?

Les calculs permettant d'obtenir ces informations sont connus sous le nom (*écoulement des puissances* ou *load flow* ou encore *power flow*) [2].

#### **II.3. Modélisation des éléments de puissance d'un réseau électrique**

#### **II.3.1. Générateur de puissance**

 Les générateurs sont modélisés comme des injecteurs de courant. Dans l'état stationnaire, un générateur est généralement contrôlé de sorte que la puissance injectée au jeu de barres et la tension aux bornes du générateur soit maintenue constantes. La puissance active délivrée par le générateur est réglée à travers le contrôle de la turbine qui doit être dans les limites de capacité du système turbine-générateur. La tension est liée principalement à l'injection de la puissance réactive au jeu de barres de production [9].

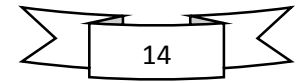

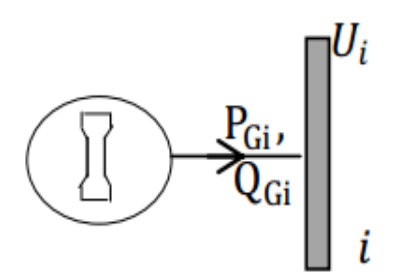

*Figure (II.1) : Modèle d'un Générateur*

#### **II.3.2. Lignes de transport**

 Une ligne électrique entre les jeux de barres i et j sera donc représentée par le schéma équivalent en π, illustré dans la figure (II.2) :

Les pertes longitudinales totales par effet joule dans l'ensemble des conducteurs de la ligne sont représentée par la résistance  $R(\Omega)$ ;

L'énergie magnétique emmagasinée dans l'ensemble de conducteurs de la ligne est représentée par la réactance longitudinale total  $X(\Omega)$ ;

La capacité totale de la ligne est répartie équitablement aux deux jeux de barres et les pertes transversales par effet couronne dans le cas des lignes de transport sont négligeables. Dans la plupart des cas la valeur de  $G$  est si petite qu'on peut la négliger [9].

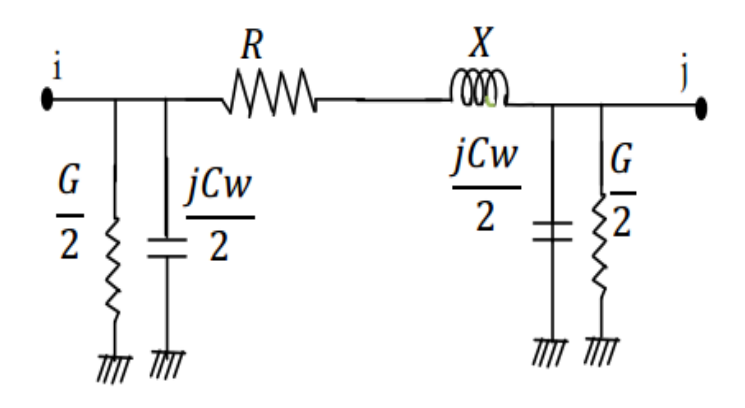

*Figure (II.2) : Modèle en*  $\pi$  *de la ligne de transport* 

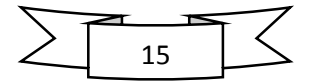

#### **II.3.3. Transformateur**

 Il Ya deux types de transformateurs à modéliser **:** le transformateur régulateur de tension à changeur de prises de charges et le transformateur déphaseur. Dans la modélisation des systèmes électriques, les rapports de déviations et les décalages de phase sont typiquement représenté s comme des modifications à la matrice admittance. La figure (1.3) présente le schéma unifilaire équivalent d'un transformateur triphasé symétrique à changeur de prises de charge et/déphaseur.

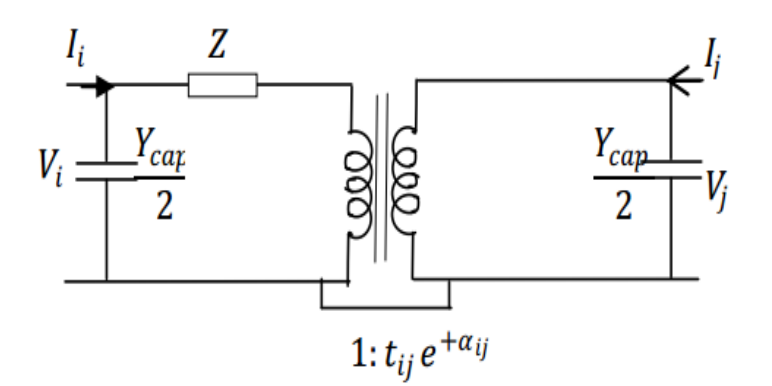

*Figure (II.3) : Modèle de transformateur de puissance*

 : représente les pertes par effet joule et les inductances de fuite de transformateur ramenées au Secondaire.

La modélisation retenue suppose que les pertes sont séparées pour moitié au primaire et pour l'autre moitié au secondaire. Le paramètre *tij* symbolise la ration de régleur de tension en charge. Le paramètre  $aij$  symbolise le déphasage introduit par le transformateur entre les jeux de barres i et j. Il est important de noter que la matrice admittance du réseau électrique qui prend en considération ces variables va être donc ajustée à chaque itération [9].

Y : c'est la matrice admittance du transformateur qui s'écrit comme suit :

$$
I = Y * V \implies \begin{bmatrix} I_1 \\ I_2 \end{bmatrix} = \begin{bmatrix} y + \frac{Y_{cap}}{2} & \frac{-e^{-j\alpha ij}}{t_{ij}} & y \\ \frac{-e^{+j\alpha ij}}{t_{ij}} & y & \frac{1}{t_{ij}^2} & y + \frac{Y_{cap}}{2} \end{bmatrix} \begin{bmatrix} V_1 \\ V_2 \end{bmatrix}
$$

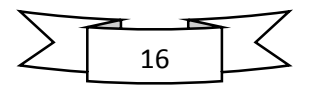

#### **II.3.4. Les charges électriques**

 La modélisation de la charge joue un rôle très important dans l'étude de l'écoulement de puissances. Ces charges sont souvent des sous-stations qui alimentent les réseaux de distribution, on les modélise statiquement comme des injecteurs négatifs de puissance dans les jeux de barres. La connexion de la charge au réseau est réalisée par l'intermédiaire d'un transformateur à prises de charge qui maintient le niveau de tension constant, cela signifie que les puissances active et réactive de la charge peuvent être représentées par des valeurs constantes. Il existe aussi la modélisation dynamique des charges qui est relativement compliquée car la puissance consommée par la charge est en fonction de la tension et du temps, et elle est utilisée généralement pour l'étude et l'analyse de la stabilité transitoire. Les équations des puissances active et réactive de la charge en fonction de la tension de

jeu de barres peuvent s'écrire comme suit:  $Q = Q_0 \left(\frac{V}{V} \right)$  $\left(\frac{V}{V_0}\right)^{nQ}$ ,  $P = P_0 \left(\frac{V}{V_0}\right)$  $\left(\frac{V}{V_0}\right)^{np}$ 

Où

 $P_0$  et  $Q_0$ : puissances active et réactive consommées à une tension de référence  $V_0=1$ pu ;

 $n_p$  et  $n_q$ : constantes dépendant du type de la charge [9].

#### **II.3.5. Eléments shunts**

 Dans la plus part des cas, les éléments shunts sont des dispositifs destinés à la compensation de l'énergie réactive et d'ajuster la tension à savoir : les moteurs synchrones, les batteries de condensateur et inductances fixes et les compensateurs statiques (SVC). La modélisation de ces éléments sera effectuée par une admittance équivalente ou par injection de puissance [9].

$$
\overline{Y_{i0}} = \overline{G}_{i0} + j * \overline{B_{i0}}
$$

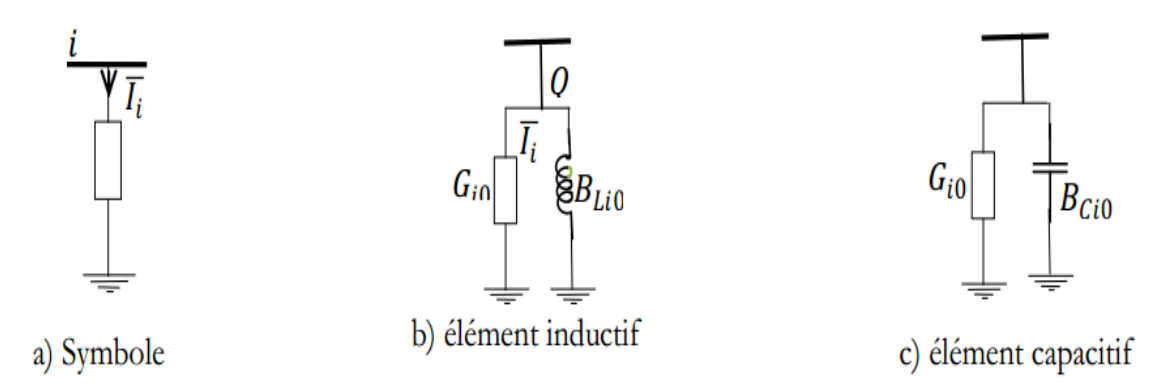

*Figure (II.4) : Modèle des éléments shunts*

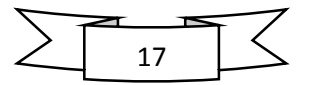

#### **II.4. Classification des variables de l'écoulement de puissance :**

La classification des variables de l'écoulement de puissance selon les grandeurs suivant :

La puissance active et réactive, le module de la tension et l'argument  $(P, Q, |V|, \delta)$  donc il est impératif d'introduire un certain ordre sur les variables pour cette raison on les partage en groupe naturelle suivant [3] :

#### **II.4.1. Les variables de perturbation ou non contrôlables**

Les variables de la demande  $(P_{D1}, P_{D2}, \dots, P_{Dn}, Q_{D1}, Q_{D2}, Q_{Dn})$  ne sont pas contrôlables car elles dépendent seulement des utilisateurs de la puissance. Les variables de perturbation avec cette définition constituent les composantes du vecteur de perturbation P [3].

$$
\mathbf{P} = \begin{bmatrix} P_{D1} \\ \vdots \\ P_{Dn} \\ \vdots \\ Q_{D1} \\ \vdots \\ Q_{Dn} \end{bmatrix}
$$
 vector de perturbation, Avec : **n**, nombre de consommateurs.

#### **II.4.2. Variables de contrôle**

 Ce sont les puissances actives et réactive générés par les centrales. Les variables de contrôles sont représentées par le vecteur de contrôle U comme suit :

$$
\mathbf{U} = \begin{bmatrix} P_{G1} \\ \vdots \\ P_{Gm} \\ Q_{G1} \\ \vdots \\ Q_{Gm} \end{bmatrix}
$$
 vector de contrôle, **m** : nombre de générateurs [3]

#### **II.4.3. Variables d'état**

 Les variables sont définit comme variables d'état, ce sont respectivement les modules et largement des tensions ( $|V|$ ,  $\delta$ ), ces variables sont exprimés le vecteur d'état X :

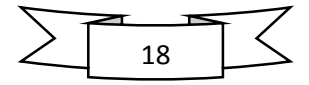

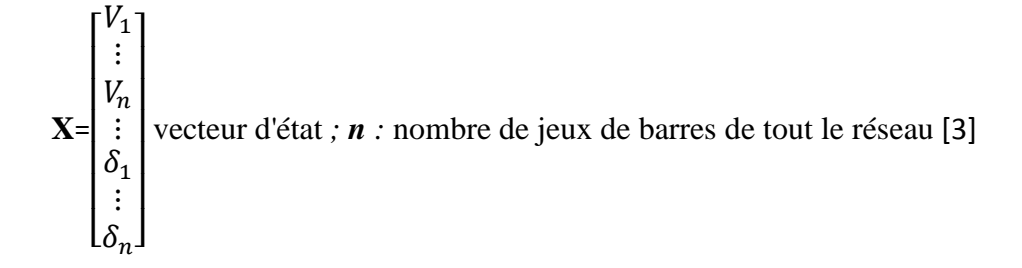

#### **II.5.Classification des jeux de barre :**

 Dans la distribution électrique un jeu de barres désigne un conducteur de cuivre ou d'aluminium qui conduit e l'électricité dans un tableau électrique, à l'intérieur de l'appareillage électrique ou dans un poste électrique. Chaque jeu de barre (i) est caractérisé par quatre variables qui sont :

V<sub>i</sub>: Module de la tension du jeu de barre *i*.

 $\theta$ *i* : Phase de la tension du jeu de barre *i*.

Pi : Puissance active nette injectée au jeu de barre *i*.

 $Q_i$ : Puissance réactive nette injectée au jeu de barres i.

La puissance nette injectée à un jeu de barres, est égale à la différence entre la puissance générée ( $S_{qi}$ ) et la puissance demandée ( $S_{di}$ ) au niveau de ce jeu de barres [10].

#### **II.5.1. Jeu de barres de référence :**

C'est un jeu de barres générateur où le module et la phase de tension  $(V, \theta)$  sont tous deux spécifiés. Les puissances **(P, Q)** sont inconnues et doivent être calculées en dernier. Le jeu de barres de référence, est choisi Parmi les jeux de barres générateurs dont la puissance active est la plus importante. Ce jeu de barres est pris comme référence des angles et des tensions [10].

#### **II.5.2.Jeu de barres de générations (de contrôle) (PV bus) :**

 Ce jeu de barres est connecté à un générateur délivrant une puissance active P sous une tension constante V contrôlée par un régulateur automatique de tension **(AVR).**Donc **(P, V)** sont spécifiées alors que( $\theta$ ,Q) sont à calculer [10].

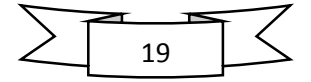

#### **II.5.3.Jeu de barres de charge (PQ bus) :**

 Ce jeu de barres alimente une charge caractérisée par sa puissance active **P** et réactive **Q**. Donc  $(P, Q)$  sont spécifiées, alors que  $(V, \theta)$  sont à calculer.

L'écoulement de puissance au point de vue de type des Jeu de barres dans un système de puissance est comme suit :

- 1% JB de référence.
- 80% à 90% JB de charge.
- Le reste JB de contrôle.[10]

Le tableau suivant résume les types des variables associés aux différents Jeux de barres :

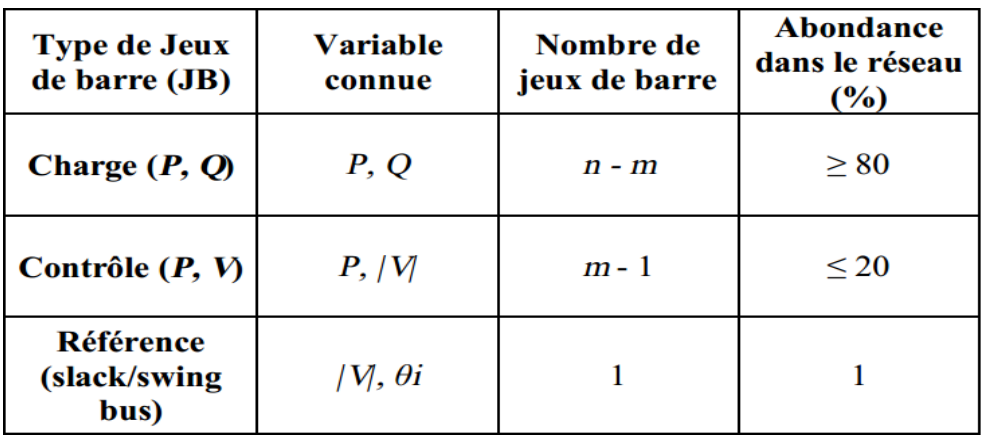

 $1(Ref)$ ; 2, 3,4, ... ... ... ...  $m(PV)$ ;  $m + 1$ ,  $m + 2$ , ... ... ... ... ,  $n(PQ)$ 

*Tableau(II.1) : types des variables des Jeux de barres.*

#### **II.6.Formulation des équations de l'écoulement de puissance**

 Dans cette partie, toutes les grandeurs sont exprimées en valeurs relatives (système per unit ou p.u.), à partir d'une puissance apparente triphasée de base et de la tension nominale composée de chaque jeu de barres, avec une tension de base par niveau de tension .pour un réseau électrique avec N jeux de barres, les équations des tensions nodales du système sont exprimées par la relation matricielle :

$$
\begin{bmatrix} I_1 \\ I_2 \\ \vdots \\ I_n \end{bmatrix} = \begin{bmatrix} Y_{11} & Y_{12} & \dots & Y_{n1} \\ Y_{21} & Y_{22} & & Y_{n2} \\ \vdots & \vdots & \ddots & \vdots \\ Y_{n1} & Y_{n2} & \dots & Y_{nn} \end{bmatrix} \begin{bmatrix} V_1 \\ V_2 \\ \vdots \\ V_3 \end{bmatrix}
$$
 (II.1)

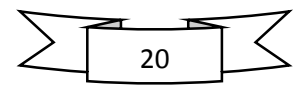
Toutes les grandeurs sont exprimées en valeur relative.

Ou encore

 $I_{bus} = Y_{bus} * V_{bus}$ 

Où

 $I_{bus} = [I_1 \quad I_2 \quad \cdots \quad \cdots \quad I_n]^T$  Le vecteur 1\*N des courants complexes injectés dans chaque jeu de barres.

 $V_{bus} = [V_1 \quad V_2 \quad \cdots \quad W_n]^T$  Le vecteur 1<sup>\*</sup>N des tensions complexes de chaque jeu de barres.

$$
Y_{bus} = \begin{bmatrix} Y_{11} & Y_{12} & \dots & Y_{n1} \\ Y_{21} & Y_{22} & \ddots & Y_{n2} \\ \vdots & \vdots & \ddots & \vdots \\ Y_{n1} & Y_{n2} & \dots & Y_{nn} \end{bmatrix}
$$
 Le vecteur N\*N des admittances nodales du système.

La matrice admittance nodale est formée sur la base des composants du réseau électrique (line transmission, transformateurs, batteries de condensateurs et réactances), représentés par leurs modèles discutés dans la section avent .chaque composant du réseau peut être connecté entre deux jeux de barres  $i$  et j ou entre un jeu de barres  $i$  et le jeu de barres de référence (jeu de barres 1). Les éléments de la matrice admittance peuvent être obtenus en fonction des admittances des composants du réseau, en appliquant les règles suivantes :

 $Y_{ii}$ , l'élément diagonal *ii*, est égal à la somme des admittances de tous les composants connectés au jeu de barres  $i$ , soit :

$$
Y_{ii} = y_{i0} + \sum_{\substack{j=1 \ j \neq 1}}^{n} y_{ij}
$$
 (II.2)

 $y_{i0} = L'$ élément shunt

 $Y_{ij} = L$ 'élément hors diagonale de la matrice Y, est égale la somme négative des admittances de tous les composants connectés entre les jeux de barres i et j, c'est-à-dire

$$
Y_{ij} = -\sum_{j \neq i} yij \tag{II.3}
$$

Alors le courant injecté à un jeu de barres **i**, peut s'écrire :

$$
I_i = Y_{i0} V_i + \sum_{\substack{j=1 \ j \neq i}}^n Y_{ij} V_j \tag{II.4}
$$

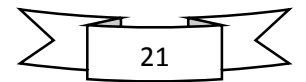

Les gradeurs complexes  $V_i$  et  $Y_{ij}$  sont représentées sous la forme exponentielle ou rectangulaire suivantes :

$$
V_j = |V_j| \exp j\delta_j = V_j(\cos\delta_j + j\sin\delta_j) \tag{II.5}
$$

$$
Y_{ij} = |Y_{ij}| \exp j\theta_{ij} = Y_{ij}(cos\theta_{ij} + jsin\theta_{ij})
$$
\n(II.6)

La puissance apparente injecté à un jeu de barres i est définie comme suit :

$$
S_i = P_i + jQ_i = V_i I_i^* \tag{II.7}
$$

La puissance active et réactive injecté à un jeu de barres i donné par la formule suivant :

$$
P_i = P_{Gi} - P_{Di} = Re[V_i I_i^*]
$$
\n(II.8)

$$
Q_i = Q_{Gi} - Q_{Di} = Im[V_i I_i^*]
$$
\n(II.9)

Donc, à partir de l'équation (II.4) et (II.7), pour N jeu de barres, le courant formuler comme suit :

$$
I_i = \frac{P_i - Q_i}{V^*} = Y_{ii} * V_i + \sum_{\substack{j=1 \ j \neq i}}^n Y_{ij} * V_j
$$
 (II.10)

A partir de l'équation (II.10)

$$
V_i = \frac{1}{Y_{ii}} * \left[ \frac{P_i - Q_i}{V_i^*} - \sum_{\substack{j=1 \ j \neq i}}^n Y_{ij} * V_j \right]
$$
(II.11)

Finalement la formule de la puissance apparente injecté à un jeu de barre i en fonction de la tension et l'admittance est donnée comme suit :

$$
S_i = P_i + jQ_i = \sum_{\substack{j=1 \ j \neq i}}^n |V_i \quad V_j \quad Y_{ij} | \exp^{(\delta_i - \delta_j + \theta_{ij})}
$$
\n(II.12)

Avec

$$
P_i = \sum_{\substack{j=1 \ j \neq i}}^n |V_i \quad V_j \quad Y_{ij}| \cos(\delta_i - \delta_j + \theta_{ij}) \tag{II.13}
$$

Et

$$
Q_i = \sum_{\substack{j=1 \ j \neq i}}^n |V_i \quad V_j \quad Y_{ij}| \sin(\delta_i - \delta_j + \theta_{ij})
$$
\n(II.14)

i≠ (jeu de barres de référence (slack bus))

Cet ensemble de deux équations non linéaires constitue la forme polaire des équations de l'écoulement de puissance pour un profil de tension et une topologie du réseau donné, ces équations donnent les injections de la puissance active,  $P_i$  et la puissance réactive,  $Q_i$  au niveau d'un jeu de barres i.

Finalement, les équations d'équilibre de puissance sont de la forme [3].

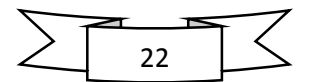

.

$$
P_{Gi} = P_{Di} + \sum_{\substack{j=1 \ i \neq i}}^{n} |V_i \quad V_j \quad Y_{ij}| \cos(\delta_i - \delta_j + \theta_{ij})
$$
\n(II.15)

$$
Q_{Gi} = Q_{Di} + \sum_{\substack{j=1 \ j \neq i}}^{n} |V_i \quad V_j \quad Y_{ij}| \sin(\delta_i - \delta_j + \theta_{ij})
$$
\n(II.16)

### **II.7. Algorithme de résolution du problème de l'écoulement de puissance :**

 La méthode initialement utilisée était la méthode de Gauss-Seidel, qui a l'inconvénient de converger en un nombre d'itération proportionnel à la taille du réseau .Actuellement, la méthode universellement adoptée est la méthode de Newton –Raphson ou la méthode découplée rapide, dont le nombre d'itération requis pour obtenir une solution est indépendant de la taille du réseau étude [3].

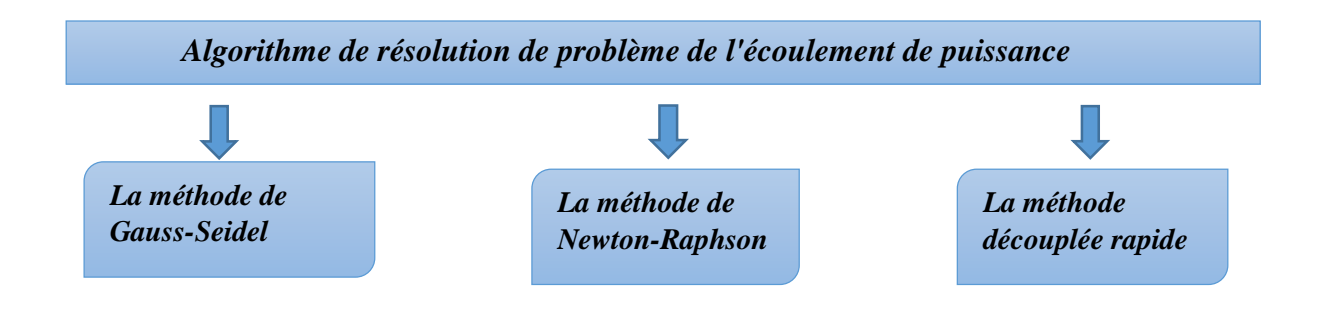

*Figure(II.5) : Algorithmes de résolution du problème de la répartition des charges*

## **II.8.La technique itérative de Newton Raphson :**

 La technique itérative de Newton Raphson converge avec la même vitesse, mesurée par le nombre d'itérations, pour les larges et courts systèmes, en moins de quatre à cinq itération en général. C'est pour cette raison que la méthode de N-R est la plus utilisée pour la résoudre le problème de l'écoulement de puissance [15].

#### **II.8.1.Représentation géométrique de la méthode de N-R :**

Elle est basée sur la détermination de la tangente à la courbe  $f(x)$  en chaque point  $(x^{(x)}, f(x^{(x)}))$  . L'intersection de cette tangente avec l'axe des  $x$  fournit le point  $x^{(k+1)}$ ,  $(\Delta x^{(k+1)})$ , étant une approximation de l'erreur commise sur x à l'itération (k). [3]

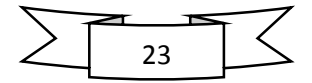

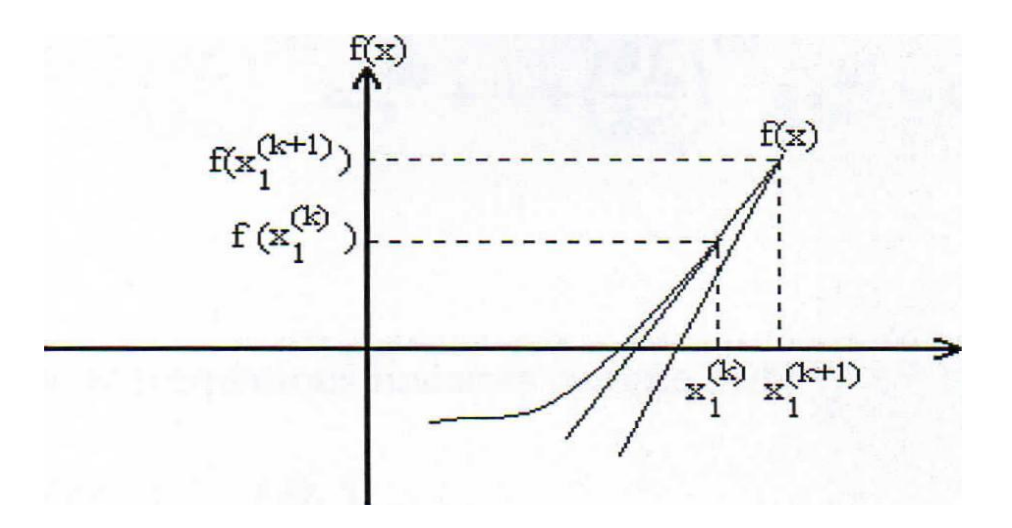

**Figure(II.6***) : Représentation géométrique de la méthode de N-R [4].*

#### **II.8.2.** Algorithme de N-R dans un système de dimension  $n$ :

 $f_n(x^{(0)}) + \left(\frac{\partial f_n}{\partial x}\right)$  $\frac{\partial f_n}{\partial x_1}$   $\Delta x_1^{(0)}$  +  $\left(\frac{\partial f_n}{\partial x_2}\right)$  $\frac{\partial f_n}{\partial x_2}$ )  $\Delta x_2$ <sup>(0)</sup> +  $\cdots$   $\left(\frac{\partial f_n}{\partial x_n}\right)$  $\frac{\partial f_n}{\partial x_n}$   $\Delta x_n^{(0)} = 0$  (II.17) Les termes  $\left(\frac{\partial f_n}{\partial x}\right)$  $\left(\frac{\partial f_n}{\partial x_1}\right)|_0$ , ... ...  $\left(\frac{\partial f_n}{\partial x_1}\right)$  $\frac{\partial f_n}{\partial x_1}$  | 0 Correspondent aux dérivés partiels évalués avec les valeurs  $x_1^{(0)}, x_2^{(0)}, \ldots \ldots x_n^{(0)}$ Ou dans une notation compacte :  $f(x^{(0)}) + J^{(0)} \Delta x^{(0)} \approx 0$ La matrice carrée dite Jacobéenne :  $[J]^{(0)}$ 

De cette dernière équation on tire ensuite le vecteur erreur  $\Delta x^{(0)} = - [J^{(0)}]^{-1} f(x^{(0)})$ Mais :

$$
\Delta x^{(0)} = x^{(1)} - x^{(0)} \quad \text{Donc} \quad x^{(1)} = x^{(0)} - [J^{(0)}]^{-1} f(x^{(0)})
$$
\n
$$
\text{En général :}
$$
\n
$$
x^{(k+1)} = x^{(k)} - [J^{(0)}]^{-1} f(x^{(0)})
$$
\n
$$
(II.19)
$$

#### **II.8.3. Arrêt des opérations :**

 On a vu que théoriquement la solution n'est atteinte qu'après une infinité d'itérations. En pratique, on arrête les opérations pour l'un des tests suivants :

- **1.** Si  $f(x^{(k)})$  est quasiment nulle.
- **2.** Si l'amélioration de  $x^{(k)}$  d'une itération à la suivante ne justifie pas l'effort de calcul supplémentaire.

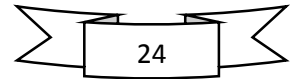

**3.** Si la convergence n'est pas obtenue avant un nombre d'itération fixe. Le processus est considéré comme non convergent pour l'estimation initiale  $(x^{(0)})$  donnée [3].

# **II.9. Application de la méthode de Newton-Raphson, au problème de l'écoulement de puissance**

 L'approximation linéaire est obtenue par un développement en série de Taylor des deux équations (II.13) et (II.14) de l'écoulement de puissance :

$$
\Delta P_i = \sum_{j=1}^n \left( \frac{\partial P_i}{\partial \delta_i} \Delta \delta_j + \frac{\partial P_i}{\Delta V_j} \Delta V_j \right) \tag{II.20}
$$

$$
\Delta Q_i = \sum_{j=1}^n \left( \frac{\partial q_i}{\partial \delta_i} \Delta \delta_j + \frac{\partial q_i}{\Delta V_j} \Delta V_j \right)
$$
 (II.21)

Où en forme matricielle

$$
\begin{bmatrix} \Delta P \\ \Delta Q \end{bmatrix} = \begin{bmatrix} H & N \\ J & L \end{bmatrix} \begin{bmatrix} \Delta V \\ \Delta \delta \end{bmatrix}
$$
 (II.22)

Ou **H, N, J** et **L** sont, des sous matrices de la matrice jacobéenne, sont déterminées comme suit :

Les éléments diagonaux de la matrice Jacobéenne

$$
\boldsymbol{H}_{ii} = \frac{dP_i}{d\delta_i} = \sum_{\substack{j=1 \ j \neq i}}^N V_i V_j Y_{ij} \sin(\delta_j - \delta_j + \theta_{ij})
$$
\n(II.23)

$$
J_{ii} = \frac{dQ_i}{d\delta_i} = \sum_{\substack{j=1 \ j \neq i}}^N V_i V_j Y_{ij} \sin(\delta_j - \delta_j + \theta_{ij})
$$
 (II.24)

$$
N_{ii} = \frac{dP_i}{dV_i} = 2V_iY_{ii}\cos\theta_{ii} + \sum_{\substack{j=1 \ j \neq i}}^N V_iY_{ii}\cos\left(\delta_j - \delta_j + \theta_{ij}\right) \qquad (\text{II.25}) \qquad L_{ii} =
$$

$$
\frac{dQ_i}{dV_i} = 2V_iY_{ii}\sin\theta_{ii} - \sum_{\substack{j=1 \ j \neq i}}^N V_iY_{ii}\sin\left(\delta_j - \delta_j + \theta_{ij}\right)
$$
\n(II.26)

De la même manière, les éléments hors diagonaux de la matrice Jacobéenne sont **:**

$$
\boldsymbol{H}_{ij} = \frac{dP_i}{d\delta_j} = -V_i V_j Y_{ij} \sin(\delta_j - \delta_j + \theta_{ij})
$$
\n(II.27)

$$
J_{ij} = \frac{dQ_i}{d\delta_j} = -V_i V_j Y_{ij} \cos(\delta_j - \delta_j + \theta_{ij})
$$
 (II.28)

$$
N_{ij} = \frac{dP_i}{dV_j} = V_j Y_{ij} \cos(\delta_j - \delta_j + \theta_{ij})
$$
 (II.29)

$$
L_{ij} = \frac{dQ_i}{dV_i} = -V_j Y_{ij} \sin(\delta_j - \delta_j + \theta_{ij})
$$
 (II.30)

Le mécanisme de fonctionnement de la méthode de N-R est représenté dans l'organigramme de la figure(II.7)

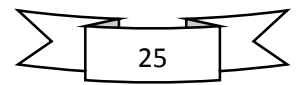

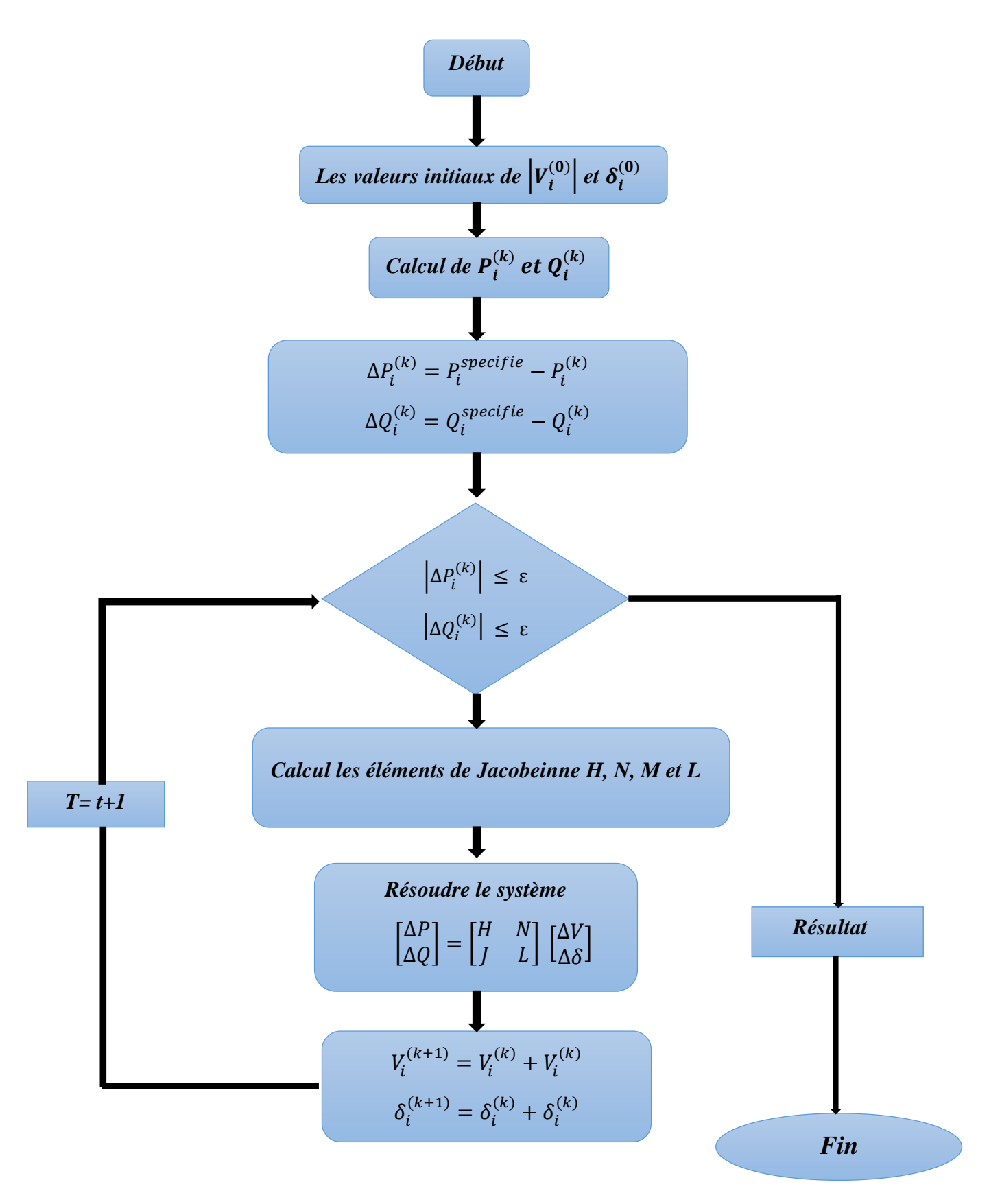

 *Figure (II.7) : Organigramme de fonctionnement de la méthode de N-R*

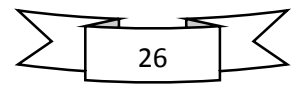

Le calcul de l'écoulement de puissance par utilisation de la méthode de Newton Raphson, se résume par les étapes suivantes :

- 1. Initialiser le compteur d'itération, t=0.
- 2. Formuler la matrice d'admittance Y.
- 3. Affecter des valeurs initiales aux modules et phases des tensions,  $|V_i^{(0)}| = 1p$ .  $u$  et  $\delta_i^{(0)}$ d'habitude, les valeurs initiales sont  $\left|V_i^{(0)}\right| = 1p$ .  $u$  et  $\delta_i^{(0)} = 0$
- 4. Calculer les puissances  $P_i^{(k)}$  et  $Q_i^{(k)}$
- 5. Calculer le vecteur des écarts de puissances  $\Delta P_i^{(k)}$  *et*  $\Delta Q_i^{(k)}$  comme suit :

$$
\Delta P_i^{(k)} = P_i^{specific} - P_i^{(k)} \tag{II.31}
$$

$$
\Delta Q_i^{(k)} = Q_i^{specific} - Q_i^{(k)}
$$
 (II.32)

Les écarts de puissances représentent la différence entre l'injection des puissances spécifiée et la valeur actuelle de l'injection des puissances calculées sur la base des formules (II.13) et(II.14), en fonction des valeurs actuelles des variables d'état.

- 6. Vérifier la convergence. Si le vecteur des écarts de puissance est inférieur à une certaine précision  $\left|\Delta P_i^{(k)}\right| \leq \varepsilon$  et  $\left|\Delta Q_i^{(k)}\right| \leq \varepsilon$  Stop. Sinon, continué.
- 7. Calculer les éléments de la matrice Jacobeinne (H, N, J et L) à partir de (II.23)-(II.30).
- 8. Résoudre le système (II.22) par rapport à  $[\Delta V, \Delta \delta]^T$ , par l'inversion directe de la matrice Jacobeinne ou par la technique de factorisation triangulaire et l'élimination gaussienne.
- 9. Calculer les nouvelles estimations des variables d'états :

$$
V_i^{(k+1)} = V_i^k + \Delta V_i^{(k)}
$$
(II.33)  

$$
S^{(k+1)} = S_{i-1}^k + \Delta S_i^{(k)}
$$
(II.34)

$$
\delta_i^{(k+1)} = \delta_i^k + \Delta \delta_i^{(k)} \tag{II.34}
$$

10. Convergence : incrémenter k de 1 et retourner à l'étape 4.jusqu'à le vecteur des écarts de puissance est inférieur à la valeur de précision [3].

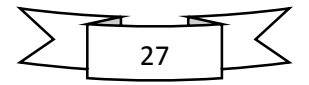

# **II.10. Puissances transites et pertes**

 La dernière étape de l'analyse de l'écoulement de puissance, consiste à calculer les puissances transitées et les pertes au niveau des lignes, aces pertes sont déterminées à partir du schéma équivalent de la ligne en  $\pi$  comme indiqué dans la figure (II.8).

Le courant  $I_{ij}$  transite dans la ligne i-j, mesuré au jeu de barre i, définit positif de i vers le jeu de barre j, est obtenu par :

$$
I_{ij} = I_i + I_{i0} = (V_i - V_j)Y_{ij} + V_iY_{i0}
$$
\n(II.35)

Et le courant inverse mesuré au jeu de barre j vers le jeu de barre i, s'écrit :

$$
I_{ij} = -I_i + I_{j0} = (V_j - V_i)Y_{ij} + V_jY_{j0}
$$
\n(II.36)

La puissance apparente  $S_{ij}$  s'écoulant du jeu de barre i vers le jeu de barre j, et les puissances inverse  $S_{ij}$ , du jeu de barre j vers i, sont exprimées par les formules suivantes :

$$
S_{ij} = V_i I_{ij}^* = V_i (V_i^* - V_j^*) Y_{ij}^* + V_i^2 Y_{i0}^*
$$
\n(II.37)

$$
S_{ij} = V_j I_{ji}^* = V_j (V_j^* - V_i^*) Y_{ji}^* + V_j^2 Y_{j0}^*
$$
\n(II.38)

Les pertes de la puissance apparente  $\Delta S_{ij}$  dans la ligne i-j en fonction des puissances  $S_{ij}$  et  $S_{ji}$  est donnée par : [3]

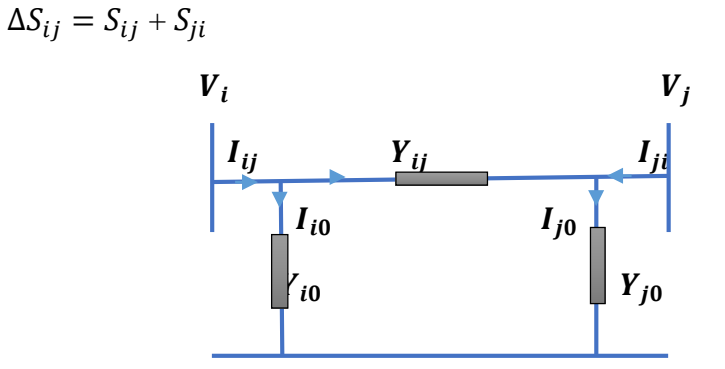

*Figure(II.8) : Transit de puissance dans une ligne*

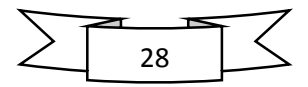

# **II.12.Conclusion**

 Nous avons présenté dans ce chapitre la modélisation des éléments d'un réseau électrique, la classification des variables de l'écoulement de puissance et jeux de barres, puis on a donné la formulation des équations de l'écoulement de puissance et l'application de la méthode de Newton-Raphson au problème de l'écoulement de puissance.

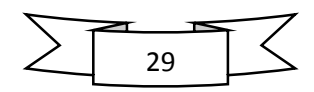

## **III.1.Introduction**

 L'optimisation de l'écoulement de puissance consiste à répartir les puissances actives et réactives demandées entre les différentes centrales interconnectées dans un réseau électrique avec un coût minimal. Cette distribution doit évidemment respecter les limites de production des centrales et les capacités de transport des lignes électriques et les transformateurs. La variable à optimiser est donc le coût de production [13]. Le but de ce chapitre est de donner des définitions et formulation mathématique des fonctions objectives à étudier et à optimiser, et aussi comment peut-on résoudre le problème d'optimisation de l'écoulement de puissance avec un coût de production minimal et avec aussi le minimum de dégagement de gaz toxique, pertes, déviation de tension, puis on va finalement citer les différentes méthodes utilisées pour l'optimisation de l'écoulement de puissance.

## **III.2. Historique**

 Optimisation de l'écoulement de puissance (OEP) a été discutée la première fois par Carpentier en 1962. Dans dernier deux décennies, le problème d'OPF a suscité beaucoup d'attention, en raison de ses capacités à résolvez pour la solution optimal qui tient compte de la sécurité du système. OPF est logiciel important dans des systèmes de gestion d'énergie (EMS). OPF est un problème non-linéaires, non convexe, problème à grande échelle et statique optimisation avec continu et discret commandez les variables, Même en l'absence des variables discrètes de commande, le problème d'OPF est en raison non convexe de l'existence des contraintes non-linéaires d'égalité de l'écoulement de puissance (E.P) [4].

#### **III.3.Définition de base**

 Avant d'entamer les concepts de base de l'optimisation multi-objective, il est préférable de donner un bref aperçu sur l'optimisation mono-objectif. Noter bien que les définitions présentées sont liées à un problème d'optimisation de minimisation [14].

### **III.3.1 Définition de l'optimisation :**

 Un problème d'optimisation se définit comme la recherche du minimum ou du maximum (de l'optimum) d'une fonction donnée. On peut aussi trouver des problèmes d'optimisation pour lesquelles les variables de la fonction à optimiser sont contraintes d'évoluer dans une certaine partie de l'espace de recherche [14].

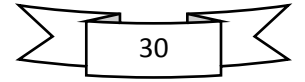

Donc optimiser, revient à minimiser ou maximiser une fonction en respectant certaine condition préalable. Cette fonction dite « Objectif » peut être un coût (minimiser), profit (maximiser), production (maximiser). Les fonctions objectifs sont diverses ainsi que les contraintes (conductions) selon les problèmes à optimiser [4].

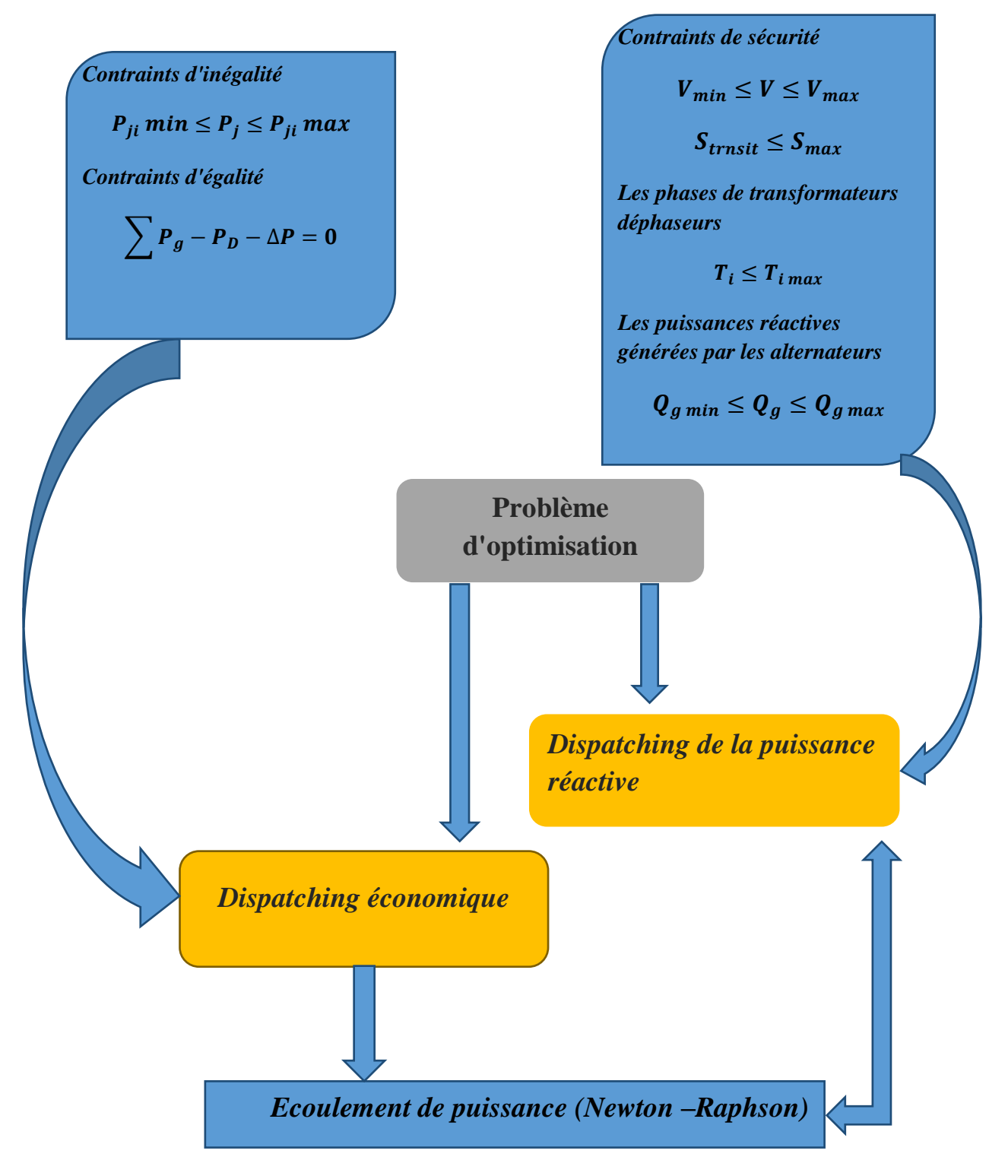

*Figure(III.1) : Schéma bloc représentant le principe de base d'un problème d'optimisation*

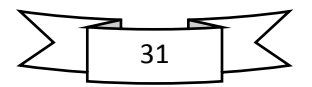

## **III.4. le dispatching économique optimal (DEO)**

 Le dispatching économique est un cas particulier du problème de planification de réseaux électriques. Le dispatching économique est un problème d'optimisation statique qui consiste à répartir la production de la puissance active demandée entre les différentes centrales du réseau, de manière à minimiser le coût de production. Cette planification optimale doit évidemment respecter les limites de production des unités de production [5].

## **III.4.3. Les Méthodes de résolution de problème de L'DEO**

#### **III.4.3.1. Méthode analytique de lagrangien**

 Elle est encore appelé la méthode de ''Kunt Tucker'' qui utilise la fonction de coût comme la fonction objectif de lagrangien.

$$
F = C_{tot}(P_{g1}, P_{g2}, \dots \dots P_{gn}) = \sum_{i=1}^{ng} C_i(P_{gi})
$$
\n(III.1)

Pour résoudre le problème de dispatching économique, on peut formuler le lagrangien comme suit :

$$
O\mathbf{\hat{u}}: L = F(P_{gi}) + \lambda. H(P_{gi})
$$
\n(III.2)

H : représente la contrainte d'égalité

$$
H(P_{gi}) = P_d - \sum_{i=1}^{ng} P_{gi} \tag{III.3}
$$

 $\lambda$  Est multiplicateur de Lagrange. Il est approximativement le coût en  $\frac{\epsilon}{h}$  nécessaire pour augmenter la charge délivrée totale par **1MW**.

Donc :

$$
L = \sum_{i=1}^{ng} (\alpha_i + \beta_i P_{gi} + \gamma_i P_{gi}^2) + \lambda (P_d - \sum_{i=1}^{ng} P_{gi})
$$
 (III.4)

Les contraintes nécessaires pour un minimum sont données par :

$$
\begin{cases}\n\frac{\partial L}{\partial P_{gi}} = \beta_i + P_{gi} 2\gamma_{i-\lambda} = 0 \\
\frac{\partial L}{\partial \lambda} = P_d - \sum_{i=1}^{ng} P_{gi} \\
P_{gi \text{ (min)}} \le P_{gi} \le P_{gi \text{ (max)}} \quad, i = 1, 2, \dots, ng\n\end{cases}
$$
\n(III.5)

Donc, à l'optimum le coût de production total sera minimal si tous les accroissements des coûts des centrales sont égaux.

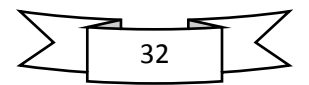

## **Chapitre III : Formulation du problème d'optimisation de l'écoulement de puissance**

A partir de la première équation on trouve que :

$$
P_{gi} = \frac{\lambda - \beta_i}{2\gamma_i} \tag{III.6}
$$

En remplaçant l'équation (III.6) en  $\sum_{i=1}^{n} P_{gi} = P_d$ :

$$
P_d = \lambda \sum_{i=1}^{ng} \left(\frac{1}{2\gamma_i}\right) - \sum_{i=1}^{ng} \left(\frac{\beta_i}{2\gamma_i}\right) \tag{III.7}
$$

Donc  $\lambda$  optimal est :

$$
\lambda = \lambda^* = \left(\frac{P_d + \sum_{i=1}^{ng} \left(\frac{\beta_i}{2\gamma_i}\right)}{\sum_{i=1}^{ng} \left(\frac{1}{2\gamma_i}\right)}\right)
$$
(III.8)

En remplaçant la valeur de  $\lambda^*$  dans l'équation (III.6) on trouve :

$$
P_{gi} = \frac{1}{2\gamma_i} \left[ \left( \frac{P_d + \sum_{i=1}^{ng} \left( \frac{\beta_i}{2\gamma_i} \right)}{\sum_{i=1}^{ng} \left( \frac{1}{2\gamma_i} \right)} \right) - \beta_i \right]
$$
(III.9)

 Ces valeurs de puissance généré des centrales représente la solution optimal du problème de dispatching économique qui permet d'obtenue le coût de production minimal d'après les équations (III.8), chaque générateur participant au dispatching économique doit avoir la même valeur de coût incrémental à l'optimum. Le dispatching économique sans pertes est alors aussi appelé le dispatching d'accroissement du coût égal [10].

## **III.5.Domaines d'application de l'écoulement de puissance optimale**

 Les applications de la fonction écoulement de puissance optimale peuvent être classées en applications d'exploitation et celles de planification. Dans le domaine d'exploitation, on distingue les applications d'ordre économiques et celles d'ordre techniques. Dans chaque catégorie on trouve plusieurs applications, dont les plus courantes sont [3] :

#### **III.5.1. Minimisation du coût de combustible**

Le point de départ de l'OPF est la minimisation du coût d'exploitation des réseaux électriques.la minimisation du coût de combustible est le principal objectif dans cette catégorie. Le but étant de trouver les puissances optimales à générer parles centrales de façon à minimiser le coût total du combustible [3].

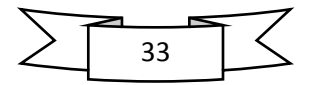

#### **III.5.2. Minimisation des pertes**

 La minimisation des pertes de transmission est considérée aussi comme l'un d'objectifs qui permet une réduction des coûts. Cet objectif ainsi que la minimisation du coût de combustible sont les objectifs les plus couramment utilisés [3].

#### **III.5.3. Amélioration du profil de tension**

 En général, les tensions sont bornées entre de limites supérieures et inférieures dans les contraintes d'inégalité. Cependant, il existe d'autres formulations où le but est de déterminer les paramètres de contrôle pour minimiser la somme des déviations de tension au niveau des jeux de barres de charge [3].

#### **III.5.4. Amélioration de la stabilité de tension**

 L'amélioration du profil de tension ne garantit pas une sécurité optimale du système. En effet, des problèmes d'instabilité de tension ont été rencontrés dans des systèmes ayant un profil de tension acceptable. La sécurité de tension est assurée si un système est capable de maintenir constamment une tension acceptable au niveau de tous les jeux de barre du système, dans les conditions de fonctionnement normale, après une augmentation de charge, après un changement de configuration ou lorsque le système est soumis à une perturbation. Cet objectif a fait l'objet de plusieurs travaux de recherche où il a été formulé de différentes manières [3].

## **III.5.5. Maximisation de la puissance transitée**

 Maximiser le transfert de puissance est un objectif appréciable pour les systèmes interconnectés. Il peut aider à minimiser les coûts d'exploitation des systèmes électriques en plus d'autres avantages tel que l'amélioration de la fiabilité. Cet objectif est mieux géré par un ajustement optimal des sources de puissance réactives. Cependant, l'intégration des dispositifs à base de semi-conducteurs (FACTS) dans la procédure de l'OPF, peut apporter une amélioration considérable sur la capacité de transfert de puissance [3].

## **III.6. Fonction objective**

 La fonction objectif représente le critère (ou l'index de performance) utilisé pour l'optimisation. On peut citer quelques fonctions objectives usuelles dans les études de l'OPF, qui sont :

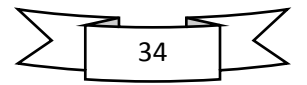

## **Chapitre III : Formulation du problème d'optimisation de l'écoulement de puissance**

- Minimiser le coût de production.
- Minimiser les pertes actives de transmission.
- Minimiser les pertes réactives de transmission.
- Minimiser l'écart de tension.
- Maximiser les puissances actives transmissibles.
- Minimiser l'émission des gaz.

 Minimiser le coût de puissance réactive injectée par le système de compensation [3].

#### **III.6.1. Variables de contrôle**

 Ce sont les variables du problème qui peuvent être ajustées afin d'optimiser la fonction objectif et satisfaire les contraintes. Ces variables peuvent inclure :

- Les puissances actives générées par les alternateurs.
- Les puissances réactives générées par les alternateurs.
- Les modules des tensions des jeux de barres générateurs.
- Les positions des prises de réglage des transformateurs en phase.
- Les phases des transformateurs déphaseurs.
- Les puissances réactives délivrées par les compensateurs synchrones.
- Les puissances réactives fournies par les compensateurs statiques (SVC).
- Les puissances réactives des batteries/bobines de compensation.
- Les puissances nettes échangées entre les systèmes interconnectés [3]

### **III.6.2. Variables d'état**

 Ce sont les variables du problème qui dépendent des variables de contrôle. Ces variables sont essentiellement les modules des tensions des jeux de barres de charges, et les phases des tensions de tous les jeux de barres (sauf le jeu de barres de référence). L'état de fonctionnement d'un système électrique est complétement déterminé par les variables de contrôle et les variables d'état [3].

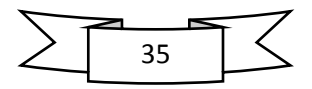

#### **III.6.3. Contraintes d'égalité**

 Ces contraintes sont traduites par les lois physiques gouvernant le système électrique. En régime stationnaire, la puissance générée doit satisfaire la demande de charge plus les pertes de transmission. Cet équilibre énergétique est décrit par les équations d'équilibre de l'écoulement de puissance, déjà discutées dans le chapitre(II), et qui sont formulées par :

$$
P_{Gi} = P_{Di} + \sum_{\substack{j=1 \ j \neq i}}^{n} |V_i \quad V_j \quad Y_{ij}| \cos(\delta_i - \delta_j - \theta_{ij}) \quad \forall j \in N_s
$$
 (III.10)

$$
Q_{Gi} = Q_{Di} + \sum_{\substack{j=1 \ j \neq i}}^{n} |V_i \quad V_j \quad Y_{ij}| \cos(\delta_i - \delta_j - \theta_{ij}) \quad \forall j \in N_i
$$
 (III.11)

Où  $N_s$  est l'ensemble des jeux de barres du système (excepté le JB de référence) et  $N_l$ est l'ensemble des jeux de barres de charge [3].

#### **III.6.4. Contraintes d'inégalité**

 Les contraintes d'inégalité reflètent les limites admissibles de fonctionnement de l'élément physiques du système .Ces contraintes peuvent inclure des limites sur des variables de décision, ou des limites sur des fonctions non linéaires. Ces limites ne doivent pas entre violées, afin d'assurer la sécurité du système. Les contraintes d'inégalité habituelles peuvent inclure [3].

#### **Limites des puissances actives et réactives des générateurs :**

 Les puissances actives et réactives délivrées par les unités thermiques doivent être maintenues dans des limites admissibles. Ces limites sont imposées par certaines limitations thermiques et opérationnelles au niveau de chaque unité :

$$
P_{Gi\ min} \le P_{Gi} \le P_{Gi\ max} \qquad \forall i \in N_g \tag{III.12}
$$

 $Q_{Gi\ min} \leq Q_{Gi} \leq Q_{Gi\ max}$   $\forall i \in N_a$  (III.13)

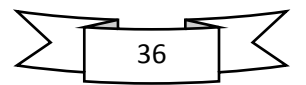

# **Chapitre III : Formulation du problème d'optimisation de l'écoulement de puissance**

Où

 $P_{Gi,min}$ : est la limite minimale de puissance active générée au niveau du JB i.

 $P_{Gi \, max}$ : est la limite maximale de puissance active générée au niveau du JB i.

 $Q_{Gi,min}$ : est la limite minimale de puissance réactive générée au niveau du JBi.

 $Q_{Gi, max}$ : est la limite maximale de puissance réactive générée au niveau du JBi.

 $N_g$ : Est le nombre de générateurs [3]

## **Limites des modules de tension :**

 Pour des raisons de sécurité et de stabilité du système électrique, les fluctuations de tension sont indésirables. Donc, il est en général important de maintenir la tension au niveau de tous les jeux de barres dans des limites admissibles, à savoir :

$$
V_{i \min} \le V_i \le V_{i \max} \qquad \forall \ i \in \mathbb{N}
$$
\n(III.14)

Ou

 $V_{i \text{min}} = \text{est}$  la limite minimale du module de tension au niveau du JB i.

 $V_{i \text{max}} =$  est la limite maximale du module de tension au niveau du JB i.

N : est le nombre de JB du système [3].

#### **Limite des puissances transitées :**

 Afin d'assurer la sécurité dans le fonctionnement du système électrique, les branches (ligne de transport ou transformateurs) ne doivent en aucun cas être surchargées au-delà de leurs limites admissibles. Donc, l'écoulement de puissance sur chaque branche est limité par une valeur maximum qui est généralement spécifiée.

Ces restrictions sont généralement conditionnées par les limites thermiques des composants du réseau, ou par des considérations de sécurité. Généralement, il s'agit des limites des puissances apparentes transitant sur les branches qui sont de la forme :

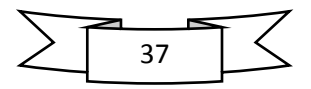

$$
S_{ij} \leq Sij^{max} \qquad \qquad \forall (i,j) \in N_{br} \qquad \qquad (III.15)
$$

Où

 $Sij^{max}$ : est la limite maximale de puissance apparente les JB i et j,  $N_{\text{br}}$  est le nombre de branche.

# $\checkmark$  Les contraintes d'inégalité de l'angle de phase  $\phi_i$  de la tension

 $\phi^{\min} \leq \phi_i \leq \phi^{\max}$ **(III.16)**

avec,  $\phi^{\min}$ ,  $\phi^{\max}$ : Sont respectivement le minimum et le maximum de l'angle phase des tensions [3]

# **III.7. Formulation d'OPF de la fonction mono-objective**

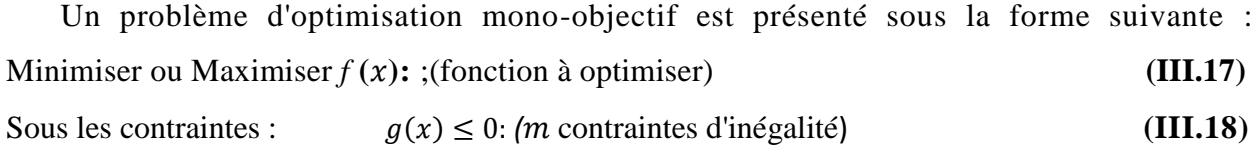

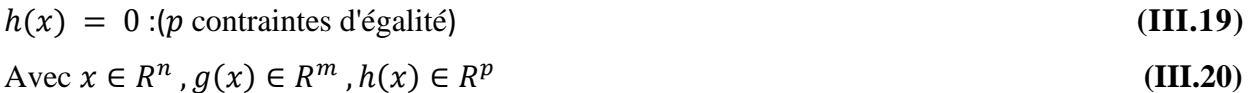

#### **III.7.1. Minimum global**

On a la fonction  $f: \Omega \subset \mathbb{R}^n \implies R$ , tel que  $\Omega \neq \emptyset$ . Pour  $x^* \subset \Omega$ 

On dit que  $x^*$  et un optimum global si et seulement si :  $\forall x \in \Omega : f(x^*) \leq f(x)$ 

Tel que :

- ∗ : l'optimum global.
- $\checkmark$  F: la fonction objective.
- $\checkmark$  Ω: La région faisable ( $\Omega \in S$ ).
- $\checkmark$  S: l'espace de recherche global [4].

Le minimum global est illustré par le point M3 dans la figure (III.2)

## **III.7.2. Minimum local**

Un point  $x^*$  est un minimum local de la fonction f si et seulement si :

$$
f(x^*) < f(x), \forall x \in V(x^*) \text{ Et} \quad x^* \neq x \tag{III.21}
$$

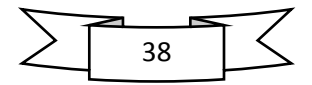

D'où V  $(x^*)$  définit un voisinage de  $x^*$ ,

Deux minimums locaux sont illustrés dans la figure (III.2) sont les points M1 et M2.[4]

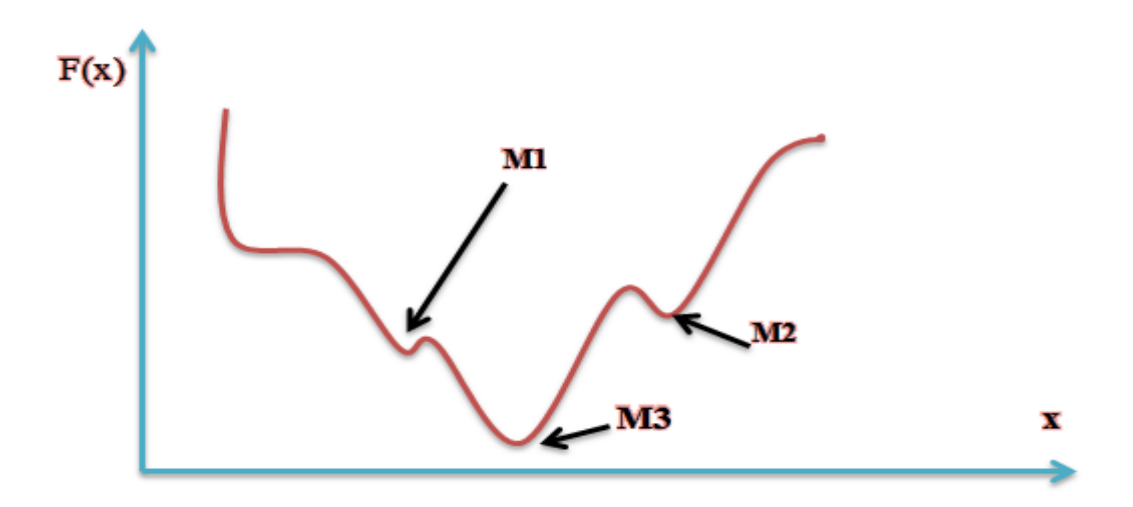

*Figure(III.2) : Illustration des différents minima d'une fonction objective.*

## **III.8.1. Minimisation du coût de combustible :**

 L'objectif le plus généralement utilisé dans la formulation de problème d'OPF est la minimisation du coût totale de la puissance générée. La fonction objective du coût de production du système électrique peut être alors écrite d'une manière simple sous forme d'un modèle quadratique exprimé comme suit :

FC = Min 
$$
\sum_{i=1}^{Ng} (ai + bi * PGi + ci * P G i^2)
$$
 (III.22)  
On : i = 1,2,............ Ng

Ng : est le nombre générateurs.

PGi : est la puissance active générée

ai, bi, ci Les coefficients des puissances générées pour chaque générateur [3].

# **III.8.2. Minimisation de l'émission de gaz :**

 La formulation mathématique du problème d'optimisation de l'émission de gaz est donnée ci-dessous :

$$
F_e = Min \sum_{i=1}^{Ng} 10^{-2} * (ai + \beta i * PGi + \gamma i * PGi^2) + \zeta i * exp^{(\lambda i)} \qquad \forall p \in \mathbb{N} \qquad (III.23)
$$

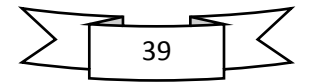

Avec :

 $F_e$ : Représente la fonction d'émission totale

 $N_a$ : est le nombre de générateurs

 $P_G$ : est la puissance active générée au jeu de barres JB i.

ai , βi , γi , λi : Les coefficients des puissances générées pour i<sup>éme</sup> générateur [3].

## **III.8.3. Minimisation des pertes actives totales :**

 L'objectif est de réduire les pertes dans les lignes de transport , la fonction objective peut être formulée comme suit :

$$
Min P_L = \sum_{i=1}^{nl} g_k \left[ \nu i^2 + \nu j^2 - 2 * \nu i * \nu j * \cos(\partial_i - \partial_j) \right]
$$
 (III.24)

 $g_k$ : est la conductibilité d'une ligne K de transmission reliée entre les jeux de barre i et j

 $nl$  : Est le nombre des lignes de transmission *vi et vj et*  $\partial_i$ *et*  $\partial_j$  : sont les amplitudes et les phases de tension dans les jeux de barres i et j respectivement [3].

# **III.8.4. Minimisation de la déviation de tension :**

$$
\text{FC} = \text{Min} \ \sum_{i=1}^{nb} (\ abs(V-1)) \tag{II.25}
$$

 $n_b$ : est le nombre de jeux de barres

V : sont les modules de tension dans les jeux de barres i

## **III.8.5. Minimisation du coût des pertes**

 Afin de concrétiser l'importance et l'effet des pertes actives dans le problème de planification des réseaux électriques, le coût des pertes doit être considéré comme une fonction objective.

$$
C \Delta P = \Delta P * (E_c * T) \, \text{S} \tag{II.26}
$$

$$
E_c = 0.06 \text{ \$/KWh}
$$

 $T =$  temps moyen de fonctionnement  $\approx 8760$  h

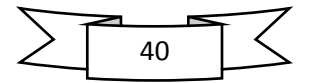

# **III.9. Optimisation Multi-objective III.9.1. Définition**

 Un problème d'optimisation multi objective peut être définit comme un problème dont on recherche l'action qui satisfait un ensemble de contraintes et optimis é un vecteur des fonctions objectifs.

Par la suite, nous allons voir que les problèmes d'optimisation ont en général plusieurs solutions car la définition d'un optimum ne peut pas être établie dans le problème Multi objective.

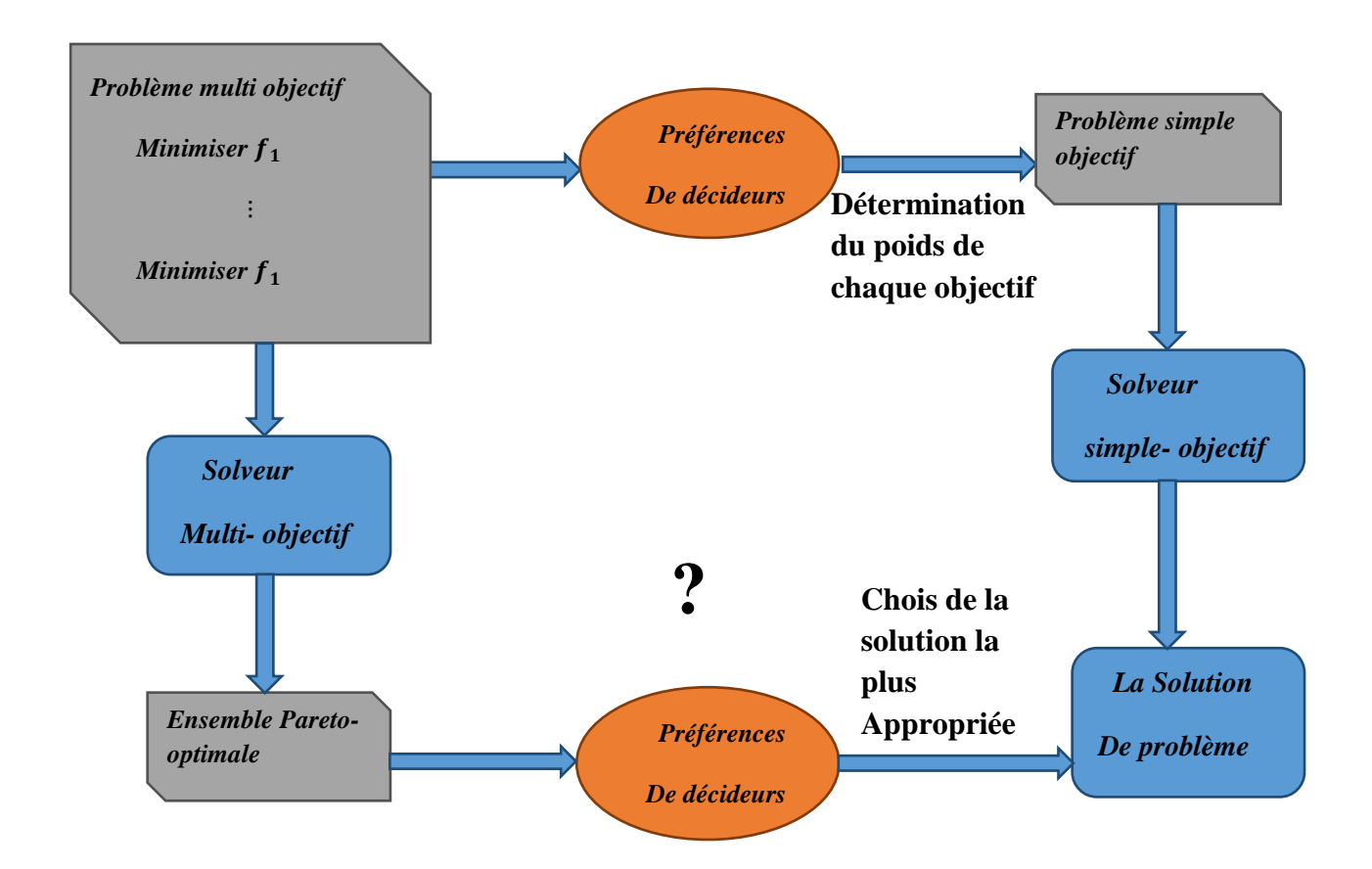

 **Figure(III.3) :** Quel mode de résolution à choisir ?

Supposons que l'on souhaite minimiser deux fonctions. La figure (*III.4)* présente l'espace des objectifs réalisables.

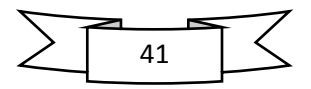

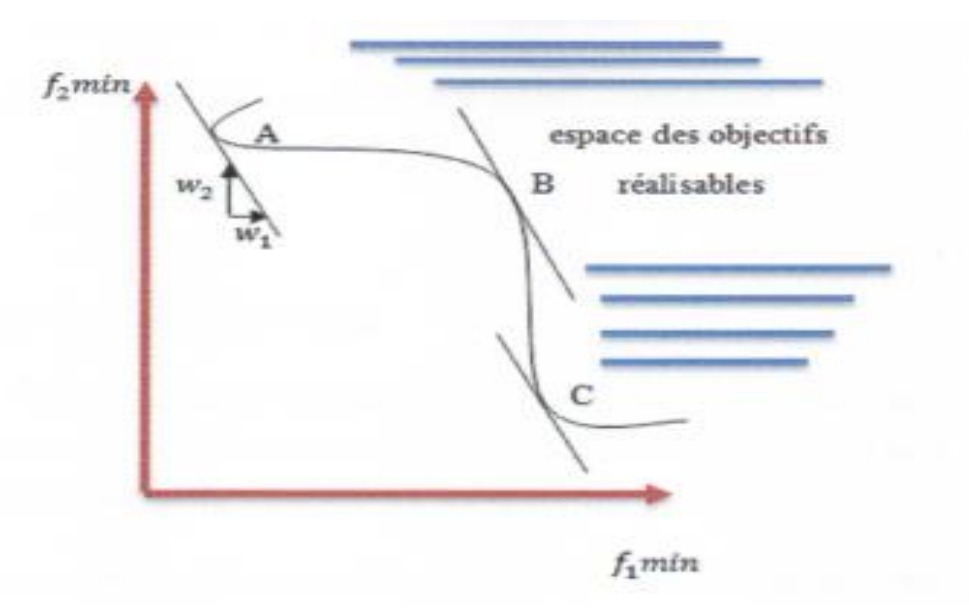

*Figure(III.4) : Problématique d'optimisation multi objectif*

Si le décideur opte pour une méthode agrégée avec W1 et W2 comme poids des objectifs alors le solveur simple objectif va faire converger la solution vers les solutions A ou C, toutes les solutions sur la portion de courbe entre A et C peuvent également satisfaire le décideur.

L'utilisation d'un solveur multi objectif permet d'obtenir un ensemble de point situés entre A et C donnant ainsi au décideur une plus vaste gamme d'actions [3].

### **III.9.2. Formulation mathématique du problème multi-objective**

En termes mathématique, le problème multi objectif peut être formulé comme suit :

Min ou Max  $[f 1_{(x,u)}, f 2_{(x,u)}, ..., ..., ..., ..., f n_{(x,u)}]^T$ 

**(III.27)**

Sous les contraintes :

 $G(x, u) = 0$  Contraintes d'égalité

 $H(x, u) \leq 0$  Contraintes d'inégalité

 $[f1_{(x,u)}, f2_{(x,u)}, \dots \dots \dots \dots \dots f n_{(x,u)}]^T$  : Est la fonction multi objective

G et H Sont respectivement les contraintes d'égalité et d'inégalité, et x est le vecteur de l'optimisation ou des variables de décision, u est le vecteur des variables de contrôle.

Le problème d'optimisation multi objective peut être appliqué pour résoudre les cas suivants :

1. Pour minimiser le coût de production  $(F_c)$  et les pertes  $(P_L)$ : Min F=  $[F_c, P_L]$ 

![](_page_57_Figure_16.jpeg)

- 2. Pour minimiser les dégagements des gaz toxique dégagé par les centrales de production  $(F_c)$ et les pertes  $(P_L)$ : Min F=  $[P_L, F_e]$
- 3. La fonction multi objective comporte la fonction coût  $(F_c)$  et l'émission de gaz  $(F_e)$ : Min F=  $[F_c, F_e]$  [3]

#### **III.9.3. Choix d'une méthode**

 La nature des variables, des domaines de définitions et des critères à optimiser va influencer sur le choix de la méthode d'optimisation utilisée.

Il y'a deux grandes familles de méthode d'optimisation :

- Les méthodes déterministes, qui assurent la convergence vers l'optimum de la fonction le plus proche de la solution courante en explorant son voisinage.
- ↓ Les méthodes stochastiques, qui s'attachent à faire converger la solution vers l'optimum global de la fonction [12].

#### **III.9.3.1. Les différentes méthodes :**

 La manière la plus naturelle et la plus ancienne pour résoudre un problème d'optimisation est la méthode par essai/erreur. Le décideur corrige ses actions en fonction des résultats jusqu'à obtenir une solution satisfaisante. Cette méthode, apparemment simpliste, est à la base d'un très grand nombre de méthodes d'optimisation [12].

![](_page_58_Picture_10.jpeg)

![](_page_59_Figure_1.jpeg)

*Figure (III5.) : Schéma bloc représentant les différentes méthodes d'optimisation.*

## **III.9.3.2. Les méthodes déterministes :**

## **III.9.3.2.1. Définition :**

 Les méthodes déterministes se caractérisent par une exploration systématique de l'espace de recherche. Il existe de nombreuses méthodes d'optimisation déterministes. Les méthodes locales qui assurent la convergence vers l'optimum de la fonction le plus proche de la solution courante en explorant son voisinage et les méthodes globales qui s'attachent à faire converger la solution vers l'optimum global de la fonction.

Parmi les méthodes déterministes on va citer quelques méthodes :

- **Execute 5 Finally** Les méthodes de gradient.
- **↓** La méthode multi-start.
- La méthode De Nelder Mead Ou La Méthode Du Simplexe.
- ↓ L'algorithme de séparation évaluation : Branch And Bound.

Généralement les méthodes déterministes vues ci-dessus sont très efficaces sur des problèmes particuliers et en général de petite taille. Mais sur des problèmes de grande taille, la probabilité de trouver l'optimum global en un temps raisonnable dépend essentiellement de la bonne connaissance du problème par le décideur [12].

![](_page_59_Figure_12.jpeg)

#### **III.10. Les méta-heuristiques :**

 Les méta-heuristiques sont des algorithmes stochastiques itératifs qui utilisent alternativement des phases d'exploitation, d'exploration et d'apprentissage (mémorisation) pour rechercher la solution optimale. Elles partent en général d'une solution arbitraire, puis progressent dans la recherche jusqu'à ce qu'un critère d'arrêt spécifié soit atteint. Elles visent à converger vers ce qu'on appelle l'optimum global, Ces algorithmes essaient donc de trouver une approximation de la meilleure solution. La qualité de la solution obtenue résulte donc d'un compromis avec le temps de calcul [12].

![](_page_60_Figure_3.jpeg)

*Figure (III.6) : Schéma représentant quelques méthodes d'optimisation globales*

![](_page_60_Figure_5.jpeg)

# **III.11.Conclusion**

 Dans ce chapitre on a présenté un aperçu sur les différentes méthodes d'optimisation permettant de résoudre le problème d'optimisation de l'écoulement de puissance à savoir, les méthodes déterministes telles que la méthode de Lagrangien et les méthodes métaheuristiques. L'inconvénient de la méthode de Lagrange est le risque de converger vers un optimum local, c'est pour cette raison, que les méthodes globales sont introduit est considérés comme alternative pour résoudre les problèmes d'optimisation complexes.

![](_page_61_Figure_3.jpeg)

## **IV.1.Introduction**

 Les algorithmes d'optimisation peuvent être classés en algorithmes d'optimisation locale et algorithmes d'optimisation globale. Alors que les algorithmes de la première classe sont piégés par le premier minimum qu'ils rencontrent ou sont handicapés par la taille de l'espace de recherche, les algorithmes de la seconde classe ne présentent pas ces inconvénients et permettent de trouver une solution proche de l'optimum global.

Les algorithmes génétiques reposent sur l'analogie entre la théorie de l'évolution naturelle de DARWIN et l'optimisation. Selon la théorie de DARWIN, les individus d'une population les mieux adaptés à leurs environnements ont une plus grande probabilité de survivre et de se reproduire, en donnant descendant encore mieux adaptés, comme dans les mécanismes naturels de reproduction [12].

## **IV.2. Historique et Evolution d'algorithmes génétiques**

 C'est au début des années 1960 que John Holland de l'Université du Michigan a commencé à s'intéresser à ce qui allait devenir les algorithmes génétiques. Ses travaux ont trouvé un premier aboutissement en 1975 avec la publication d'adaptation in Natural and artificiel System.

Holland poursuivait un double objectif : améliorer la compréhension des processus naturels d'adaptation, et concevoir des systèmes artificiels possédant des propriétés similaires aux systèmes naturels.

 L'idée fondamentale est la suivante : le pool génétique d'une population donnée contient potentiellement la solution, ou plutôt une meilleure solution, à un problème adaptatif donné.

Cette solution n'est pas exprimée car la combinaison génétique sur laquelle elle repose est dispersée chez plusieurs individus. Ce n'est que par l'association de ces combinaisons génétiques au cours de la reproduction que la solution pourra s'exprimer. Trivialement, on pourrait par exemple considérer que le raccourcissement de la patte et l'allongement des doigts chez le basilosaurus supposent l'expression de deux "gènes" différents. Ces "gènes" n'existent simultanément chez aucun individu. Lors de la reproduction et de la recombinaison génétique associée, un individu hérite, par hasard, d'un ce ces gènes de chacun de ses parents : sa patte est désormais proche de la nageoire [8].

![](_page_62_Picture_10.jpeg)

 L'originalité des travaux de Holland repose en particulier sur le fait qu'il n'a pas considéré les seules mutations comme source d'évolution mais aussi et surtout les phénomènes de croisement.

## **IV.3. Mécanisme de recherche :**

 Rappelons que la génétique représente un individu par un code, c'est-à-dire un ensemble e données (appelées chromosomes), identifiant complétement l'individu. La reproduction représente dans ce domaine, un mixage aléatoire de chromosomes de deux individus, donnant naissance à des individus enfants ayant une empreinte génétique nouvelle, héritée des parents. La mutation génétique ensuite est caractérisée dans le code génétique de l'enfant par l'apparition d'un chromosome nouveau, inexistant chez les individus parents [3].

## **IV.4. Les algorithmes génétiques**

 Les algorithmes génétiques (AG) se sont des techniques de recherche et d'optimisation stochastiques qui se base à la science de génétique ainsi que les mécanismes de la sélection naturelle et de l'évolution. Ils appartiennent à la famille des algorithmes évolutionnistes (un sous-ensemble des métas heuristiques).

Les algorithmes génétiques occupent une place très important dans le domaine d'optimisation où leurs champs d'application est très larges par exemple : optimisation des fonctions (coût, émission des gaz toxiques et déviation de tension), planification ou bien d'autres domaines.

Le vocabulaire employé est directement reproduit sur celui de la théorie de l'évolution et de la génétique. Nous parlerons donc d'individus (solutions potentielles), de population, de gènes (variables), de chromosomes, de parents, de descendants, de reproduction, de croisement, de mutations, etc.

Quelque terme de base de l'algorithme génétique :

- **Population :** ensemble fini d'individus (*de solution*).
- **Individu**: solution potentielle du problème ou expression des chromosomes.
- **Chromosome :** solution potentielle du problème sous une forme codée (*forme de Chaîne de caractères*) ou ensemble des gènes.
- **Gène :** partie élémentaire (*caractère*) non divisible d'un chromosome.
- **Fitness** : terme qui désigne la fonction d'évaluation d'un individu. Cette Fonction est liée à la fonction à optimiser et permet de définir le degré de performance d'un individu (*donc d'une solution*).

![](_page_63_Figure_15.jpeg)

Cette fitness est égale la fonction (F) objective dans le cas de minimisation et (1/F) dans le cas de maximisation [12].

![](_page_64_Figure_3.jpeg)

*Figure (IV.1) : Les quatre niveaux d'organisation des AG.*

# **IV.5. La structure générale d'un algorithme génétique est la suivante :**

- Générer aléatoirement une population d'individus de taille donnée.
- Répéter jusqu'à ce qu'un individu s'impose (seuil à définir) :
- Sélectionner et apparier les individus.
- Combiner deux individus appariés pour créer deux nouveaux individus.
- Faire muter certains individus.
- Créer une nouvelle génération en remplaçant tout ou portée d'anciens individus par les nouveaux [1].

# **IV.6. Principe des Algorithmes Génétiques**

 L'algorithme génétique est un algorithme d'optimisation s'appuyant sur des techniques dérivées de la génétique et de l'évolution naturelle : croisement, mutation, sélection, etc. L'algorithme génétique a déjà une histoire relativement ancienne puisque les premiers travaux de John Holland sur les systèmes adaptatifs remontent à 1962. L'algorithme génétique recherche le ou les extrema d'une fonction définie sur un espace de données. Pour l'utiliser, on doit disposer des cinq éléments suivants [12] :

- ← Le codage de l'élément de population.
- ↓ La fonction de performance pour calculer l'adaptation de chaque individu de la population.
- $\perp$  Le croisement des individus d'une population pour obtenir la population de la génération suivante.

![](_page_64_Figure_17.jpeg)

- $\perp$  L'opération de mutation des individus d'une population afin d'éviter une convergence prématurée.
- Les paramètres de réglage ou de dimensionnement : taille de la population, probabilités de croisement et de mutation, critère d'arrêt.

#### **IV.6.1. Codage et population initiale**

 Premièrement, il faut représenter les différents états possibles de la variable dont on cherche la valeur optimale sous forme utilisable pour un AG : c'est le codage. Cela permet d'établir une connexion entre la valeur de la variable et les individus de la population, de manière à imiter la transcription génotype-phénotype qui existe dans le monde vivant. Il existe principalement trois types de codage : le codage binaire, le codage réel et le codage en base n [3].

![](_page_65_Figure_6.jpeg)

*Figure (IV.2) : Illustration du codage des variables d'optimisation.*

#### **IV.6.2.Codage binaire**

 Le codage de paramètre est une étape importante dans la résolution du problème de l'algorithme génétique afin de constituer les chromosomes. Le type de codage le plus utilisé et le codage binaire, mais d'autre types peuvent être utilises, par exemple codage Gray, Réel…, etc. Aussi, nous pouvons facilement passer d'un codage à l'autre.

Par exemple, dans le cas d'un codage binaire d'une variable réelle xdéfinie dans un intervalle  $[x_{min}, x_{max}]$ , on discrétise l'espace de recherche  $g_{max} = 2^n - 1$  valeurs discrètes ou n représente le nombre de bits sur lequel la variable est codée. Ensuite, on associe à la variable  $x$ l'entier g défini Par :  $g = \frac{x - x_{min}}{x - x_{min}}$  $x_{max}$  –  $x_{min}$  $g_{max}$  (IV.1)

![](_page_65_Figure_11.jpeg)

Il suffit de convertir l'entier g en binaire pour trouver la valeur binaire du paramètre.

Pour revenir à la représentation réelle, il faut d'abord convertir la représentation binaire en décimale (obtenir l'entier g) puis calculer  $x$  par la formule suivante :

$$
x = x_{min} + (x_{max} - x_{min}) \frac{g}{g_{max}}
$$
 (IV.2)

Tous les paramètres du problème sont codés de la même manière puis associés pour former un chromosome comme le montre la figure (IV.3) est à noter que les paramètres n'ont pas, obligatoirement le même nombre de gènes [10].

![](_page_66_Figure_6.jpeg)

 *Figure (IV.3) : Chromosomes à deux paramètres avec taille déférent*

#### **IV.6.3.Codage réel**

 Il a le mérite d'être simple. Chaque chromosome est en fait un vecteur dont les composantes sont les paramètres du processus d'optimisation. Par exemple, si on recherche l'optimum d'une fonction de n variables  $f(x_1, x_2, ..., x_{n-1}, x_n)$ , on peut utiliser tout simplement un chromosome ch contenant les n variables.

Avec ce type de codage, la procédure d'évaluation des chromosomes est plus rapide vu l'absence de l'étape de transcodage (du binaire vers le réel).Les résultats donnés par montrent que la représentation réelle aboutit souvent à une meilleure précision et un gain important en termes de temps d'exécution [3].

## **IV.7. Les opérateurs des algorithmes génétiques**

 Les parents sélectionnés sont introduits dans le bassin de reproduction où ils sont choisis aléatoirement deux à deux pour subir des transformations par les autres opérateurs génétiques.

Ce sont les principaux opérateurs dans les algorithmes génétiques sont le croisement et la mutation.

![](_page_66_Figure_14.jpeg)

Le croisement réalise une opération qui nécessite deux parents. La mutation est une opération unaire utilisée pour introduire une faible variation dans la solution ou changer la direction de recherche.

Les opérateurs génétiques se distinguent suivant le type de codage binaire ou réel [12].

### **IV.7.1 La sélection**

- La sélection est la première étape du fonctionnement d'un algorithme génétique. Cette étape permet de choisir les individus qui vont accéder à la génération intermédiaire, pour se reproduire et former la nouvelle génération.
- La sélection doit favoriser les meilleurs éléments selon le critère à optimiser (minimiser ou maximiser).
- Cet opérateur ne crée pas de nouveaux individus mais identifie les individus sur la base de leur fonction d'adaptation.
- On trouve essentiellement quatre types de méthodes de sélection différentes :
	- 1) La méthode de la "loterie biaisée" (*roulette wheel*) de Gold Berg,
	- 2) La sélection par tournois,
	- 3) La méthode "élitiste".
	- 4) La sélection universelle stochastique.
	- 5) La sélection par range

### **IV.7.1.1. La sélection par roulette (roue de loterie)**

 Les parents sont sélectionnés en fonction de leur performance. Il faut imaginer une sorte de roulette de casino sur laquelle sont placés tous les chromosomes de la population. Vous tournez la roulette et vous obtenez un individu. Les tirages des individus sont ainsi pondérés par leur qualité, et presque logiquement, les meilleurs individus ont plus de chance d'être croisés et de participer à l'amélioration de la population.

![](_page_67_Figure_16.jpeg)

*Figure (IV.4) : Représentation de sélection par roulette.*

![](_page_67_Figure_18.jpeg)

#### **IV.7.1.2 La sélection par tournois**

Cette méthode est celle avec laquelle on obtient les résultats les plus satisfaisants.

Le principe de cette méthode est le suivant : on effectue un tirage avec remise de deux individus de la population (*P*), et on le fait "combattre". Celui qui a la fitness la plus élevée l'emporte avec une probabilité *p* comprise entre 0.5 et 1. On répète ce processus n fois de manière à obtenir les n individus de (*P'*) qui serviront de parents.

La variance de cette méthode est élevée et le fait d'augmenter ou de diminuer la valeur de *p*  permet respectivement de diminuer ou d'augmenter la pression de la sélection.

![](_page_68_Figure_6.jpeg)

*Figure (IV.5) : représentation d'une sélection par tournoi d'individus pour un critère de maximisation (chaque individus représente une solution possible)*

#### **IV.7.1.3 La sélection par range**

 La sélection précédente rencontre des problèmes lorsque la valeur d'adaptation des chromosomes varie énormément. Si la meilleure fonction d'évaluation d'un chromosome représente 90%de la roulette alors les autres chromosomes auront très peu de chance d'être sélectionnés et on arriverait à une stagnation de l'évolution.

La sélection par rang trie d'abord la population par fitness. Ensuite, chaque chromosome se voit associé un rang en fonction de sa position. Ainsi le plus mauvais chromosome aura le rang 1, le suivant 2, et ainsi de suite jusqu'au meilleur chromosome qui aura le rang N (*pour une* 

![](_page_68_Figure_11.jpeg)

*population de N chromosomes*). La sélection par rang d'un chromosome est la même que par roulette, mais les proportions sont en relation avec le rang plutôt qu'avec la valeur de l'évaluation.

Le Tableau (IV.1) fournit un exemple de sélection par rang. Avec cette méthode de sélection, tous les chromosomes ont une chance d'être sélectionnés. Cependant, elle conduit à une convergence plus lente vers la bonne solution. Ceci est dû au fait que les meilleurs chromosomes ne diffèrent pas énormément des plus mauvais [12].

| chromosomes                 |            |          |     | 4    | 5      | 6         | <b>Total</b> |
|-----------------------------|------------|----------|-----|------|--------|-----------|--------------|
| Probabilités initiales      | $89\%$ 5 % |          | 1 % | 4 %  | 3%     | 2 %       | $100\%$      |
| Rang                        | h          |          |     | 4    |        |           | 21           |
| <b>Probabilités finales</b> | 29 %       | 24 % 5 % |     | 19 % | $14\%$ | 9<br>$\%$ | 9%           |

*Tab (IV.1) : Exemples de sélection par rang pour 6 chromosomes*

#### **IV.7.2. Le croisement**

 Le but de cette opération est de créer une diversité dans notre population car l'exploitation (recopiage du meilleur chromosome) ne conduit pas à une exploration optimale de toute l'espace de recherche, en réalité on n'explore qu'une partie de notre espace si les individus sont similaires l'opérateur de croisement n'est qu'une juxtaposition des meilleures portions des anciens chromosomes dont le but d'arriver à générer de bons nouveaux chromosomes et le processus se répète jusqu'à la convergence vers la solution optimale (meilleure adaptation) [3].

Il existe un grand nombre d'opérateurs de croisement le croisement en seul point comme représenté dans la figure(IV.6) et le croisement en m point on choisit par exemple (m=4) comme représenté dans la figure (IV.7) :

![](_page_69_Figure_9.jpeg)

*Figure (IV.6) : Croisement en seul point.*

![](_page_69_Figure_11.jpeg)

![](_page_70_Figure_2.jpeg)

*Figure (IV.7) : Croisement en multipoints (m = 4).* 

### **IV.7.3. La mutation :**

 La mutation revient à modifier aléatoirement la valeur d'un paramètre. Elle constitué un opérateur de recherche secondaire qui favorise l'apparition de nouvelles caractéristiques génétiques. Difficiles à obtenir par le seul opérateur de croisement.

Le rôle principal de la mutation est remédié à ce type de dégénérescence. Une implémentation possible est la complémentation d'un bit dans un chromosome.

![](_page_70_Figure_7.jpeg)

 *Figure (IV.8) : la mutation binaire.*

Elle consiste à altérer un ou plusieurs gènes du chromosome d'un enfant donné, introduisant de ce fait une diversité dans la structure de la population. Cet opérateur permet ainsi l'exploration de l'espace des solutions. Il est caractérisé par la probabilité de mutation (m *p)* qui détermine si un enfant doit subir une mutation. La probabilité de mutation doit être assez faible par rapport à celle du croisement de manière à ne pas perturber l'évolution de l'algorithme. Une valeur élevée transformera l'algorithme en une recherche aléatoire, alors qu'une valeur très faible rendra impossible l'extraction des optimums locaux. Les valeurs classiques pour ce paramètre varient de 0.001 à 0.2. [12]

![](_page_70_Figure_10.jpeg)

![](_page_71_Figure_2.jpeg)

*Figure (IV.9) : L'organigramme de l'algorithme génétique.*

![](_page_71_Figure_4.jpeg)
## **IV.8. Critère d'arrêt :**

Les opérateurs de reproduction peuvent être mis en œuvre de différentes façons qui ont une influence forte sur le comportement de l'algorithme, les critères d'arrêt ce sont des caractéristiques essentielles des algorithmes génétiques. Les critères proposés sont :

- $\downarrow$  un nombre maximum de générations.
- $\downarrow$  une valeur de fitness minimale.
- $\downarrow$  une convergence vers la meilleure solution.
- **↓** Le temps de calcul atteint une valeur prédéterminée.
- $\ddot{+}$  ...etc.

### **IV.9. Réglage des Paramètres d'un AG**

 L'élaboration d'un algorithme génétique nécessite le réglage de certains paramètres. Ce réglage a une influence sur la convergence de l'algorithme génétique et les résultats obtenus. Cependant, il n'existe pas de règle spécifique pour ajuster les paramètres d'un AG, et ils sont souvent choisis de manière empirique. Quelques remarques sont alors à soulever [11] :

- *Probabilité de croisement* : la probabilité de croisement a une influence considérable sur la vitesse de convergence d'un algorithme génétique. Plus elle est grande et plus elle favorise la recombinaison des individus tout en favorisant de tomber dans un optimum local. Les valeurs classiques pour ce paramètre varient 0.6 à 0.95.
- *Probabilité de mutation* : elle doit être assez faible par rapport à celle du croisement de manière à ne pas perturber l'évolution de l'algorithme. Une valeur élevée transformera l'algorithme en une recherche aléatoire, alors qu'une valeur très faible rendra impossible l'extraction des optimums locaux. Les valeurs classiques pour ce paramètre varient de 0.001 à 0.2.
- *Taille de la population* : augmenter la taille de la population permet d'augmenter sa diversité et réduit la probabilité d'une convergence prématurée vers un optimum local,

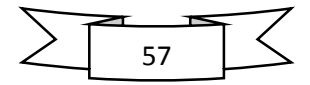

mais en même temps elle augmente le temps nécessaire pour converger vers les régions optimales de l'espace de recherche.

#### **IV.10.AG pour l'optimisation multi objectif**

 Dans la section précédente, nous avons considéré uniquement le cas où le problème à traiter possédait un objectif unique à optimiser. En pratique ces problèmes sont rares, il s'agit souvent de satisfaire plusieurs critères simultanément. L'optimisation multi-objective s'intéresse à ce type de problème que l'on peut définir de la manière suivante :

{Min 
$$
(f(x) = (f_1(x1), f_2(x1), f_n(x1))
$$
 \t\t\t  $x \in C$  \t\t\t (IV.3)

Où *n* est le nombre de fonctions objectifs,  $x = [x_1, x_2, ... x_m]$  est le vecteur représentant

Les variables de décision représentent l'ensemble des solutions réalisables associées à des contraintes d'égalité et d'inégalité et  $\{Min(f(x) = (f_1(x1), f_2(x1), f_n(x1))\}$  est le vecteur d'objectifs.

Dans un problème d'optimisation multi-objectif, il y a plus qu'une fonction d'objectif ( $n \ge 2$ )

chaque fonction peut avoir un optimum différent.

Le but d'un problème multi-objectifs est donc de trouver de "bons compromis" plutôt qu'une seule solution (à moins qu'une solution soit optimale pour toutes les fonctions objectifs, ce qui est rarement le cas).

Lorsqu'il y a plusieurs objectifs, la notion d'optimum change, elle est remplacée par les notions de dominance et d'optimalité de Pareto [7].

#### **IV.10.1.Les méthode Pareto**

 L'idée d'utiliser la dominance au sens de Pareto a été proposée par Goldberg pour résoudre les problèmes proposés par Schaffer .Il suggéré d'utiliser le concept d'optimalité de Pareto pour respecter l'intégralité de chaque critère car il refuse de comparer a priori les valeurs de différents critères. L'utilisation d'une sélection basée sur la notion de dominance de Pareto va faire converger la population vers un ensemble de solutions efficaces. Ce concept ne permet pas de choisir une alternative plutôt qu'une autre mais il apporte une aide précieuse au décideur [3].

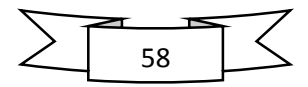

#### **IV.10.2.Optimum de Pareto**

Au 19<sup>iéme</sup> siècle. Vilfredo Pareto, un mathématicien italien, formule le concept suivant (Pareto 1896) : dans un problème multi objectif, il existe un équilibre tel que l'on ne peut pas améliorer un critère sans détériorer au moins un des autres critères.

Cette équilibre a été appelé optimum de Pareto. Un point  $x$  est dit Pareto-optimal s'il n'est dominé par aucun autre point appartenant à E. Ces points sont également appelés solutions non inférieures ou non dominées.

#### **IV.10.3.La notion de dominance**

Un point 
$$
x \in E
$$
 domine  $x' \in E$  si  
\n $\forall i, f_i(x) \le f_i(x')$  (IV.4)  
\n $\Delta x \circ \text{supp} \circ \text{supp} \text{ in } i \text{ to } \text{supp} \{x\} < f(x')$ 

Avec au moins un *i* tel que  $f_i(x) < f_i(x')$ 

Dans l'exemple ci-dessous, les points 1, 3 et 5 ne sont dominés par aucun autre. Alors que le point 2 est dominé par le point3, et que le point 4 est dominé par les points 3et5.

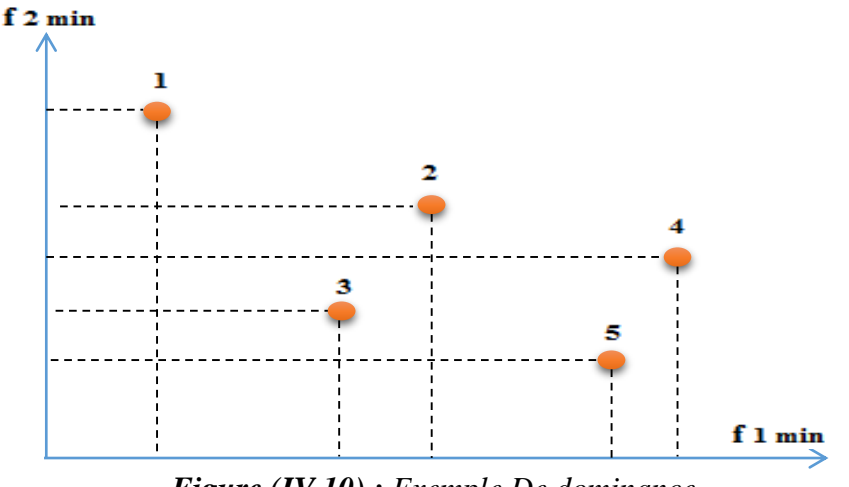

*Figure (IV.10) : Exemple De dominance*

#### **IV.10.4.La frontière de Pareto**

La frontière de Pareto est l'ensemble de tous les points Pareto-optimaux.

Les figures ci-dessous présentent pour problème à deux objectifs les quatre frontières de Pareto en fonction du désir de l'utilisateur de minimiser ou maximiser les objectifs [12].

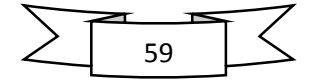

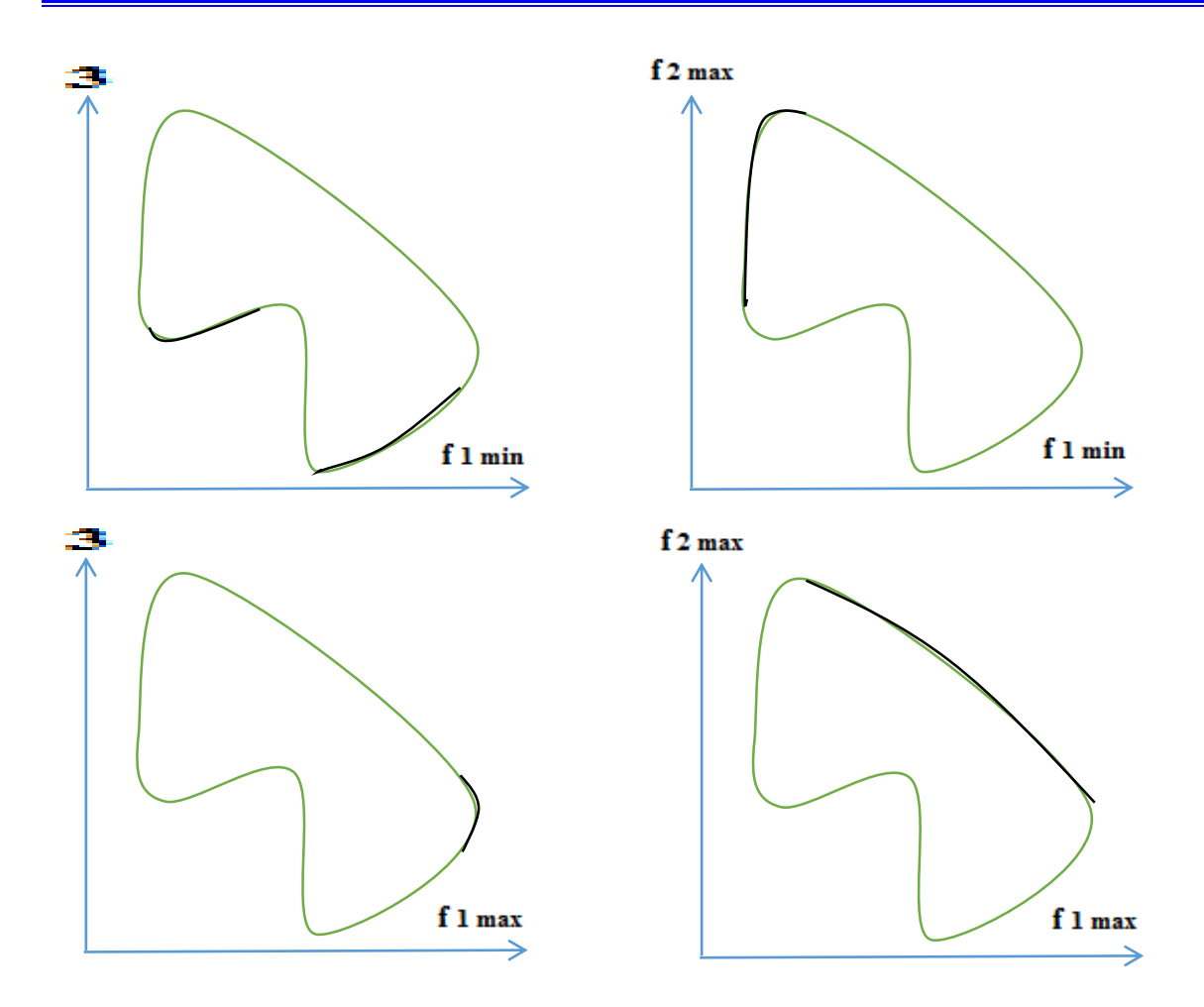

*Figure (IV.11) : Exemples de frontière de Pareto.*

### **IV.10.5.Méthodes de Pareto basé sur AG**

Les méthodes de Pareto utilisant les AG sont :

Multiple Objective Genetic Algorithm (MOGA), Non dominated Sorting Genetic Algorithm (NSGA), Pareto Evolutionary Algorithm (SPEA), Niched Pareto Genetic Algorithm (NPGA), Strength Pareto Archived Evolution Strategy (PAES), NSGA II, PESA II. A ce projet on va étudier la Méthode Non dominated Sorting Genetic Algorithm (NSGA) [12].

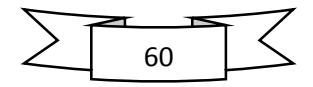

## **IV.11. Avantages des AG**

Les avantages de l'AG sont donnés ci-dessous :

- Simple pour comprendre et à mettre en application.
- Valable pour optimiser les variables continues ou discrètes.
- N'exige pas la dérivation de la fonction objective.
- Bien adapté aux ordinateurs parallèles.
- Optimise des variables avec des fonctions extrêmement complexes [3].

## **V.12. Inconvénients des AG**

Malgré son exécution réussie, l'AG fait dispose de quelques faiblesses menant à

- Un plus long temps de calcul.
- Moins de convergence garantie, en particulier en cas de fonction objective épistémique contenir les paramètres fortement corrélés.
- La convergence prématurée d'AG est accompagnée d'une probabilité très élevée d'occlusion dans l'optimum local.
- AG tend à échouer avec les problèmes plus difficiles et à avoir besoin de la bonne connaissance de problème à soyez accordé [3].

## **V.13.Conclusion**

 Dans ce chapitre, nous avons présenté tout d'abord une vue générale sur les algorithmes génétiques, le principe et mécanisme de recherche des algorithmes génétiques, les opérateurs des algorithmes génétiques ainsi que le réglage de leurs paramètres, et l'application des algorithmes. L'aspect multi objectif au sens de Pareto a été présenté et discutés.

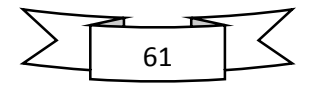

#### **V.1.Introduction**

 Ce chapitre présente les résultats d'optimisation de l'écoulement de puissance basé sur l'application de l'algorithme génétique. Quatre fonctions objectifs ont été optimisés individuellement et simultanément à savoir, le coût total du combustible, l'émission de gaz, les pertes actives totales ainsi que la déviation de tension, avec considération des contraintes d'égalités liées à l'équilibre des puissances générées et la demande ainsi que les contraintes de sécurités associées aux unités de production et aux réseaux électriques, tels que les tensions aux niveaux des jeux des générateurs, les puissances transitées dans les lignes et les puissances réactives générées. Un réseau tests standard (IEEE 14-Bus) a été utilisé pour valider l'efficacité de cet algorithme.

# **V.2.Optimisation de l'écoulement de puissance par utilisation de (gatool) de Matlab**

 Cette partie est consacrée à donner une description générale sur l'utilisation de l'algorithme génétique incorporé dans Matlab. La procédure de calcul par le gatool est présentée dans les étapes suivantes. La figure(V.1) représente l'interface de gatool.

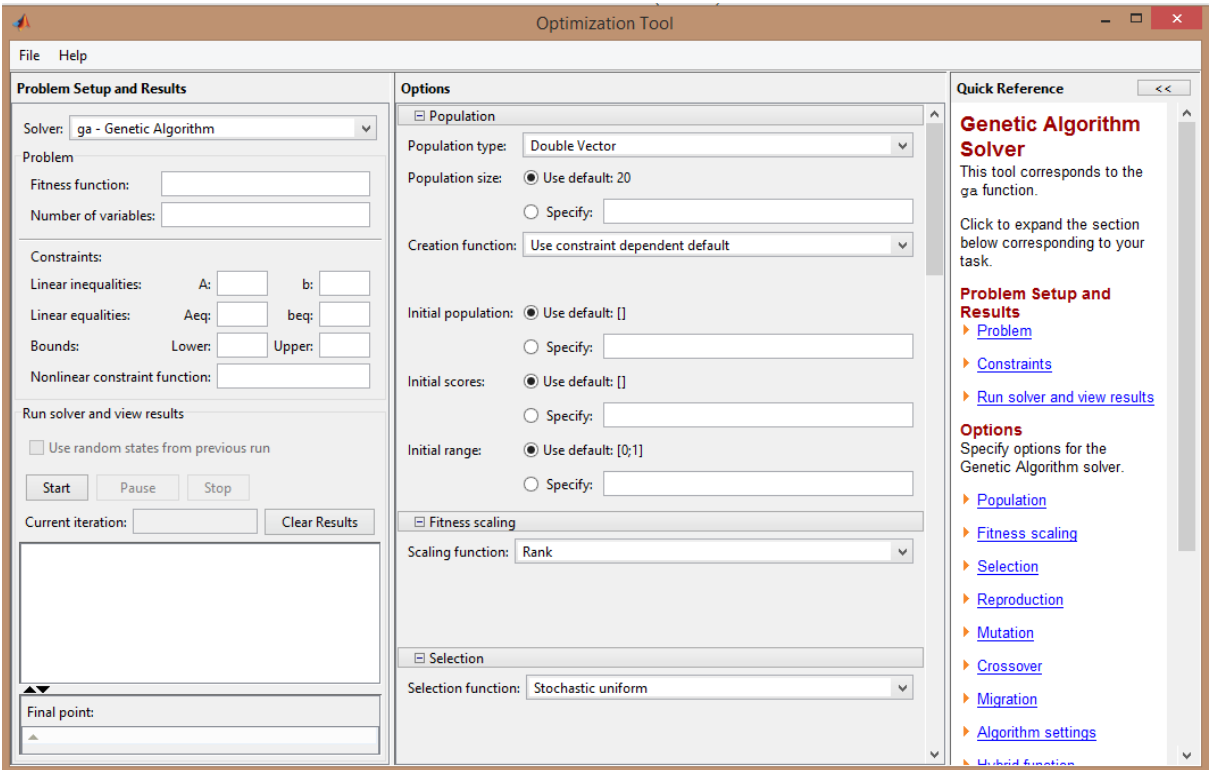

*Figure(V.1) : Interface de gatool.*

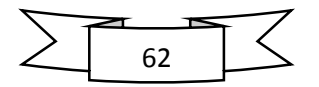

#### **V.2.1.L'instruction 'ga' sur Matlab**

 La fonction 'ga' présentée dans l'équation (V.1) permette d'optimiser une fonction objective bien déterminée fournie par l'utilisateur (minimisation ou maximisation), la syntaxe de la fonction est la suivante :

 $X = ga$  (fitnessfcn, nvars) **(V.1)** 

X : la variable de sortie :

nvars : le nombre de variable de la fonction à optimiser.

Fitnessfcn : la fonction objective (fitness), cette fonction objective accepte un vecteur x de taille

1-jusque à-nvars.

Exemple d'utilisation GA pour résoudre des problèmes de la forme :

Min  $F(x)$ 

Sous les contraintes :

 $A \times X \leq B$ ,  $A_{eq} \times X = B_{eq}$  (Contraintes linéaires)  $C(X) \le 0$ ;  $C_{eq}(X) = 0$  (Contraintes non linéaires)

 $LB \leq X < UB$ 

En général, X représente le vecteur des variables dc contrôle à optimisé

Le PROBLEME est une structure qui possède les champs suivants :

- $\checkmark$  fitnessfcn: < fonction objective >
- $\checkmark$  nvars : < nombre de variables de conception >
- $\checkmark$  Options : < structure d'options créer avec GAOPTIMSET >
- **A <** Une matrice pour des contraintes d'inégalité **>**
- **B <** vecteur de B pour des contraintes d'inégalité **>**
- $\checkmark$   $A_{eq}$  < Une matrice pour des contraintes d'égalité >
- $\checkmark$  **B**<sub>eq</sub> < vecteur de B pour des contraintes d'inégalité >
- $\checkmark$  LB : < limite inférieure sur x >
- $\checkmark$  UB:  $\checkmark$  limite supérieure sur x  $\checkmark$
- $\checkmark$  nonlcon : Contraintes non linéaires

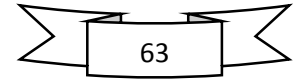

 $\checkmark$  [X, FVAL] = ga (fitnessfcn,nvars,A,b,  $A_{eq}$ ,  $B_{eq}$ ,LB,UB,nonlcon,options)

#### **V.2.2. La fonction multi-objectifs sous l'environnement Matlab ''gamultiobj''**

 La fonction **''gamultiobj''** incorporée dans le toolbox 'gatool' de Matlab permette de résoudre les problèmes multi-objectifs. La syntaxe de la fonction multi-objective est donnée par l'expression suivante :

#### **X=gamultiobj (FITNESSFCN, NVARS, A, b,**  $A_{ea}$ **,**  $B_{ea}$ **, LB, UB, options)**

**X :** le vecteur des variables dc contrôle à optimisé

**FITNESSFCN :** la fonction fitness combinée avec plusieurs fonctions à optimiser (minimiser ou maximiser un tel critère).

Options **:** représente les paramètres initiaux personnalisés en se basant sur la structure générale nommée ''gaoptimset''.

Le 'gamultiobj' emploie un algorithme génétique. Un élitiste de (GA) favorise toujours des individus avec une meilleure valeur de la fonction objective (rank). Un élitiste commandé par GA favorise également les individus qui peuvent aider à augmenter la diversité de la population même s'ils ont une valeur plus basse de la fonction objective. Il est important de maintenir la diversité de la population pour obtenir la convergence (front de Pareto). La diversité est maintenue en commandant les membres d'élite de la population pendant que l'algorithme progresse. Deux options, "Pareto fraction" et "distanceFcn", commande l'élitisme. "Pareto fraction" limite le nombre d'individus sur le front de Pareto (membres d'élite), alors que la fonction de distance, choisie par 'distanceFcn', aide à maintenir la diversité sur un front par la préférence des individus qui sont relativement lointains du front.

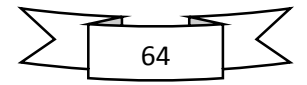

```
PopulationType: [ 'bitstring' | 'custom' | {'doubleVector'} ]<br>PopInitRange: [ matrix | {[0;1]} ]
      PopInitRange: [ matrix
      PopulationSize: [ positive scalar ]
       EliteCount: [ positive scalar | {2} ]
    CrossoverFraction: [ positive scalar | {0.8} ]
     ParetoFraction: [ positive scalar | {0.35} ]
  MigrationDirection: [ 'both' | {'forward'} ]
   MigrationInterval: [ positive scalar (20) ]
   MigrationFraction: [ positive scalar | {0.2} ]
        Generations: [ positive scalar ]
         TimeLimit: [ positive scalar | {Inf} ]
      FitnessLimit: [ scalar | {-Inf} ]
      StallGenLimit: [ positive scalar ]
      StallTimeLimit: [ positive scalar | {Inf} ]
           TolFun: [ positive scalar ]
         TolCon: [ positive scalar \{1e-6\} ]
   InitialPopulation: [ matrix | {[]} ]
      InitialScores: [ column vector | {[]} ]
      InitialPenalty: [ positive scalar | {10} ]
     PenaltyFactor: [ positive scalar | {100} ]
       CreationFcn: [ function_handle | @gacreationuniform | @gacreationlinearfeasible ]
   FitnessScalingFcn: [ function_handle | @fitscalingshiftlinear | @fitscalingprop |
                 @fitscalingtop | {@fitscalingrank} ]
      SelectionFcn: [function_handle | @selectionremainder | @selectionuniform |
                 @selectionroulette | @selectiontournament | @selectionstochunif ]
       CrossoverFcn: [ function_handle | @crossoverheuristic | @crossoverintermediate | 
                 @crossoversinglepoint | @crossovertwopoint | @crossoverarithmetic | 
                 @crossoverscattered ]
      MutationFcn: [function_handle | @mutationuniform | @mutationadaptfeasible |
                 @mutationgaussian ]
   DistanceMeasureFcn: [ function_handle | {@distancecrowding} ]
        HybridFcn: [@fminsearch | @patternsearch | @fminunc | @fmincon | {[]} ]
Display: [ 'off' | 'iter' | 'diagnose' | {'final'} ]
OutputFcns: [ function_handle | @gaoutputgen | {[]} ]
        PlotFcns: [ function_handle | @gaplotbestf | @gaplotbestindiv | @gaplotdistance |
@gaplotexpectation | @gaplotgenealogy | @gaplotselection | @gaplotrange | 
@gaplotscorediversity | @gaplotscores | @gaplotstopping | {[]} ]
      PlotInterval: [ positive scalar | {1} ]
       Vectorized: ['on' | {'off'} ]
        UseParallel: [ 'always' | {'never'} ]
```
*Figure(V.2) : Forme générale de la structure gaoptimset*

#### **V.2.2.1.Structure ''gaoptimset''**

 La forme générale de la structure gaoptimset est présentée dans la Figure (V.2), dans cette structure, l'utilisateur peut choisir les paramètres et les fonctions spécifiques associées à l'algorithme génétique afin d'améliorer la solution. La liste suivante représente quelques paramètres important à définir par l'utilisateur en fonction de la complexité du problème à résoudre.

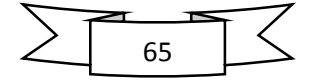

 *Générations* : Il indique le nombre maximum d'itérations. Ici le numéro de la génération est pris égal à 100.

 *PlotFcns* : trace les données calculées par l'algorithme. Dans le @gaplotbestf d'algorithme et le @gaplotbestindiv sont employés pour tracer la meilleure valeur de la fonction objectif et le meilleur individu (variable de décision).

 *Taille de population* : La taille de la population pour GA, est prise entre 50-80 selon le problème à résoudre.

 *stallGenLimit* : C'est le critère d'arrêt. Arrêt de l'algorithme s'il n'y a pas une amélioration de la fonction objectif pour de générations consécutives. ''StallGenLimit'' est pris 100.

 *stallTimeLimit* : Les arrêts de l'algorithme s'il n'y a pas une amélioration de la fonction optimisée pendant une période de temps de stallTimeLimit.

- *CrossoverFraction* : 0.8
- *MutationFraction* : 0.015

Cette structure peut être personnalisée en utilisant la syntaxe sous-dessous :

Options = gaoptimset ('param1', value1, 'param2', value2, ........)

## **V.3. Réseau test**

 Un réseau tests a été proposé pour valider l'efficacité de l'algorithme génétique pour résoudre le problème d'optimisation de l'écoulement de puissance :

 Réseau test IEEE-14 jeux de barres : Ce premier réseau est constitué de 14 jeux de barres, 20 lignes électriques, 5 générateurs, 11 charges, la puissance demandée à satisfaire est e 259 MW. Le schéma unifilaire du réseau est présenté dans la figure(V.3). Les données de ce réseau sont présentées dans le tableau suivant :

| Unit Number | Pmin | Pmax  | Vmin  | Vmax  | Omin   | <b>Q</b> max | a                |    | c                                                           |
|-------------|------|-------|-------|-------|--------|--------------|------------------|----|-------------------------------------------------------------|
|             | [MW] | [MW]  | (p.u) | (p.u) | [MVAr] | [MVAr]       | $[\frac{\$}{h}]$ |    | $[\frac{\text{S}}{\text{MWh}}] [\frac{\text{S}}{\text{M}}]$ |
|             |      | 332.4 | 0.9   |       | $-50$  | 100          | $\overline{0}$   | 20 | 0.0430293                                                   |
|             |      | 140   | 0.9   |       | $-40$  | 50           | $\boldsymbol{0}$ | 20 | 0.25                                                        |
| 3           |      | 100   | 0.9   |       |        | 40           | $\theta$         | 40 | 0.01                                                        |
| b           |      | 100   | 0.9   | 1.1   | -6     | 24           | $\overline{0}$   | 40 | 0.01                                                        |
|             |      | 100   | 0.9   |       | -6     | 24           | $\boldsymbol{0}$ | 40 | 0.01                                                        |

*Tableau(V.1) : Caractéristiques techniques du réseau test IEEE 14-Bus*

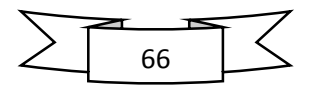

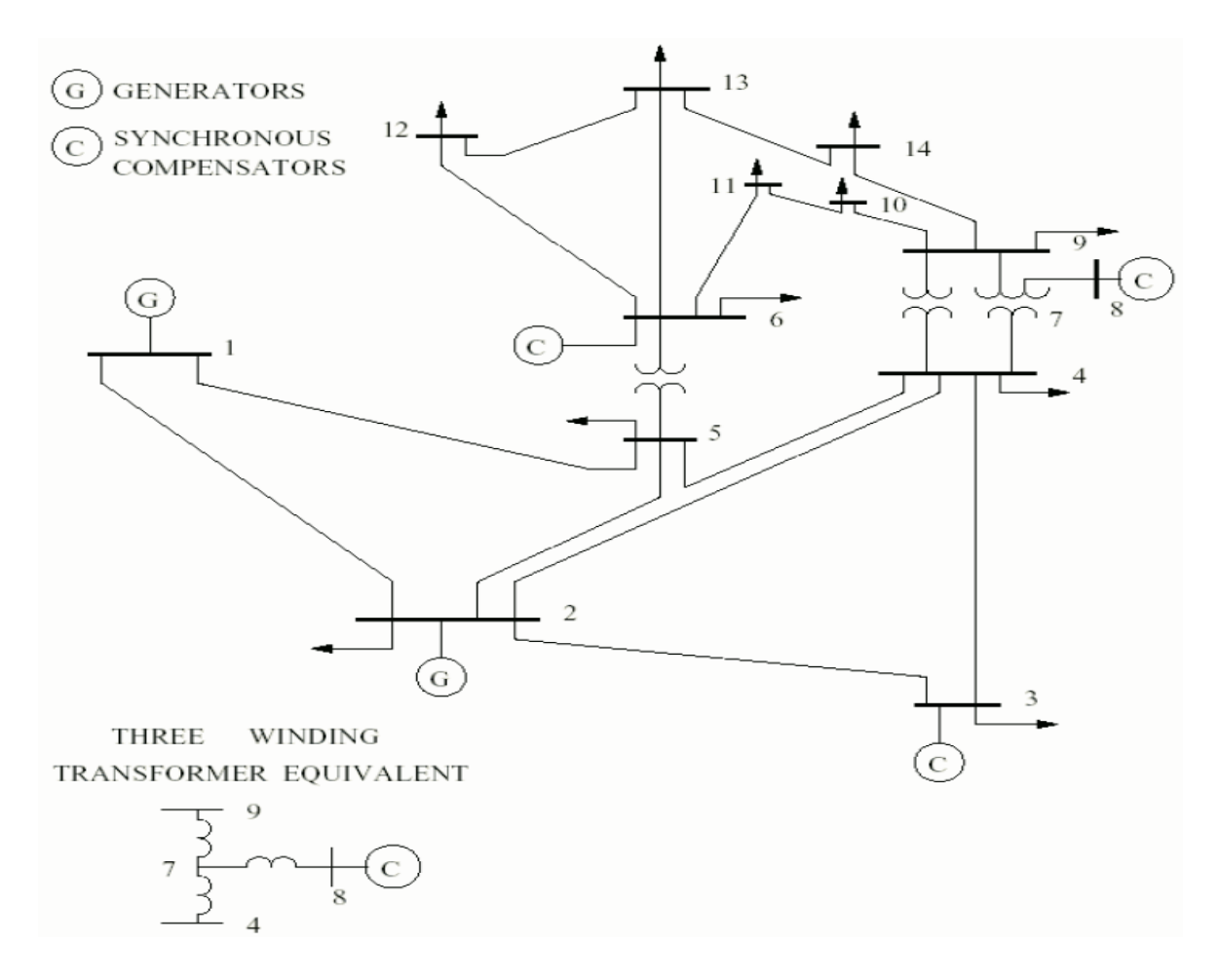

*Figure(V.3) : Schéma unifilaire du réseau test IEEE 14-Bus.*

# **V.4. Optimisation mono-objectif :**

 Cette partie est consacrée à l'analyse de l'optimisation mono-objective par utilisation de l'algorithme Génétique. Trois fonctions objectives à considérer à savoir : le coût de production, l'émission de gaz, les pertes actives totales et la déviation de tension.

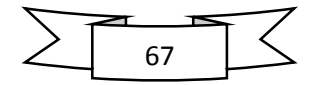

## **V.4.1 : Cas 1 : Minimisation du coût de combustible :**

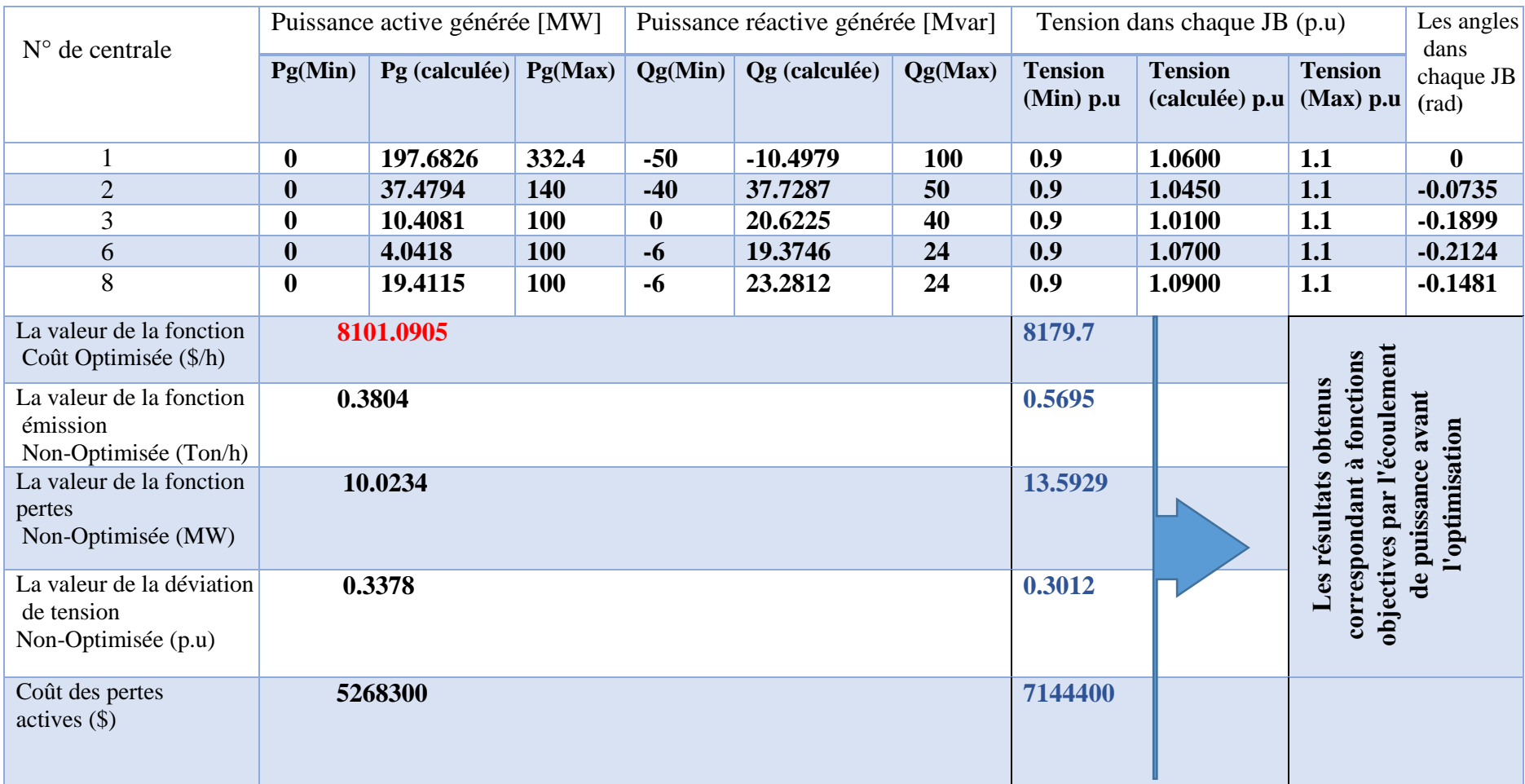

*Tableau.V.2 : Résultats d'optimisation : Variables de contrôle optimisés : cas1 : minimisation du coût.*

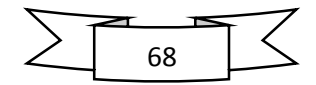

Pour ce premier cas de test, le coût de combustible est optimisé, la valeur du coût optimisé est de **8101.0905 (\$/h)**, la valeur de l'émission de gaz et les pertes engendrés sont **0.3804 (Ton/h) et 10.0234 (MW)** respectivement, (voir Tableau V.2) qui est toujours inferieure par rapport aux résultats obtenus par l'écoulement de puissance. Les puissances optimales générées sont présentées dans le Tableau(V.2).Il faut noter que tous les contraintes de sécurités (les puissances réactives des générateurs, les puissances transitées dans lignes) sont vérifiées. La figure(V.4) représente la caractéristique de convergence de l'algorithme génétique. La figure(V.6) montre la caractéristique de convergence de l'algorithme génétique relative à la meilleure solution. La distribution des tensions et d'angles aux niveaux de tous les jeux de barres sont présentés dans les Figures (V.8.9), il est toute à fait clair que les tensions sont dans leurs limites admissibles.

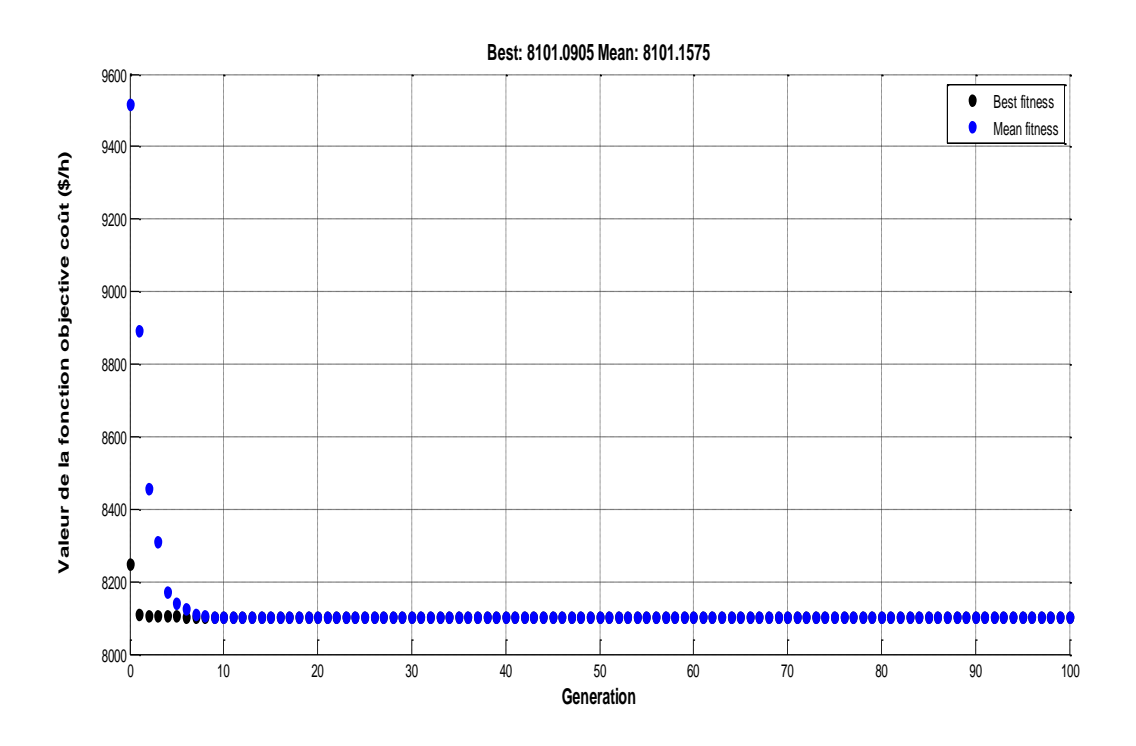

 *Figure(V.4) : Convergence de l'algorithme génétique : cas1 : minimisation du coût*

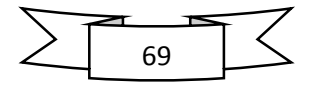

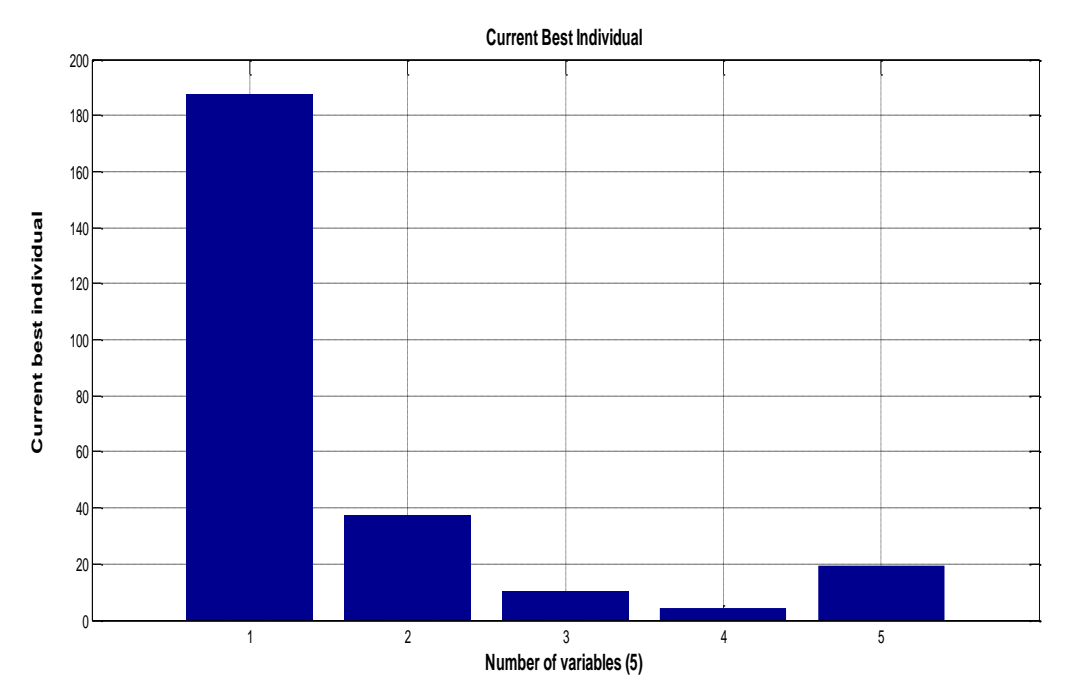

 *Figure(V.5) : variables de contrôle optimal : cas1 : minimisation du coût*

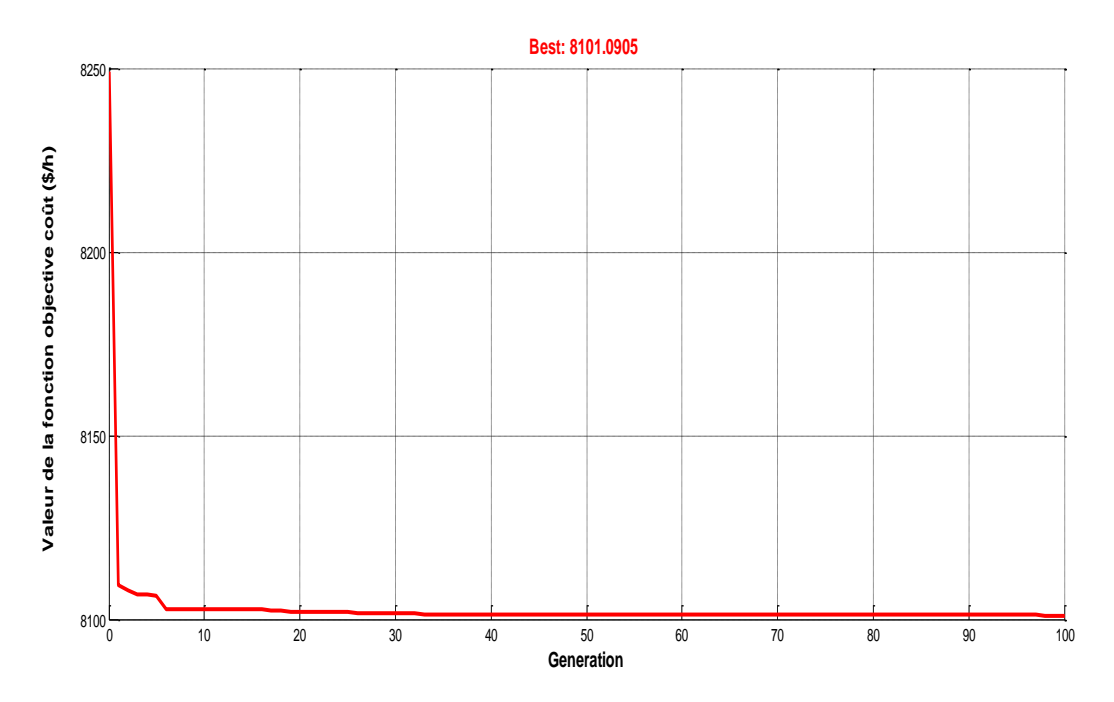

*Figure(V.6) : Caractéristique de convergence de l'algorithme génétique : cas1 : meilleure solution.*

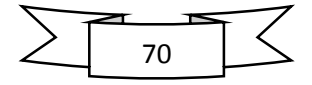

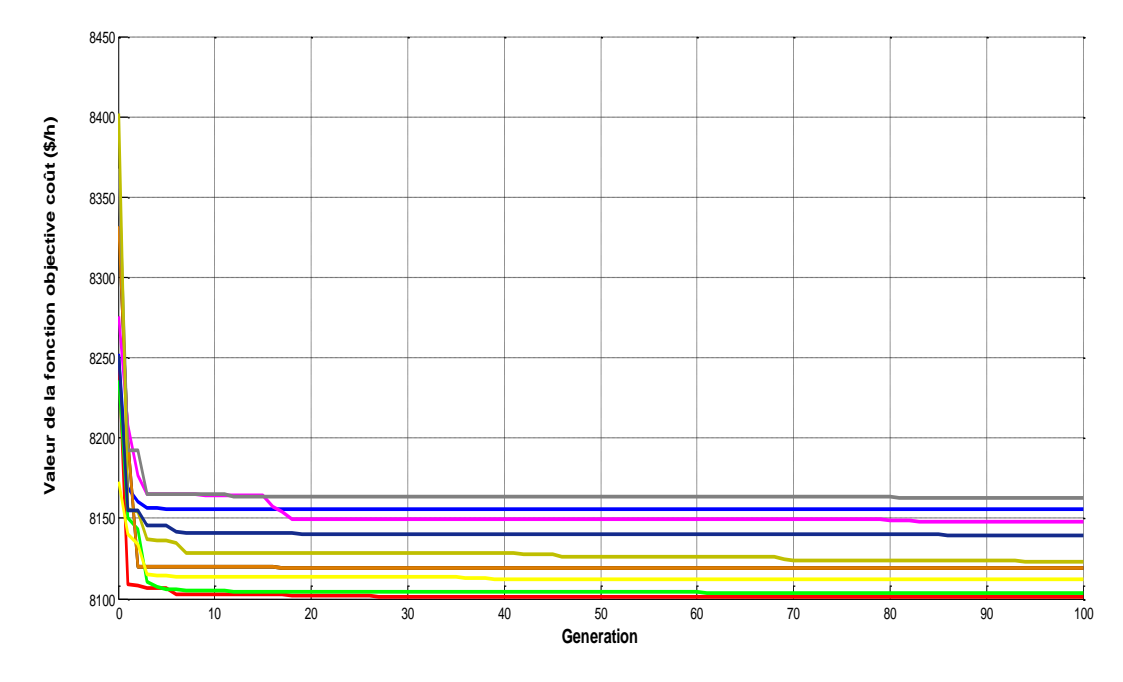

*Figure(V.7) : Caractéristiques de convergence de l'algorithme génétique pour plusieurs exécutions : cas 1 : minimisation du coût*

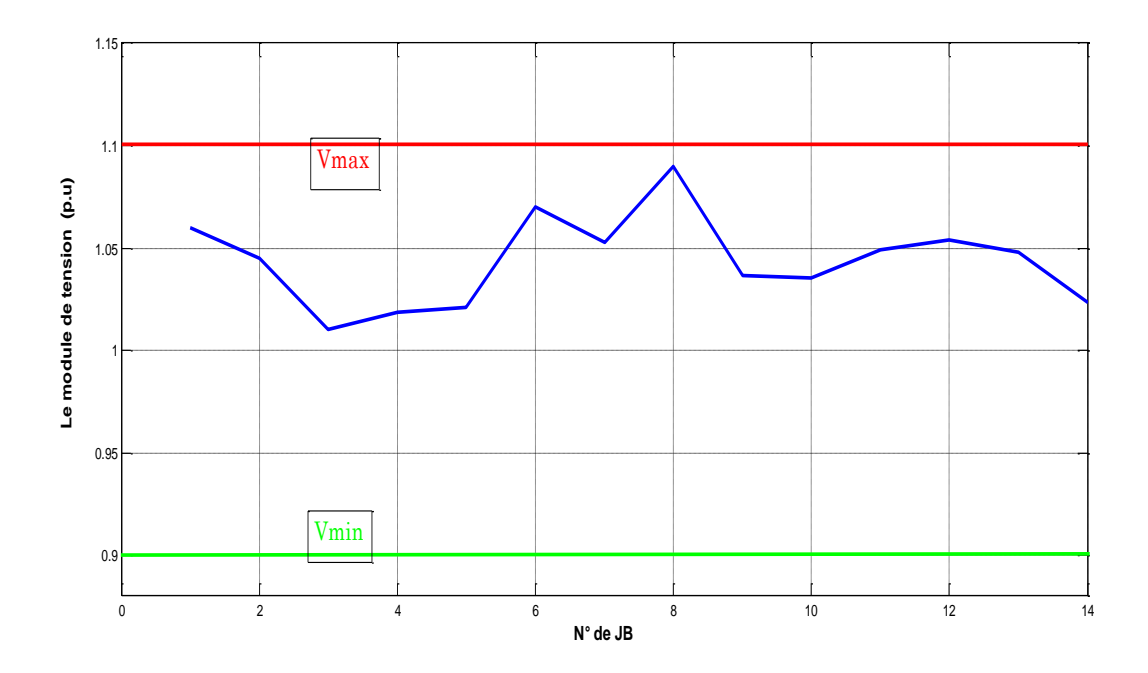

*Figure(V.8) : Distribution des tensions dans tous les jeux de barres : cas1 : minimisation du* 

*coût*

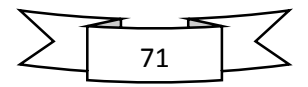

.

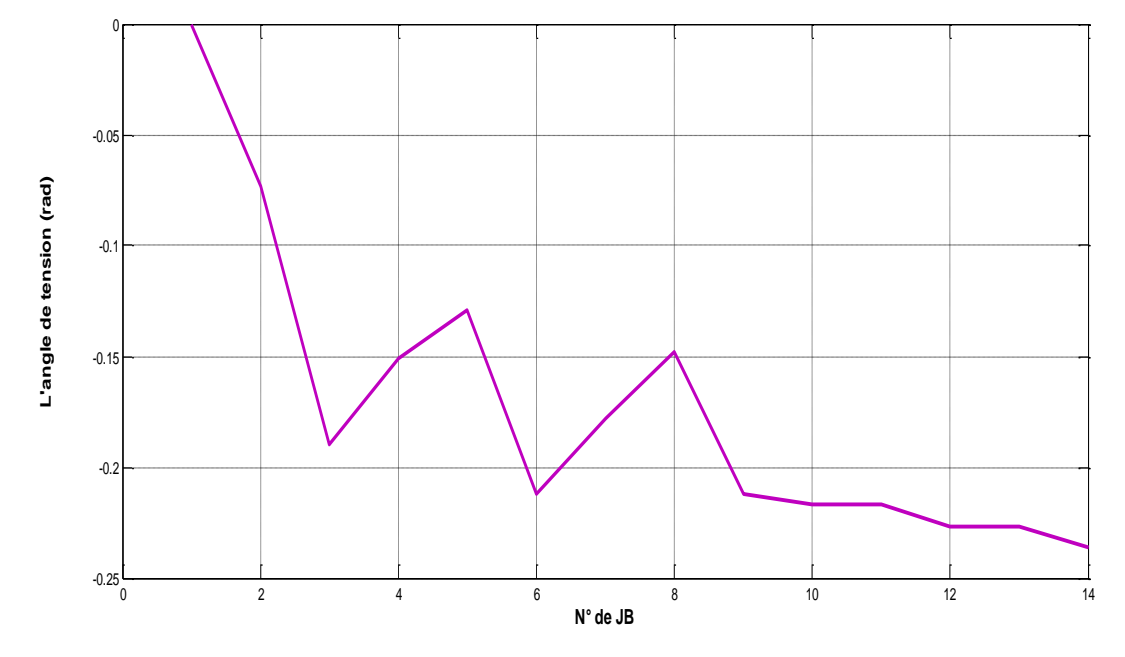

*Figure(V.9) : Distribution d'angles dans tous les jeux de barres : cas1 : minimisation du coût*

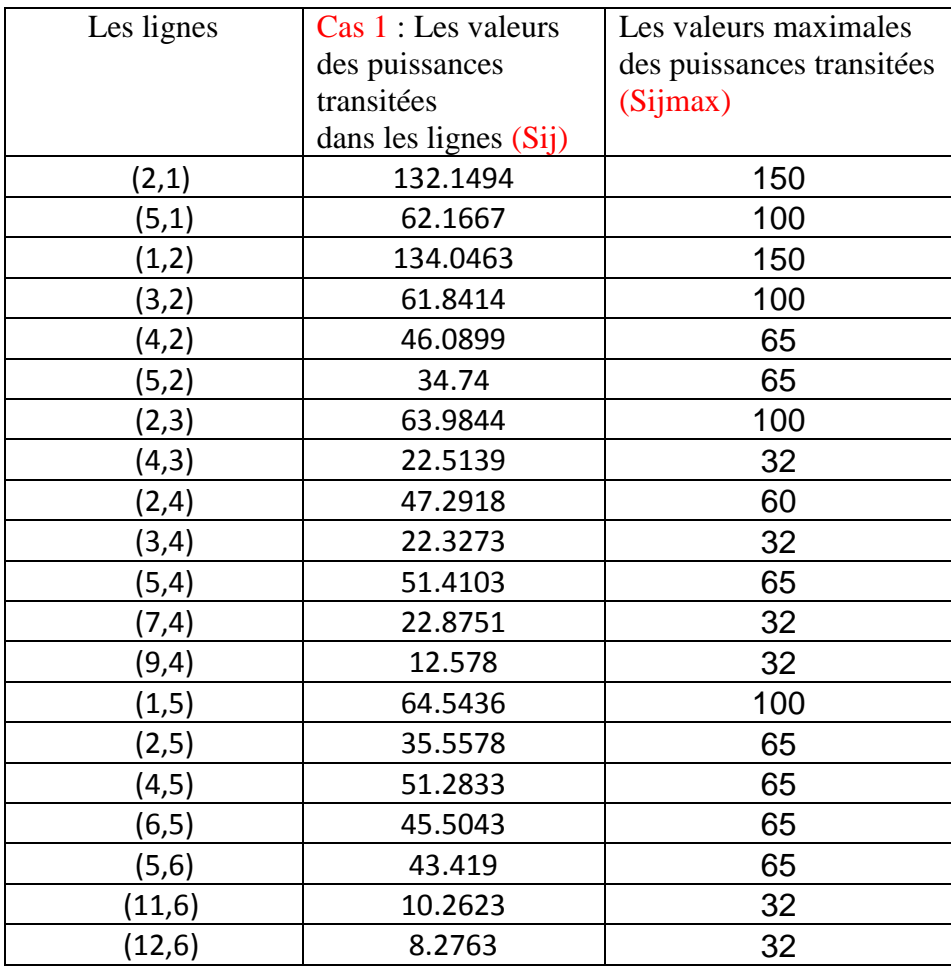

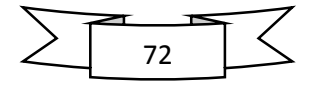

| (13,6)   | 19.4305 | 32 |
|----------|---------|----|
| (4,7)    | 22.1276 | 32 |
| (8,7)    | 30.3121 | 65 |
| (9,7)    | 36.6669 | 65 |
| (7,8)    | 29.2788 | 65 |
| (4, 9)   | 12.3554 | 32 |
| (7,9)    | 37.2348 | 65 |
| (10, 9)  | 6.249   | 32 |
| (14, 9)  | 9.7562  | 32 |
| (9, 10)  | 6.2586  | 32 |
| (11, 10) | 6.8949  | 32 |
| (6, 11)  | 10.4685 | 32 |
| (10, 11) | 6.8047  | 32 |
| (6, 12)  | 8.4047  | 32 |
| (13,12)  | 2.1154  | 32 |
| (6, 13)  | 19.8451 | 32 |
| (12, 13) | 2.1276  | 16 |
| (14, 13) | 6.9107  | 16 |
| (9, 14)  | 9.8845  | 16 |
| (13, 14) | 7.0749  | 16 |
|          |         |    |

*Tab(V.3) : Les valeurs des puissances transitées dans les lignes de réseau test IEEE-14 jeux de barres : cas1 : minimisation du coût*

### **V.4.2.Cas 2 : minimisation de l'émission de gaz**

 On s'intéresse dans deuxième test (cas2) à la minimisation de l'émission du gaz. La valeur optimale de l'émission du gaz est de **0.14843 (Ton/h)** qui est inférieure à celle trouvée lors de la minimisation du coût. Les résultats de simulation sont récapitulés dans le tableau (V.3), La figure (V.10) Représente la caractéristique de convergence de l'algorithme génétique, la figure(V.12) montre la caractéristique de convergence de l'algorithme génétique relative à la meilleur solution. La distribution des tensions et d'angles aux niveaux de tous les jeux de barres sont présentés dans les Figures (V.14.15), il est toute à fait clair que les tensions sont dans leurs limites admissibles, les puissances réactive générés sont dans leurs limites admissible.

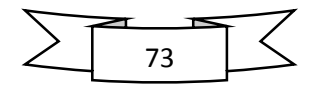

# **Cas 2 : minimisation de l'émission de gaz**

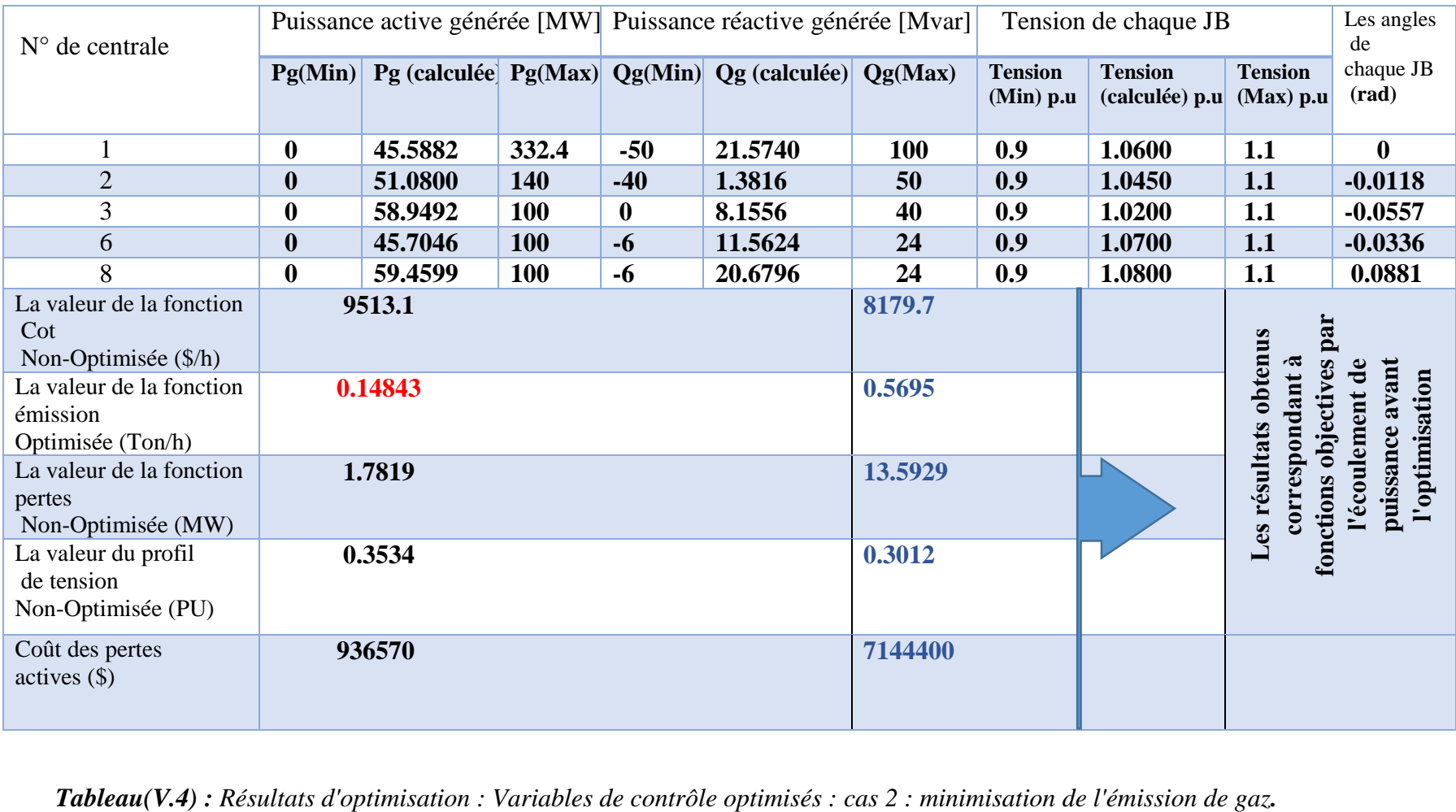

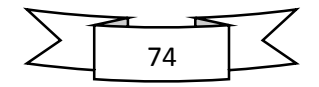

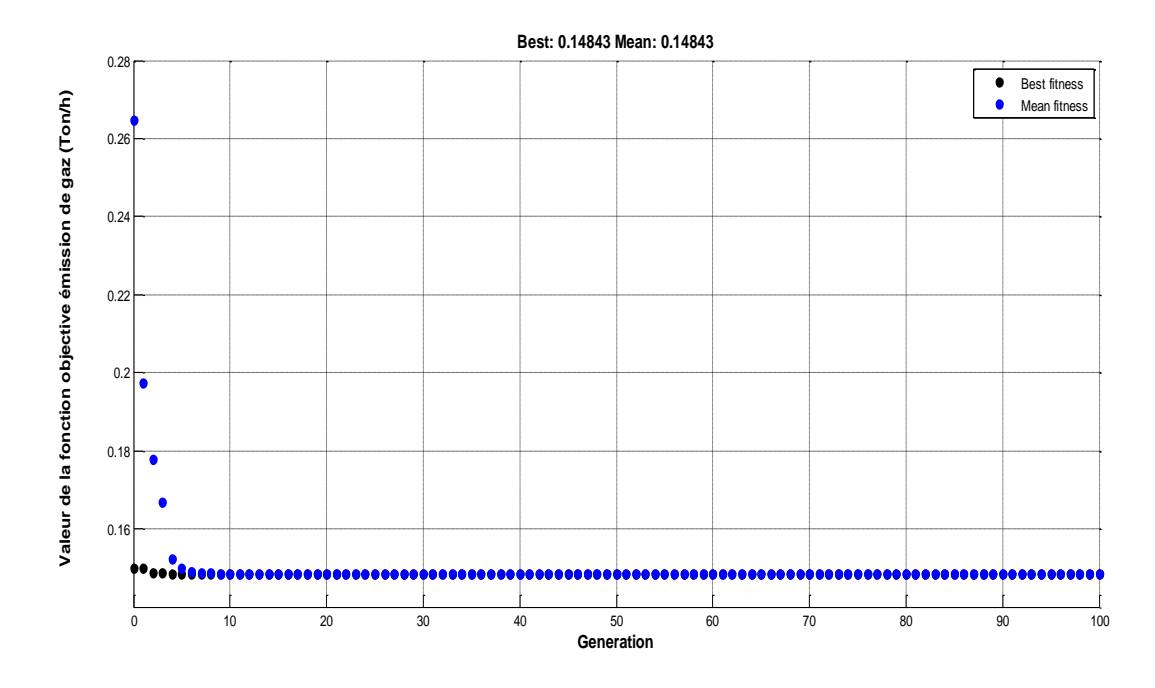

*Figure(V.10) : Convergence de l'algorithme génétique : cas2 : minimisation de l'émission de gaz*

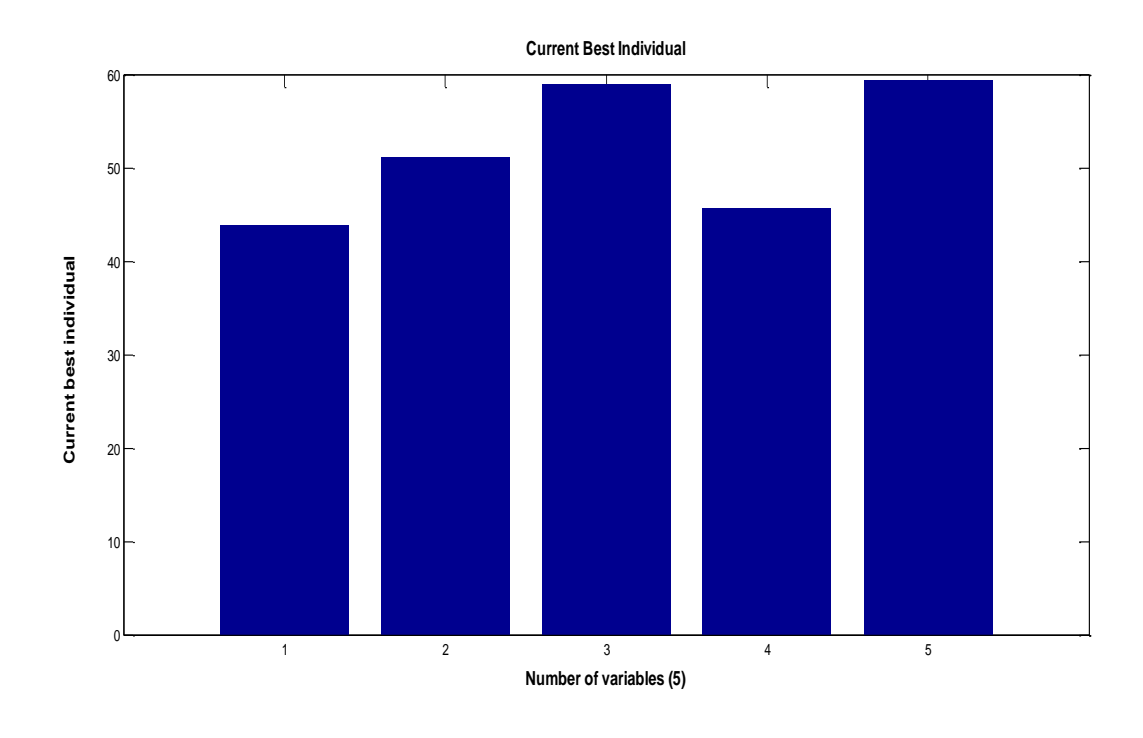

 *Figure(V.11) : variables de contrôle optimal : cas2 : minimisation de l'émission de gaz*

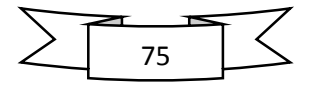

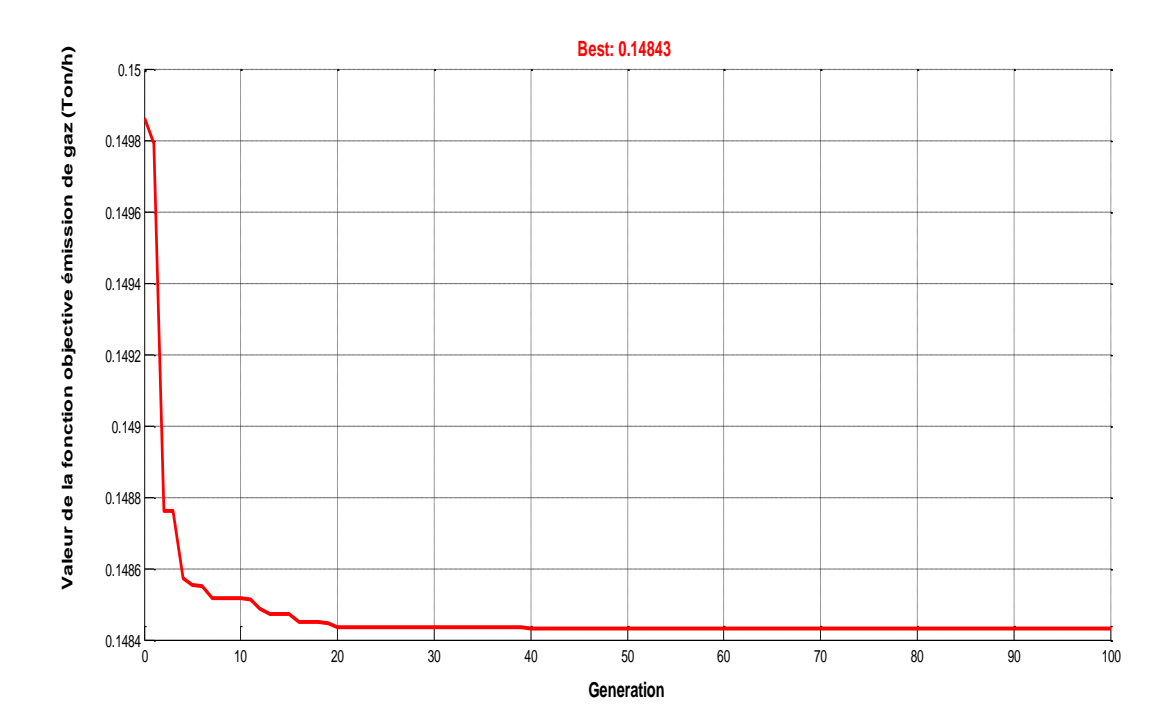

*Figure(V.12) : Caractéristique de convergence de l'algorithme génétique : cas2 : meilleure solution.*

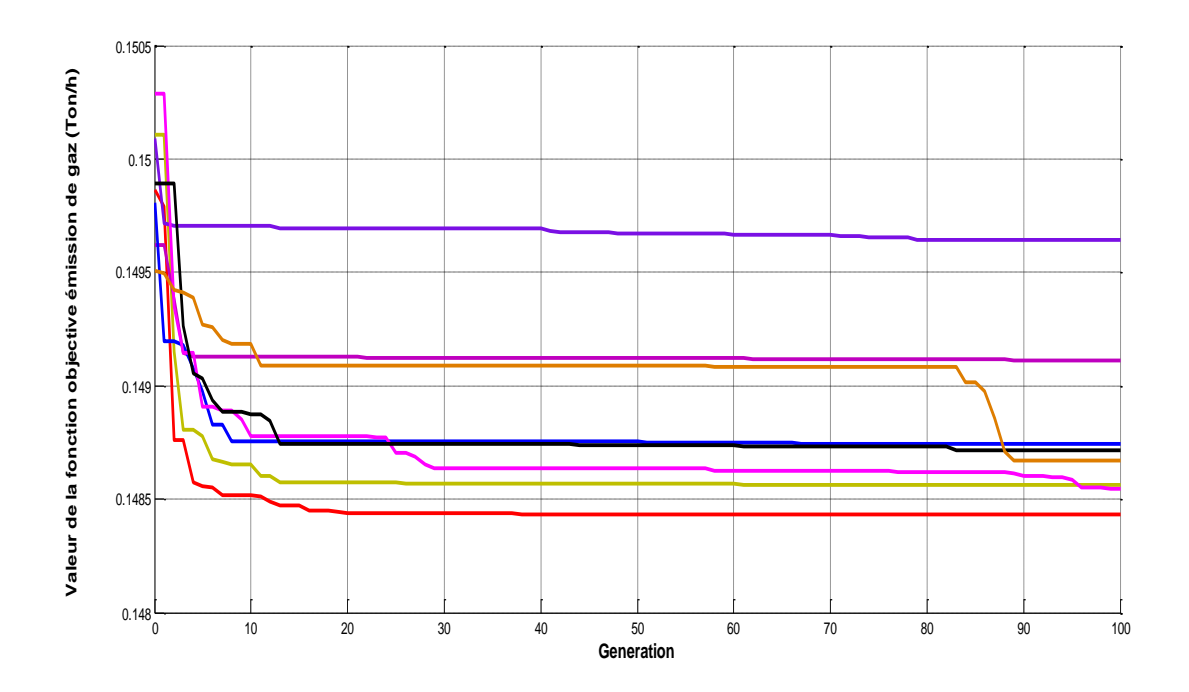

*Figure(V.13) : Caractéristique de convergence de l'algorithme génétique pour plusieurs exécutions : cas2 : minimisation de l'émission de gaz*

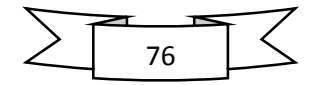

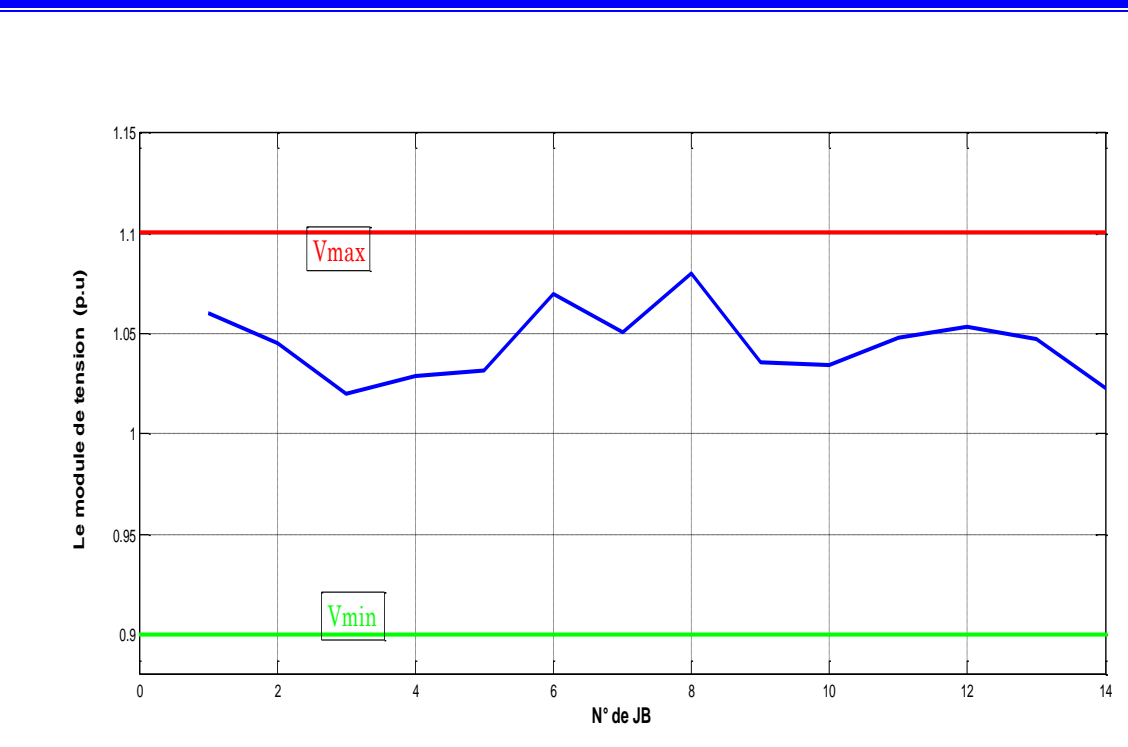

*Figure(V.14) : Distribution des tensions dans tous les jeux de barres : cas2 : minimisation de l'émission de gaz.*

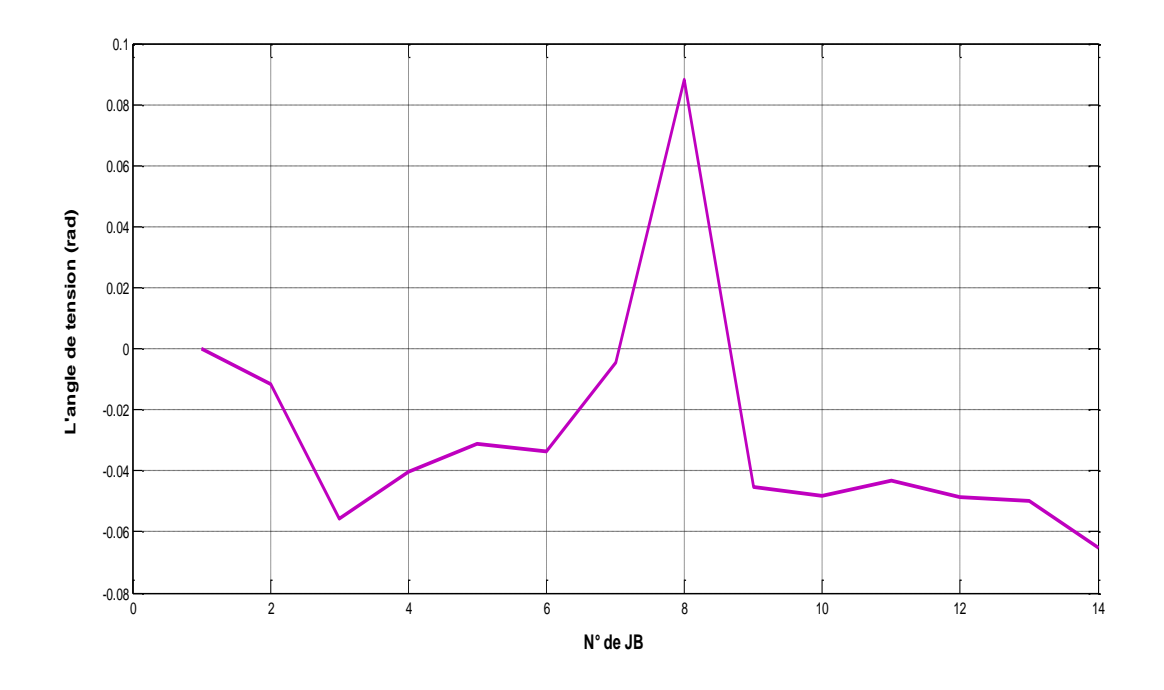

*Figure(V.15) : Distribution d'angles dans tous les jeux de barres : cas2 : minimisation de l'émission de gaz.*

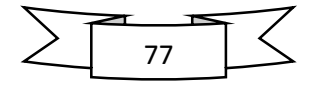

| Les lignes | Cas 2 : Les valeurs des | Les valeurs maximales des |  |  |
|------------|-------------------------|---------------------------|--|--|
|            | puissances transitées   | puissances transitées     |  |  |
|            | dans les lignes (Sij)   | (Sijmax)                  |  |  |
| (2,1)      | 32.7029                 | 150                       |  |  |
| (5,1)      | 19.4669                 | 100                       |  |  |
| (1, 2)     | 33.1723                 | 150                       |  |  |
| (3,2)      | 25.9258                 | 100                       |  |  |
| (4,2)      | 18.4628                 | 65                        |  |  |
| (5,2)      | 13.6652                 | 65                        |  |  |
| (2,3)      | 26.5612                 | 100                       |  |  |
| (4,3)      | 10.3311                 | 32                        |  |  |
| (2,4)      | 18.7445                 | 60                        |  |  |
| (3, 4)     | 10.2379                 | 32                        |  |  |
| (5, 4)     | 21.9833                 | 65                        |  |  |
| (7, 4)     | 22.0616                 | 32                        |  |  |
| (9,4)      | 1.6123                  | 32                        |  |  |
| (1,5)      | 20.0026                 | 100                       |  |  |
| (2,5)      | 13.8426                 | 65                        |  |  |
| (4, 5)     | 21.9338                 | 65                        |  |  |
| (6, 5)     | 17.5219                 | 65                        |  |  |
| (5, 6)     | 16.8933                 | 65                        |  |  |
| (11,6)     | 11.3742                 | 32                        |  |  |
| (12,6)     | 8.4999                  | 32                        |  |  |
| (13, 6)    | 20.3500                 | 32                        |  |  |
| (4,7)      | 21.6109                 | 32                        |  |  |
| (8,7)      | 62.9534                 | 65                        |  |  |
| (9,7)      | 42.6880                 | 65                        |  |  |
| (7, 8)     | 61.2487                 | 65                        |  |  |
| (4, 9)     | 1.6023                  | 32                        |  |  |
| (7, 9)     | 43.3083                 | 65                        |  |  |
| (10, 9)    | 3.8032                  | 32                        |  |  |
| (14,9)     | 8.2876                  | 32                        |  |  |
| (9, 10)    | 3.8089                  | 32                        |  |  |
| (11, 10)   | 7.5767                  | 32                        |  |  |
| (6, 11)    | 11.6101                 | 32                        |  |  |
| (10,11)    | 7.4749                  | 32                        |  |  |
| (6, 12)    | 8.6315                  | 32                        |  |  |
| (13, 12)   | 2.2587                  | 32                        |  |  |
| (6, 13)    | 20.7899                 | 32                        |  |  |
| (12, 13)   | 2.2723                  | 16                        |  |  |
| (14, 13)   | 7.7680                  | 16                        |  |  |
| (9, 14)    | 8.3941                  | 16                        |  |  |
| (13, 14)   | 7.9564                  | 16                        |  |  |

*Tab(V.5) : Les valeurs des puissances transitées dans les lignes de réseau test IEEE-14 jeux de* 

*barres : cas 2 : minimisation de l'émission de gaz.*

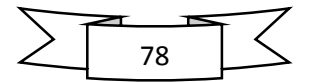

### **V.4.3. Cas 3 : Minimisation des pertes actives totales :**

 Les valeurs des pertes actives optimisées sont de **1.0075 (MW)**, la valeur du coût et l'émission de gaz engendrés sont **10141 (\$/h), 0.1605 (Ton/h)** respectivement**,** (voir Tableau V.4). Les pertes dans ce cas sont considérablement réduites par rapport aux deux cas précédents (minimisation du coût et minimisation de l'émission). Les puissances générées optimales sont présentées dans le Tableau(V.4). La figure (V.16) indique la convergence de l'algorithme (Minimisation de la fonction pertes), la figure(V.18) montre la caractéristique de convergence de l'algorithme génétique relative à la meilleure solution. La distribution des tensions et d'angles aux niveaux de tous les jeux de barres sont présentés dans les Figures (V.20.21), il est toute à fait clair que les tensions sont dans leurs limites admissibles, les puissances réactive générés sont dans leurs limites admissible.

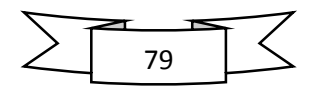

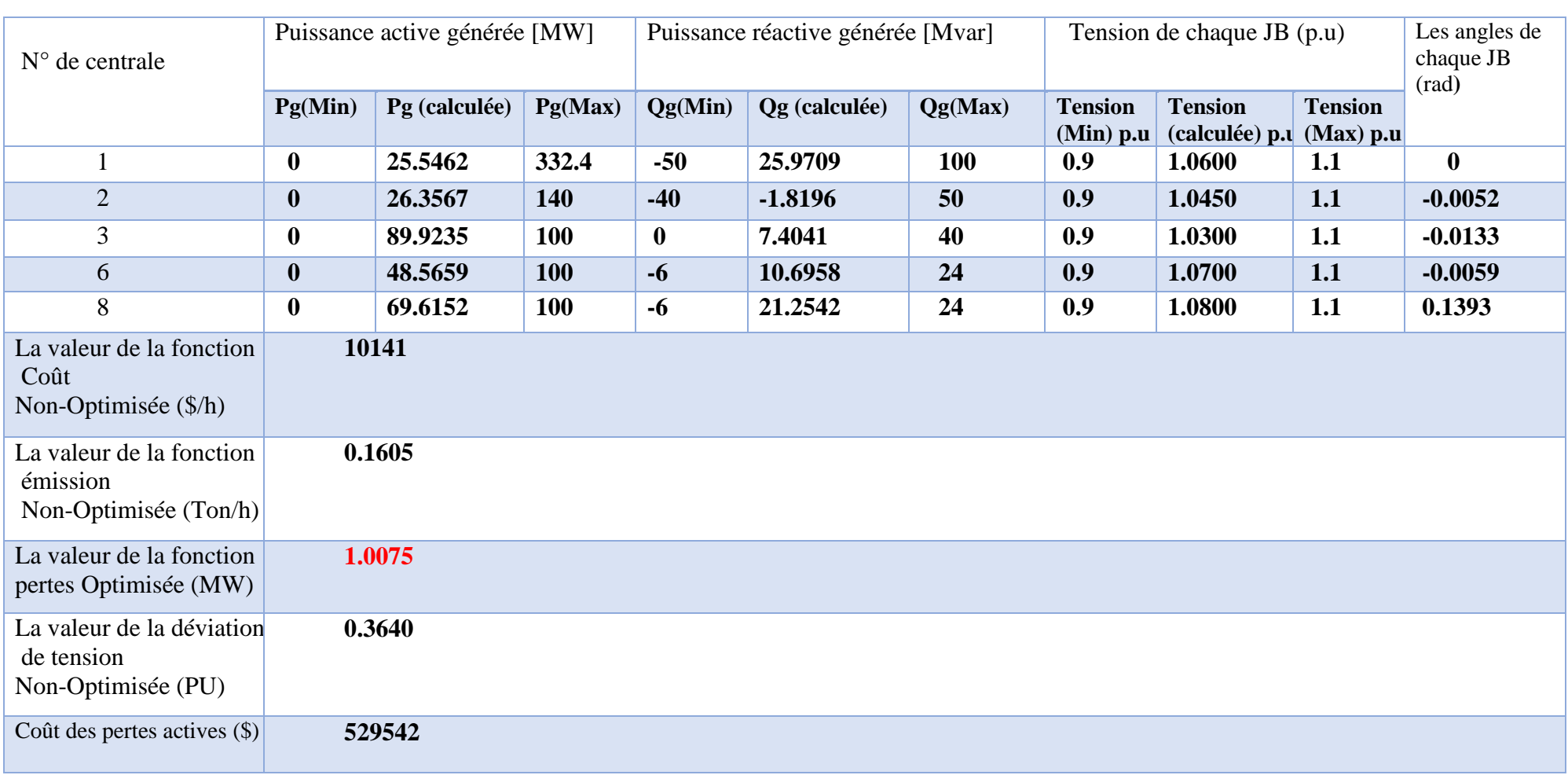

# **Cas 3 : Minimisation des pertes actives totales**

*Tableau(V.6) : Résultats d'optimisation : Variables de contrôle optimisés : cas 3 : minimisation de des pertes actives totales.*

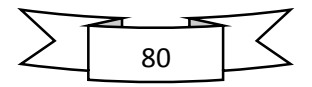

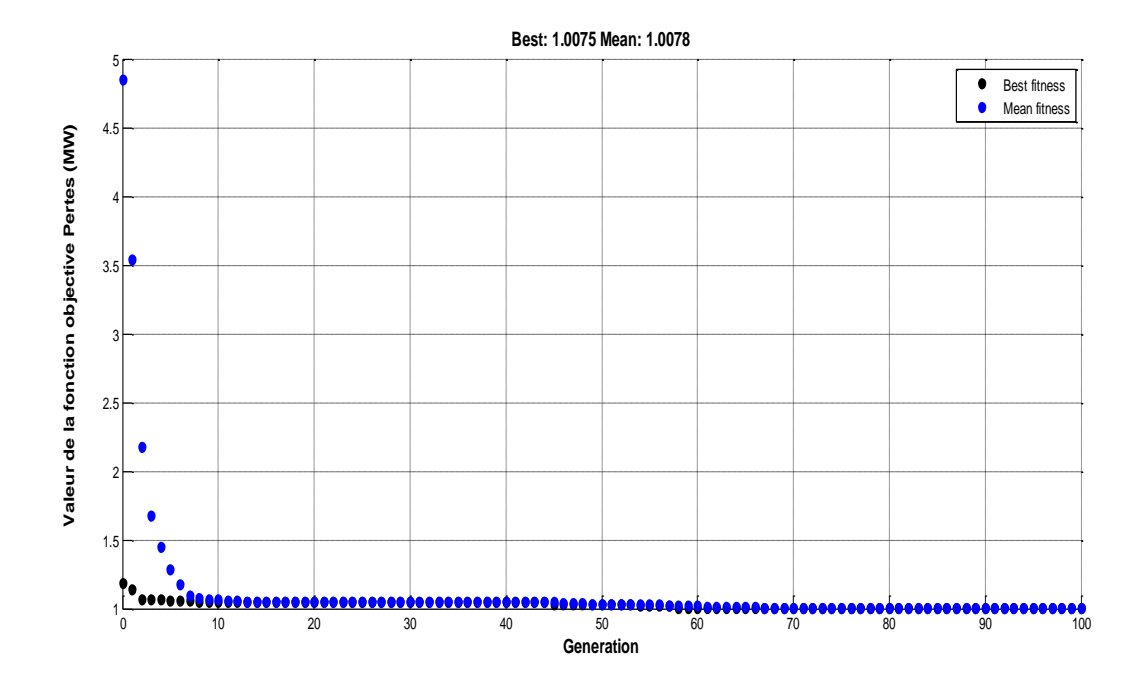

*Figure(V.16) : Convergence de l'algorithme génétique : cas3 : Minimisation des pertes actives totales.*

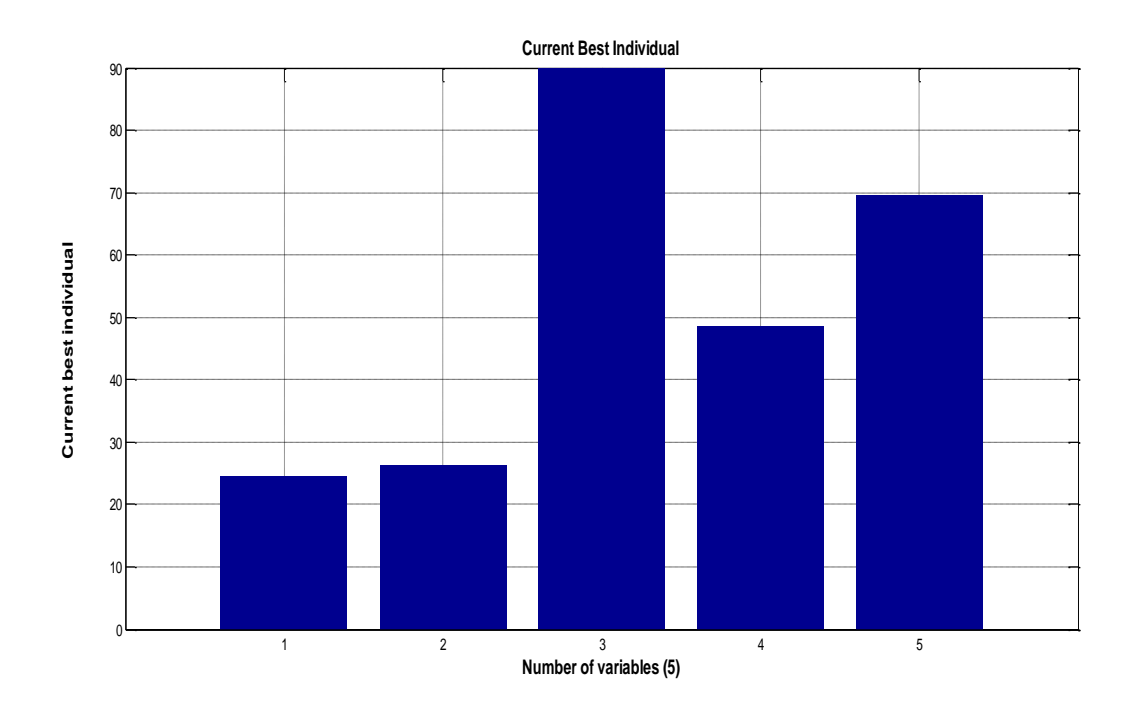

*Figure(V.17) : variables de contrôle optimal : cas3 : Minimisation des pertes actives totales.*

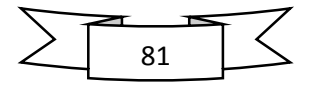

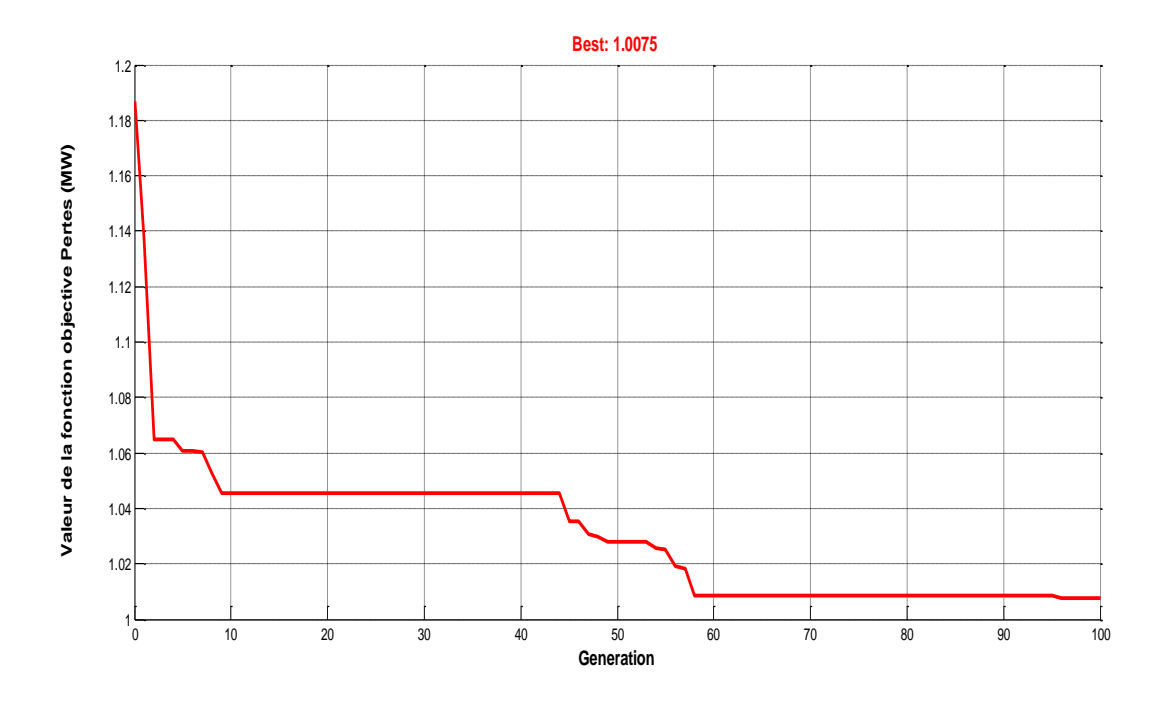

*Figure(V.18) : Caractéristique de convergence de l'algorithme génétique : cas3 : meilleure solution.*

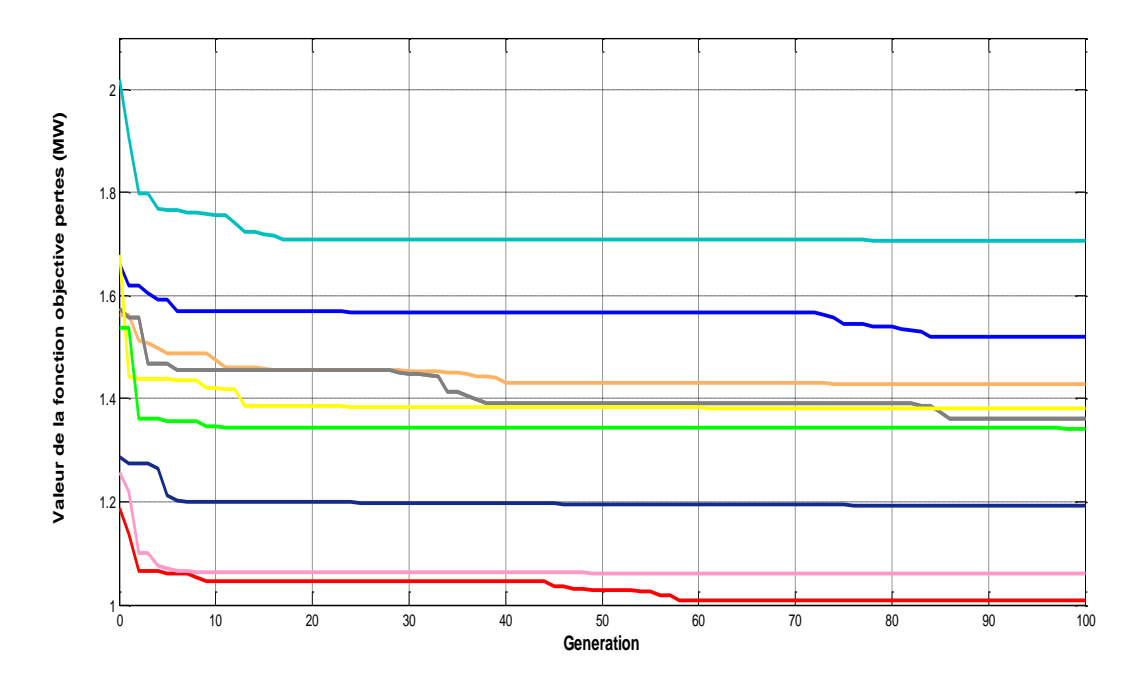

*Figure(V.19) : Caractéristique de convergence de l'algorithme génétique pour plusieurs exécutions : cas3 : Minimisation des pertes actives totales.*

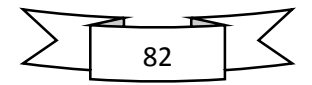

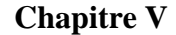

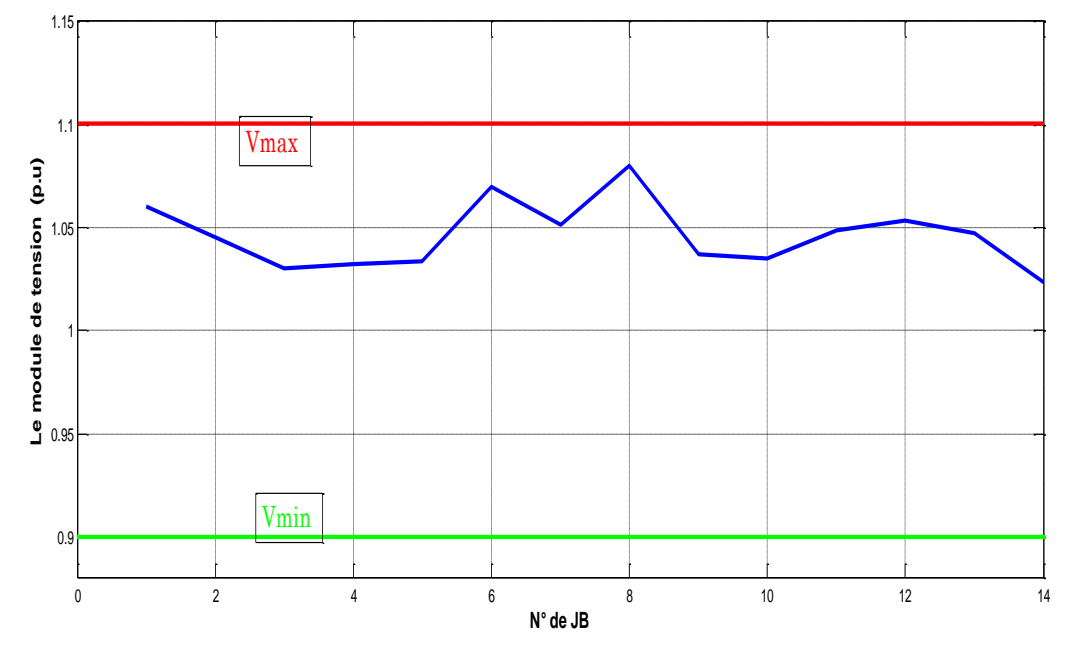

*Figure(V.20) : Distribution des tensions dans tous les jeux de barres : cas3 : minimisation des pertes actives totales.*

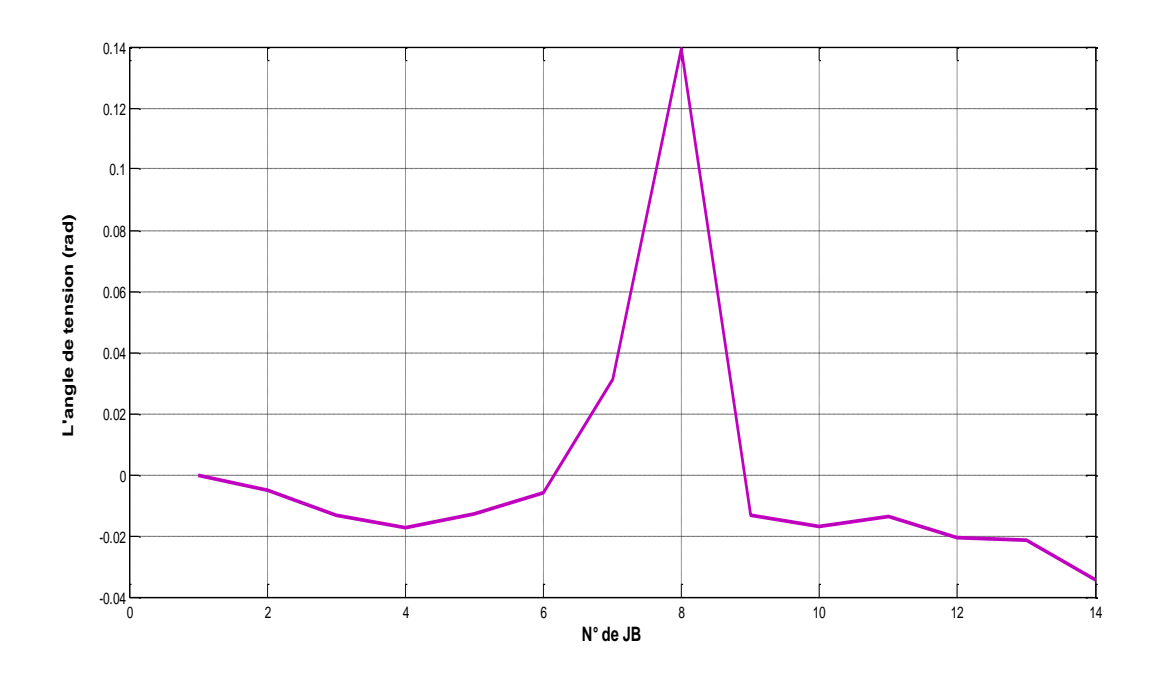

*Figure(V.21) : Distribution d'angles dans tous les jeux de barres : cas3 : minimisation des pertes actives totales.*

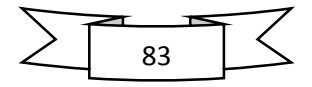

# **V.4.4.Cas 4 : Minimisation de la déviation de tension**

Ce dernier test est consacré à minimiser la déviation de tension totale, la déviation de tension est un indice très important de la qualité de l'énergie, l'objectif de ce test est de minimiser la déviation de la tension au niveau de chaque jeu de barre au voisinage de la valeur 1 p.u.

La Figure(V.28) représente une comparaison entre les différents cas. Cette comparaison est très importante pour traiter le problème d'optimisation multi-objectif.

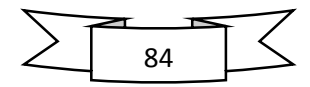

## **Cas 4 : Minimisation de la déviation de tension**

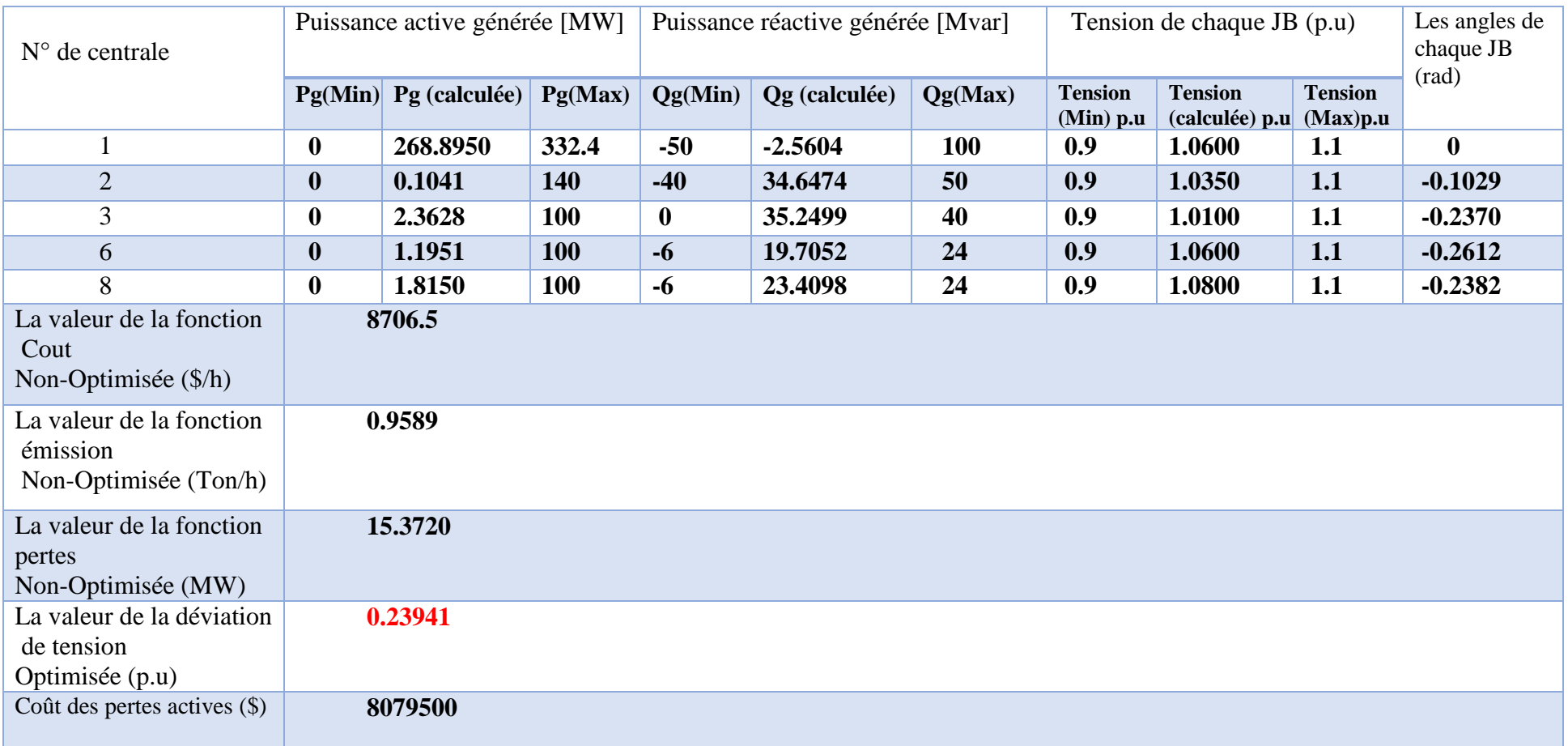

*Tableau(V.7) : Résultats d'optimisation : Variables de contrôle optimisés : cas 4 :* Minimisation de la déviation de tension

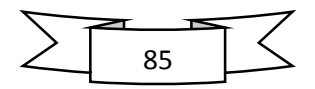

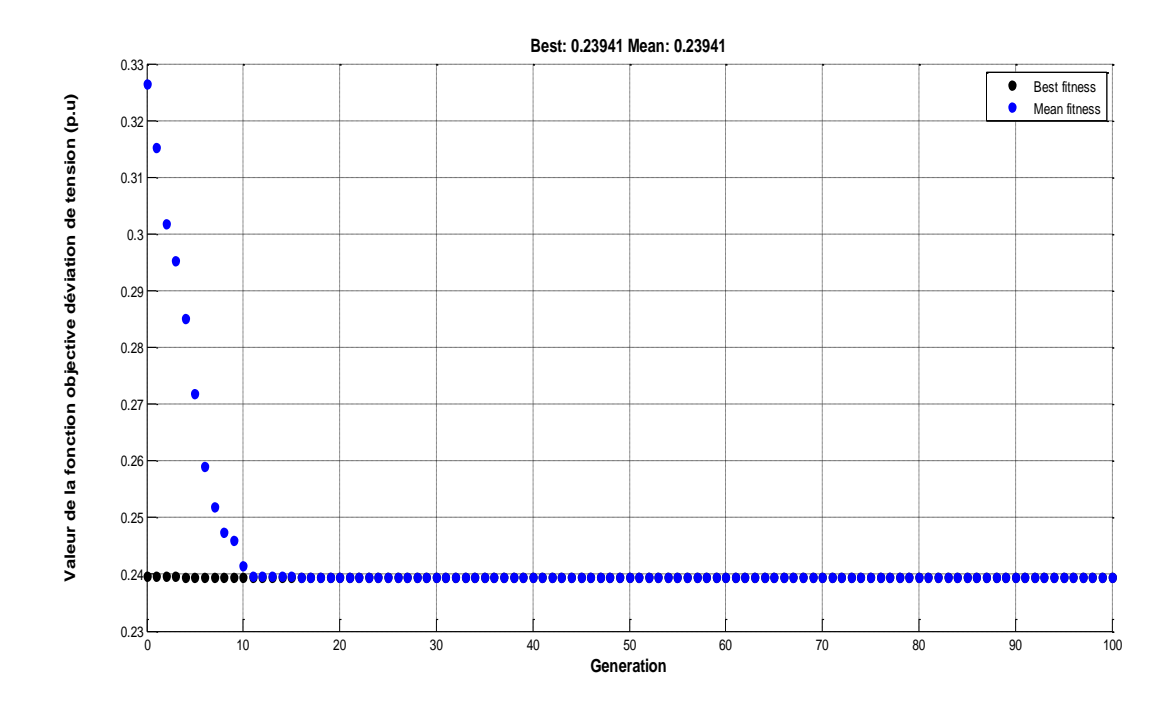

*Figure(V.22) : Convergence de l'algorithme génétique : cas4 : minimisation de la déviation de tension.*

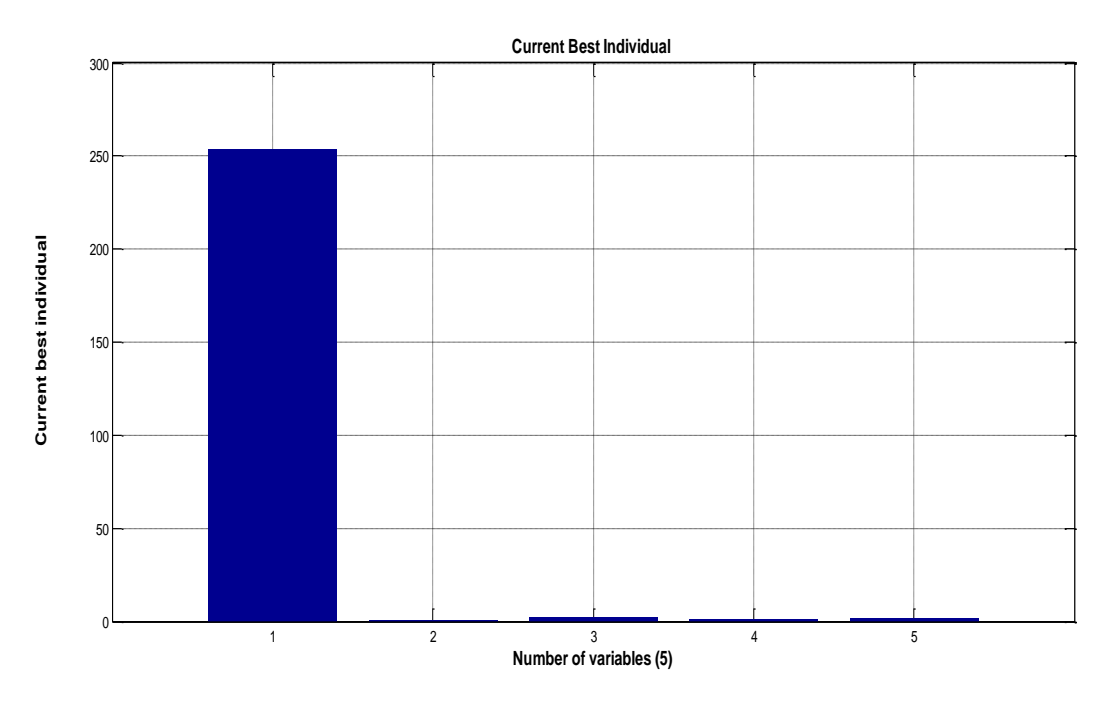

*Figure(V.23) : Variables de contrôle optimal : cas4 : minimisation de la déviation de tension.*

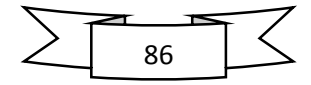

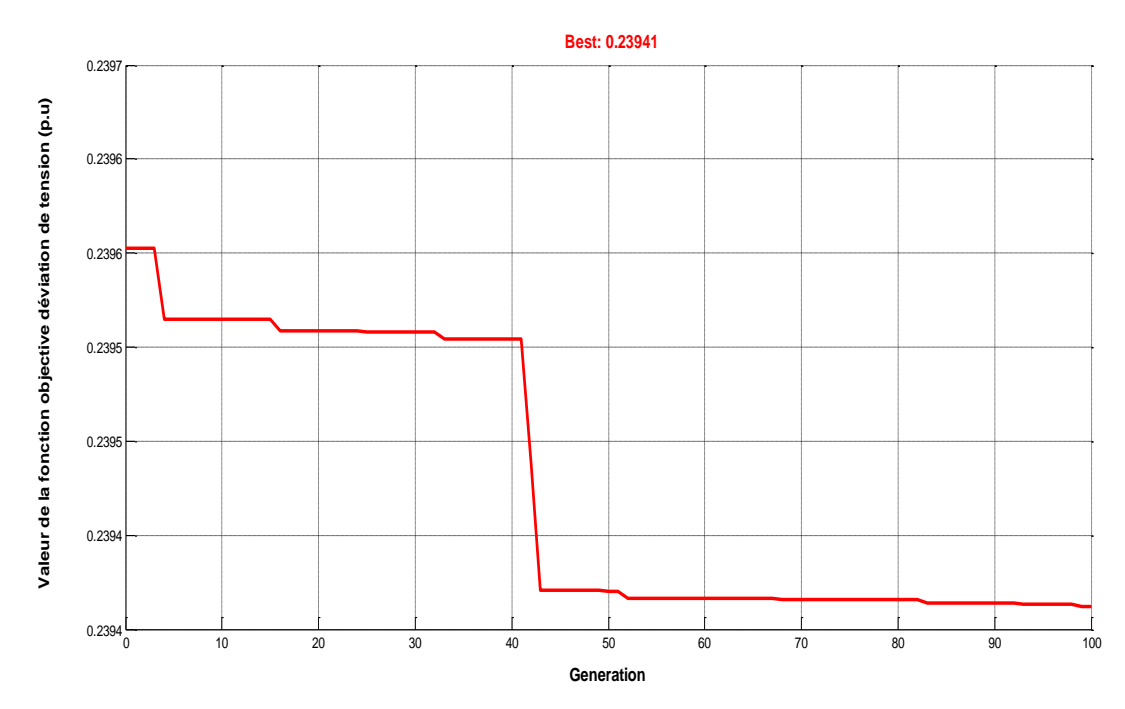

*Figure(V.24) : Caractéristique de convergence de l'algorithme génétique : cas 4 : meilleure solution.*

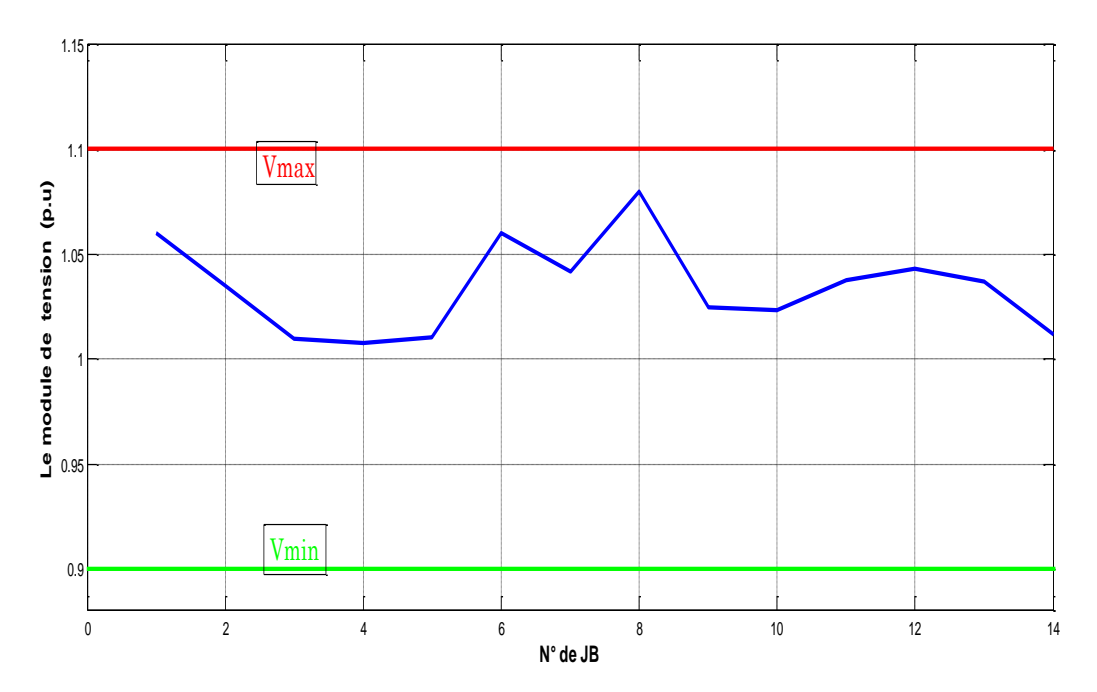

*Figure(V.25) : Distribution des tensions dans tous les jeux de barres : cas4 : minimisation de la déviation de tension.*

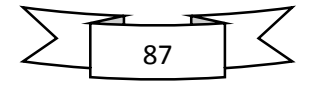

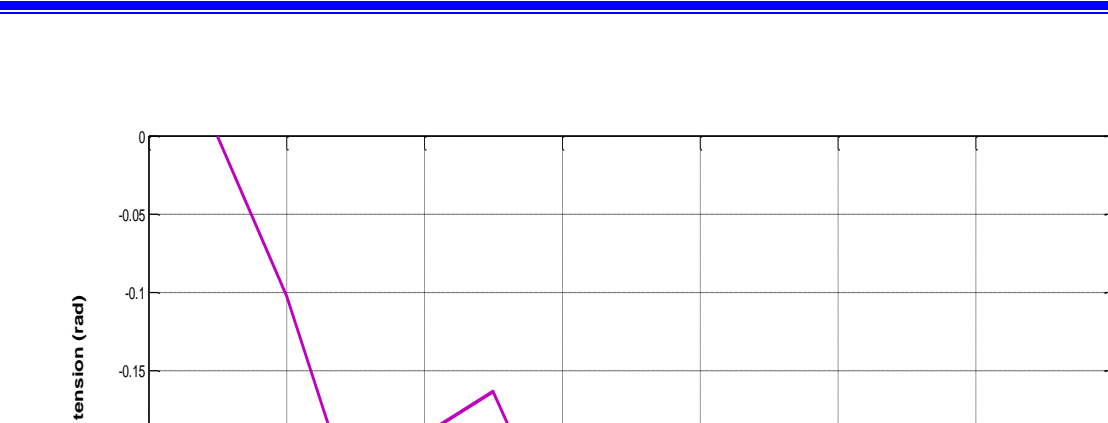

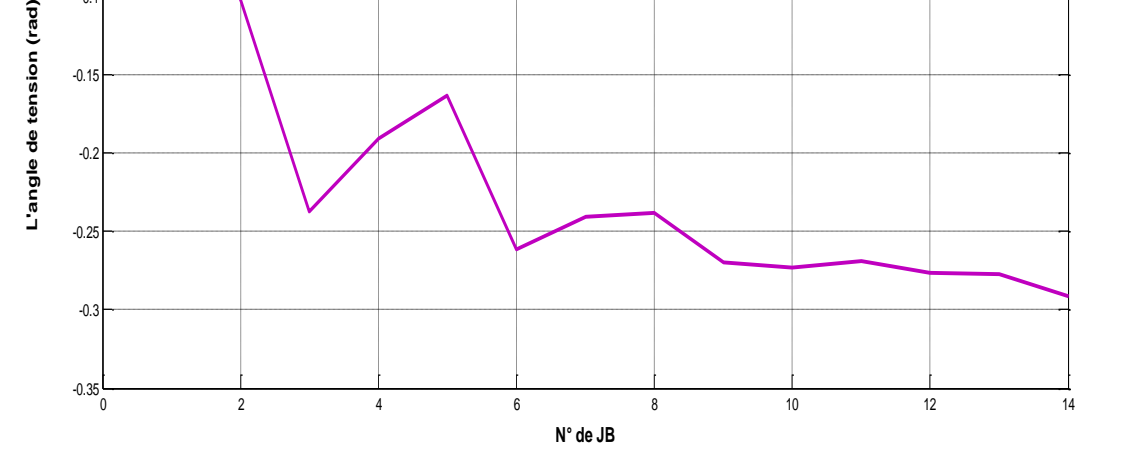

*Figure(V.26) : Distribution d'angles dans tous les jeux de barres : cas4 : minimisation de la déviation de tension.*

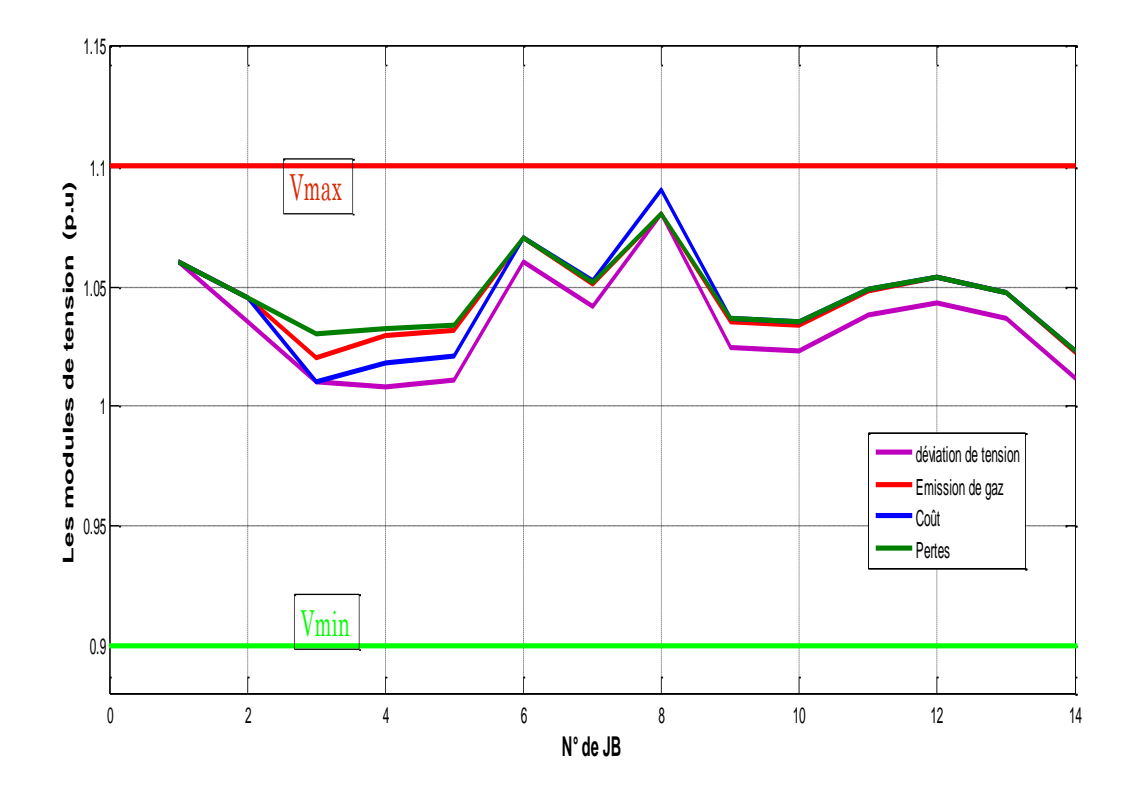

*Figure(V.27) : Comparaison des tensions : Cas1-2-3et 4.*

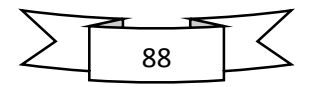

-0.2

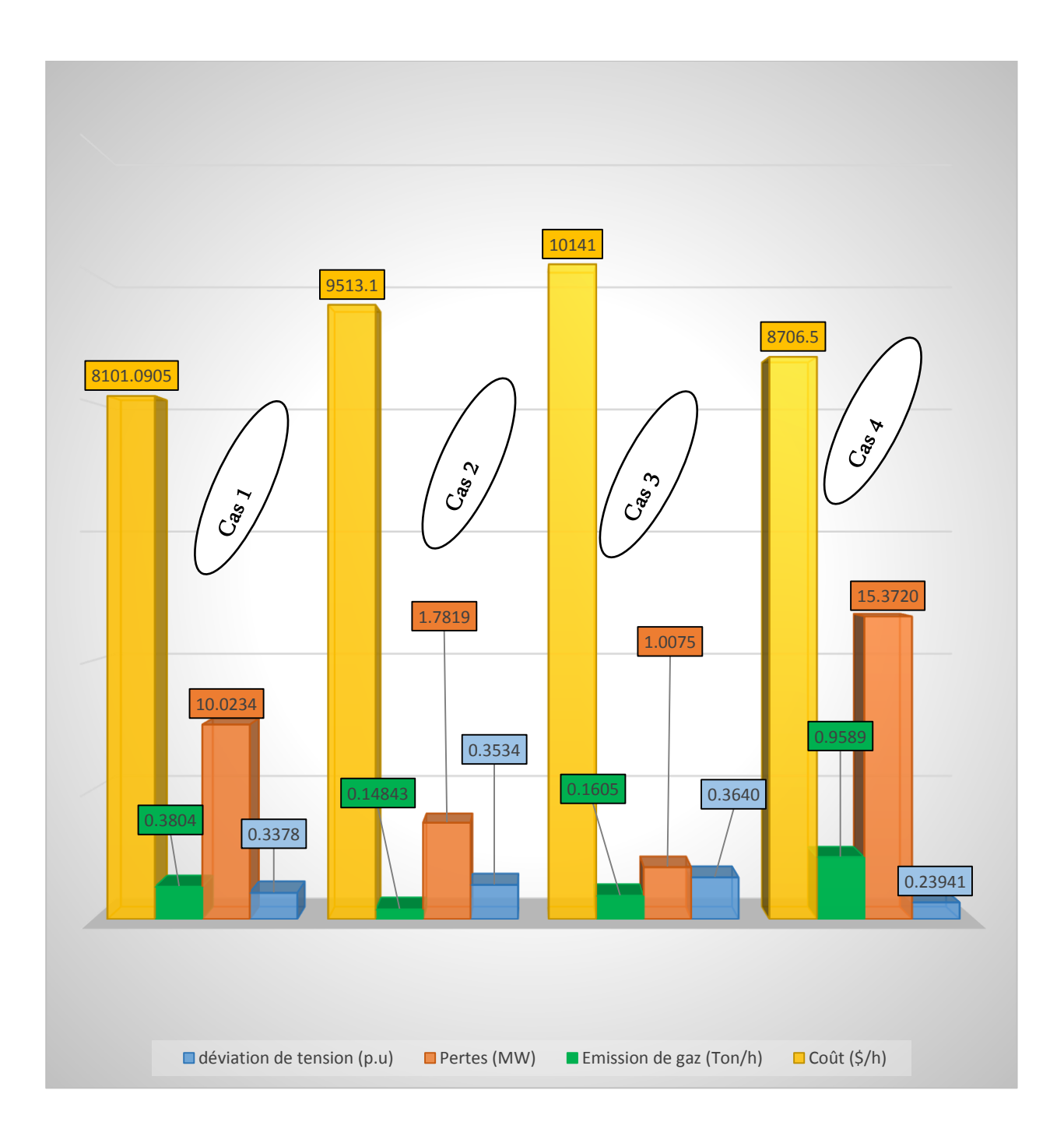

*Figure(V.28) : Comparaison des fonctions objectives cas 1-2-3-4*

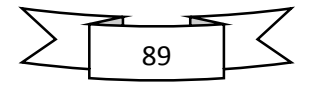

## **V.5. Optimisation multi-objectifs**

 Dans cette étude on a appliqué notre programme pour minimiser deux fonctions objectives simultanément, plusieurs combinaison sont à considérés comme indique dans le schéma suivant :

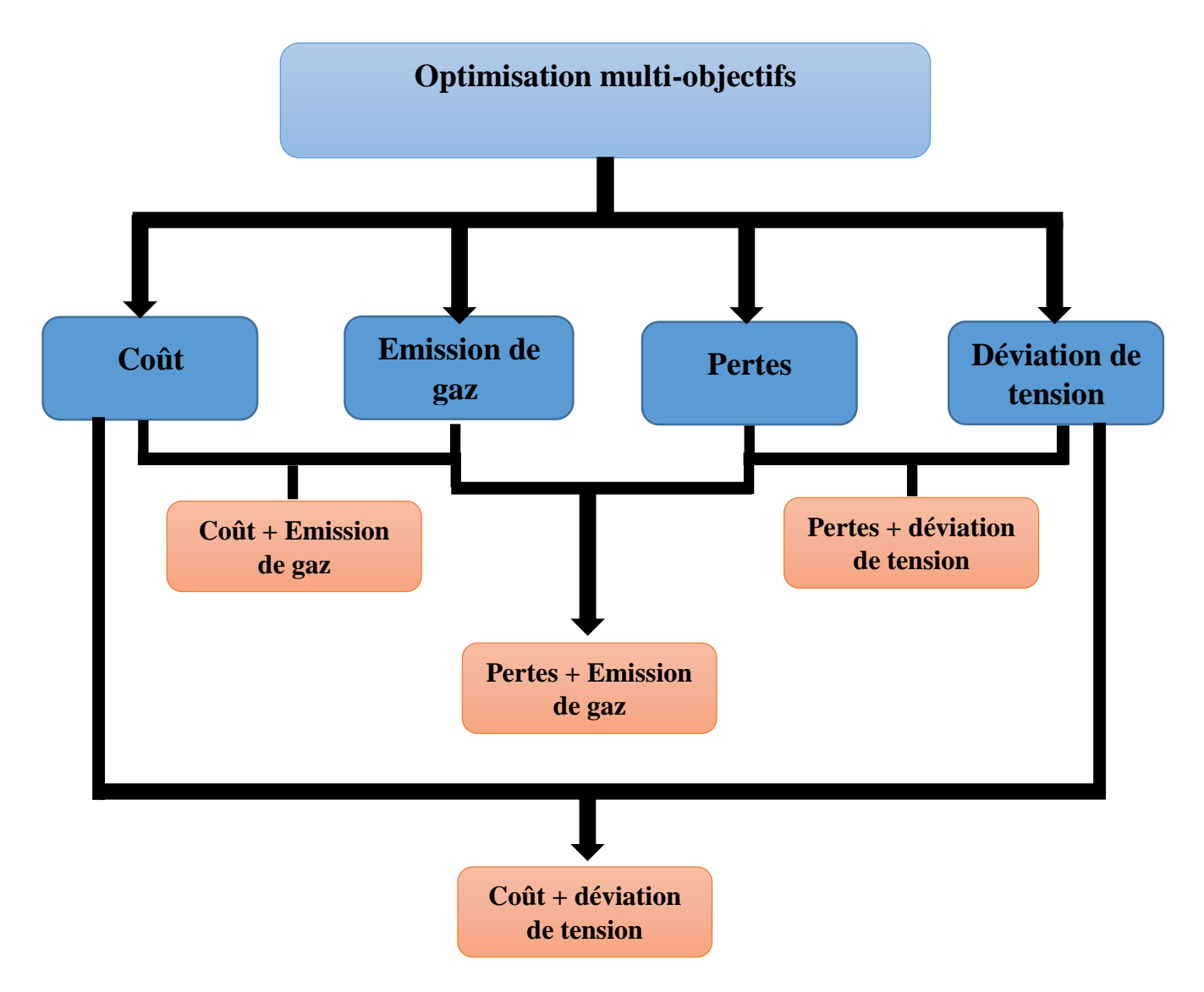

*Figure(V.29) : Schéma bloc représentant la combinaison des différentes fonctions objectives.*

### **V.5.1.Minimisation de la fonction (coût de combustible et l'émission de gaz)**

 L'objectif principal d'optimiser plusieurs fonctions objectives simultanément est de déterminer la relation et l'évolution de différentes fonctions objectives afin de trouver le compromis du point de vue technique et économique. Ce compromis trouvé à l'aide de la courbe de Pareto, aide l'expert et le gestionnaire de l'énergie de prendre une décision finale et efficace en

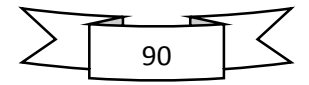

fonction de la stratégie de planification adopté. La figure (V.30) montre la courbe de Pareto obtenu l'ors de la minimisation simultanée du coût de combustible et l'émission de gaz. Le tableau(V.8) récapitule la répartition des valeurs de deux fonctions objectives optimisées simultanément par l'algorithme génétique. Le tableau(V.9) représente les valeurs du coût et de l'émission pour un compromis de 50%.

| N° de point sur le | La valeur de la             | La valeur de la    |  |  |
|--------------------|-----------------------------|--------------------|--|--|
| front              | fonction coût               | fonction émission  |  |  |
|                    | (optimisé) $(\frac{1}{2}h)$ | (optimisé) (Ton/h) |  |  |
| $\mathbf{1}$       | 9502.1                      | 0.149              |  |  |
| $\overline{2}$     | 9502.1                      | 0.1490             |  |  |
| $\overline{3}$     | 9188.9                      | 0.1516             |  |  |
| $\overline{4}$     | 9153.8                      | 0.1522             |  |  |
| 5                  | 8992.8                      | 0.1566             |  |  |
| 6                  | 8942.6                      | 0.1584             |  |  |
| 7                  | 8867.8                      | 0.1616             |  |  |
| 8                  | 8803.9                      | 0.1637             |  |  |
| 9                  | 8731.2                      | 0.1692             |  |  |
| 10                 | 8673.9                      | 0.1733             |  |  |
| 11                 | 8668.8                      | 0.1737             |  |  |
| 12                 | 8564.8                      | 0.1832             |  |  |
| 13                 | 8524.1                      | 0.1878             |  |  |
| 14                 | 8511.1                      | 0.1893             |  |  |
| $\overline{15}$    | 8469                        | 0.1949             |  |  |
| 16                 | 8403.3                      | 0.2053             |  |  |
| 17                 | 8383.2                      | 0.2090             |  |  |
| 18                 | 8363.9                      | 0.2129             |  |  |
| 19                 | 8338.4                      | 0.2185             |  |  |
| 20                 | 8328.6                      | 0.2209             |  |  |
| 21                 | 8297.1                      | 0.2293             |  |  |
| $\overline{22}$    | 8266.1                      | 0.2393             |  |  |
| 23                 | 8237                        | 0.251              |  |  |
| 24                 | 8214.3                      | 0.2625             |  |  |
| 25                 | 8213.9                      | 0.2627             |  |  |
| 26                 | 8198.7                      | 0.2725             |  |  |
| 27                 | 8190.5                      | 0.2788             |  |  |
| 28                 | 8178.1                      | 0.2909             |  |  |
| 29                 | 8172.1                      | 0.2985             |  |  |
| 30                 | 8166.1                      | 0.3045             |  |  |

*Tab(V.8) : Répartition des valeurs de deux fonctions objectives optimisées simultanément par l'algorithme génétique (coût, émission de gaz)*

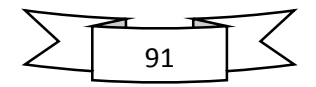

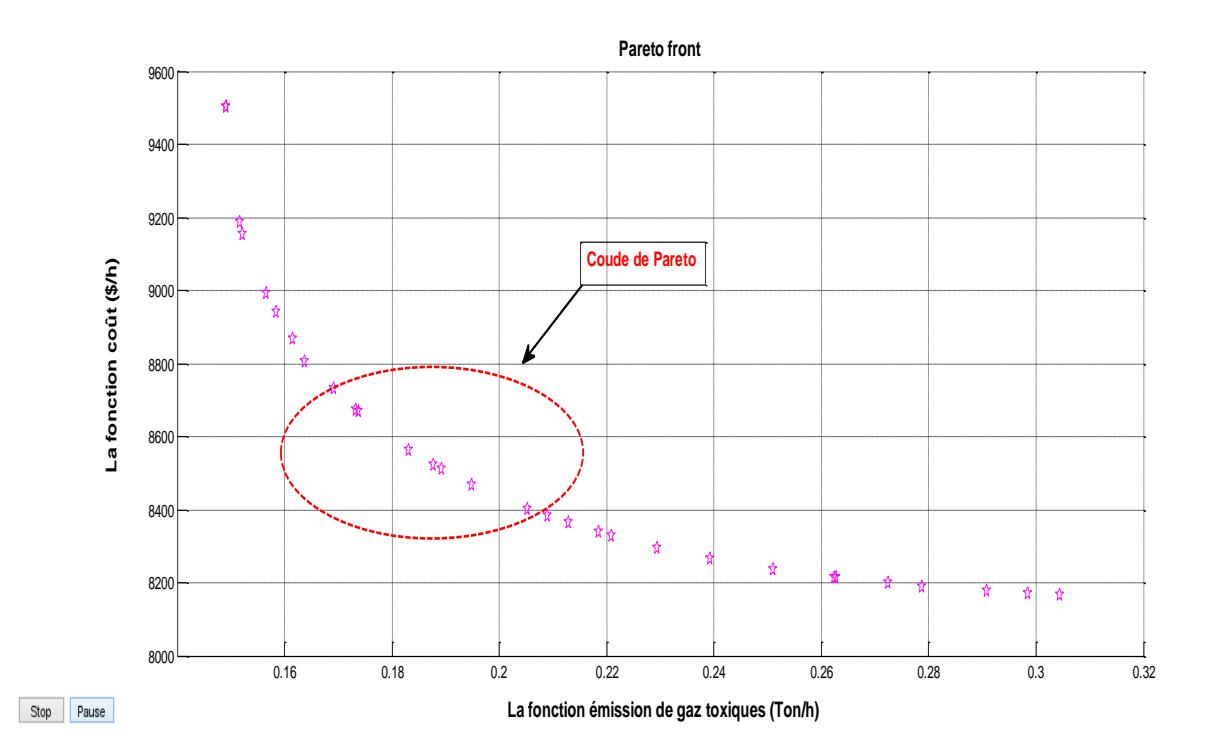

*Figure(V.30) : Le front de Pareto correspondant à l'optimisation multi objectif (coût, émission).*

| $N°$ de centrale                                               |                  | Puissance active générée [MW] |         | Puissance réactive générée [Mvar] |               |            |  |  |
|----------------------------------------------------------------|------------------|-------------------------------|---------|-----------------------------------|---------------|------------|--|--|
|                                                                | Pg(Min)          | $Pg$ (calculée)               | Pg(Max) | Qg(Min)                           | Qg (calculée) | $Qg$ (Max) |  |  |
| $\mathbf{1}$                                                   | $\bf{0}$         | 118.4453                      | 332.4   | $-50$                             | 4.3716        | <b>100</b> |  |  |
| $\overline{2}$                                                 | $\bf{0}$         | 45.3818                       | 140     | $-40$                             | 19.2404       | 50         |  |  |
| $\overline{\mathbf{3}}$                                        | $\bf{0}$         | 28.3201                       | 100     | $\boldsymbol{0}$                  | 10.3783       | 40         |  |  |
| 6                                                              | $\boldsymbol{0}$ | 22.2679                       | 100     | $-6$                              | 14.7670       | 24         |  |  |
| 8                                                              | $\bf{0}$         | 49.2763                       | 100     | $-6$                              | 23.7162       | 24         |  |  |
| La valeur de la fonction<br>$\text{Coût} -$                    | 8469.0           |                               |         |                                   |               |            |  |  |
| Optimisée $(\frac{5}{h})(50\%)$                                |                  |                               |         |                                   |               |            |  |  |
| La valeur de la fonction<br>Emission                           | 0.1949           |                               |         |                                   |               |            |  |  |
| -Optimisée (Ton/h) $(50\%)$                                    |                  |                               |         |                                   |               |            |  |  |
| La valeur de la fonction<br>pertes<br>Non-Optimisée (MW)       | 4.6914           |                               |         |                                   |               |            |  |  |
| La valeur de la déviation de<br>tension<br>Non-Optimisée (p.u) | 0.3595           |                               |         |                                   |               |            |  |  |

*Tab(V.9) : les valeurs du coût et de l'émission pour un compromis de 50%.*

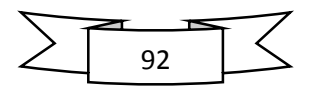
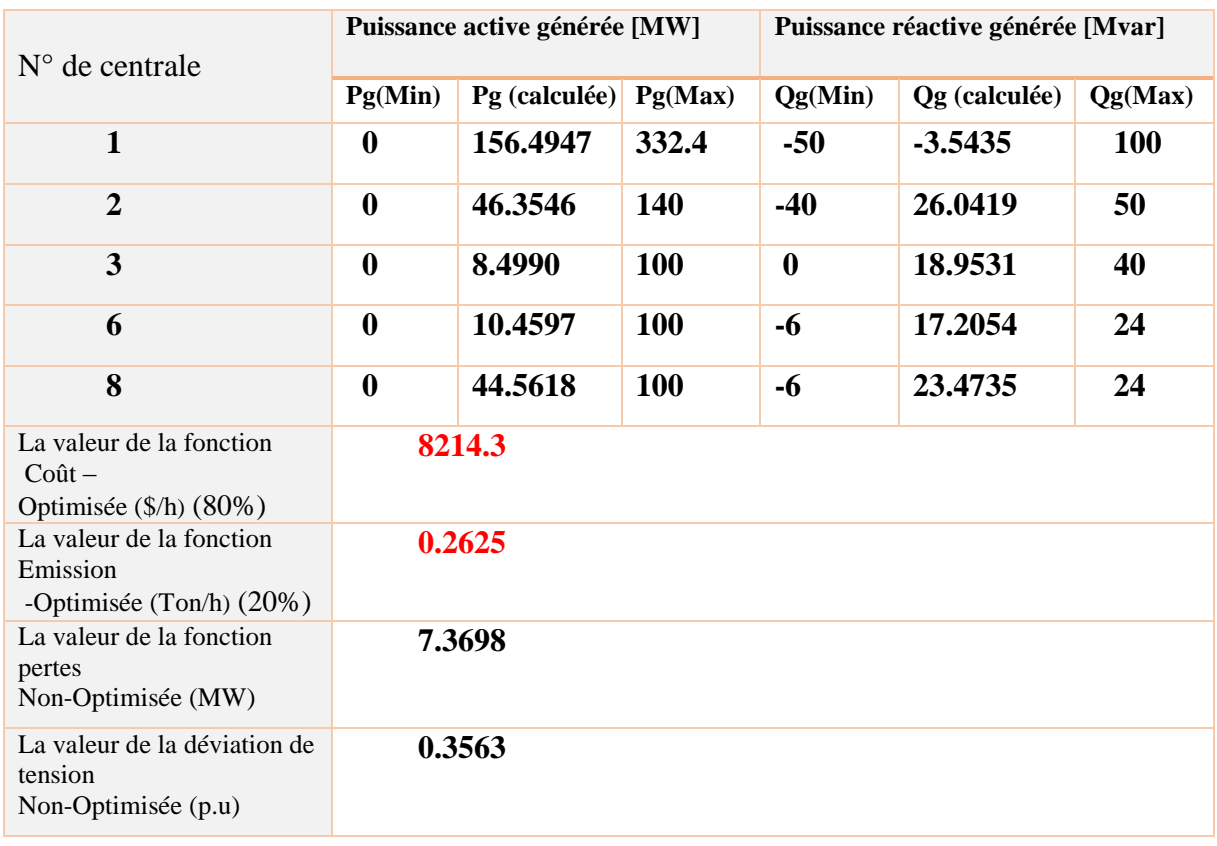

## *Tab(V.10) : les valeurs du coût et de l'émission 80% et 20% respectivement.*

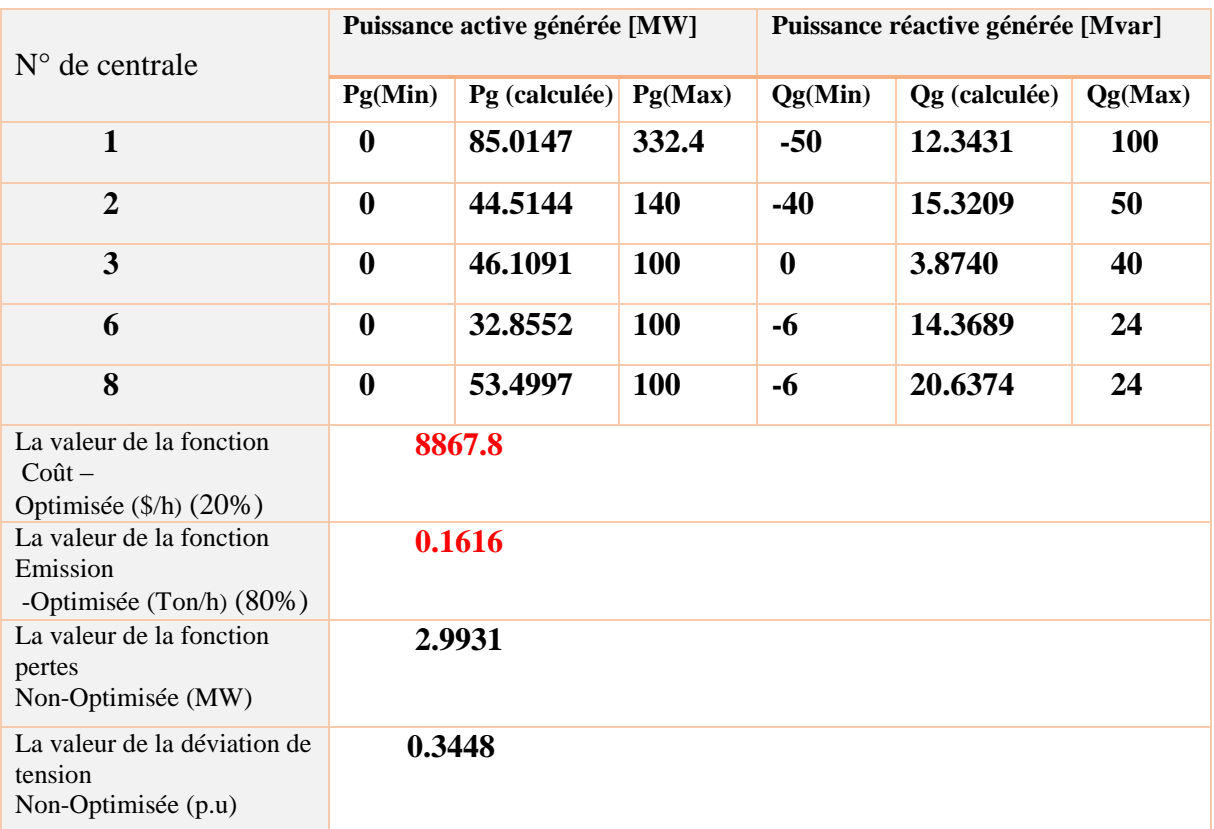

*Tab(V.11) : Les valeurs du coût et de l'émission 20% et 80% respectivement.*

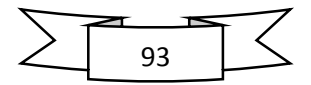

## **V.5.2.Minimisation de la fonction (coût et Pertes)**

| N° de point sur le | La valeur de la   | La valeur de la     |
|--------------------|-------------------|---------------------|
| front              | fonction coût     | fonction des pertes |
|                    | (optimisé) (\$/h) | (optimisé) (Ton/h)  |
| $\mathbf{1}$       | 10028             | 1.3257              |
| $\overline{2}$     | 9645              | 1.6700              |
| 3                  | 9438              | 1.8923              |
| $\overline{4}$     | 9256              | 2.1471              |
| 5                  | 9172              | 2.2882              |
| 6                  | 9126              | 2.3741              |
| $\overline{7}$     | 8956              | 2.7346              |
| 8                  | 8863              | 3.0681              |
| 9                  | 8803              | 3.2376              |
| 10                 | 8690              | 3.6042              |
| 11                 | 8655              | 3.7303              |
| 12                 | 8584              | 4.0183              |
| 13                 | 8575              | 4.0550              |
| 14                 | 8509              | 4.3626              |
| 15                 | 8482              | 4.5018              |
| 16                 | 8364              | 5.2339              |
| 17                 | 8355              | 5.2958              |
| 18                 | 8324              | 5.5388              |
| 19                 | 8313              | 5.6333              |
| 20                 | 8287              | 5.8725              |
| 21                 | 8276              | 5.9727              |
| 22                 | 8214              | 6.6957              |
| 23                 | 8193              | 7.0259              |
| 24                 | 8152              | 7.9041              |
| 25                 | 8145              | 8.1028              |
| 26                 | 8134              | 8.5657              |
| 27                 | 8132              | 8.7148              |
| 28                 | 8128              | 9.0185              |
| 29                 | 8127              | 9.3977              |
| 30                 | 8126              | 9.4373              |

*Tab(V.12) : Répartition des valeurs de deux fonctions objectives optimisées simultanément par l'algorithme génétique (coût, Pertes).*

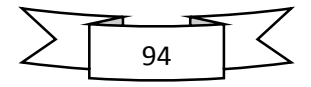

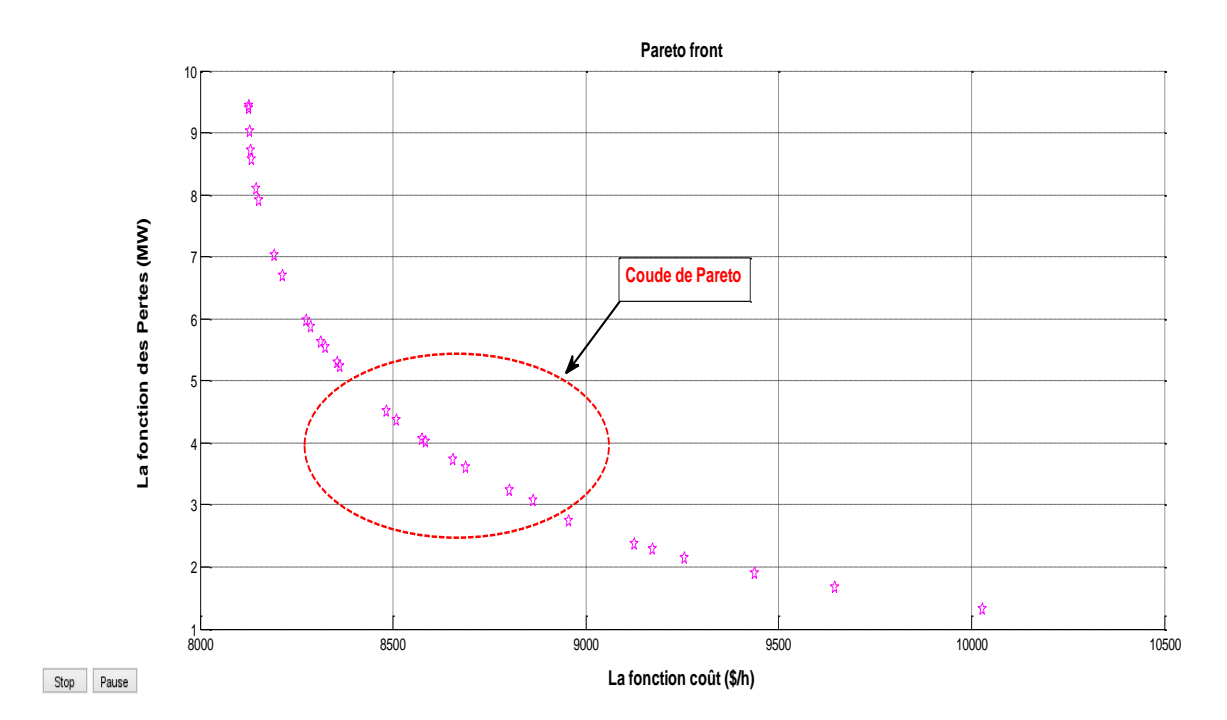

*Figure(V.31) : Le front de Pareto correspondant à l'optimisation multi objectif (coût, Pertes).*

| $N°$ de centrale                                                              | Puissance active générée [MW] |                                         |            | Puissance réactive générée [Mvar] |               |         |  |
|-------------------------------------------------------------------------------|-------------------------------|-----------------------------------------|------------|-----------------------------------|---------------|---------|--|
|                                                                               | Pg(Min)                       | $\left  \frac{Pg}{Q}\right $ (calculée) | Pg(Max)    | Qg(Min)                           | Qg (calculée) | Qg(Max) |  |
| $\mathbf{1}$                                                                  | $\boldsymbol{0}$              | 120.5309                                | 332.4      | $-50$                             | 4.0886        | 100     |  |
| $\overline{2}$                                                                | $\boldsymbol{0}$              | 37.7769                                 | <b>140</b> | $-40$                             | 21.9668       | 50      |  |
| 3                                                                             | $\boldsymbol{0}$              | 41.2197                                 | 100        | $\bf{0}$                          | 6.3900        | 40      |  |
| 6                                                                             | $\boldsymbol{0}$              | 31.9226                                 | <b>100</b> | $-6$                              | 13.1439       | 24      |  |
| 8                                                                             | $\boldsymbol{0}$              | 32.0516                                 | <b>100</b> | $-6$                              | 23.1249       | 24      |  |
| La valeur de la fonction<br>$Co\hat{u}t -$<br>Optimisée $(\frac{6}{h})(50\%)$ |                               | 8482.5                                  |            |                                   |               |         |  |
| La valeur de la fonction<br>pertes<br>-Optimisée (Ton/h) $(50\%)$             |                               | 4.5018                                  |            |                                   |               |         |  |
| La valeur de la fonction<br>Emission<br>Non-Optimisée (MW)                    |                               | 0.1968                                  |            |                                   |               |         |  |
| La valeur de la déviation de<br>tension<br>Non-Optimisée (p.u)                |                               | 0.3486                                  |            |                                   |               |         |  |

*Tab(V.13) : les valeurs du coût et des pertes pour un compromis de 50%.*

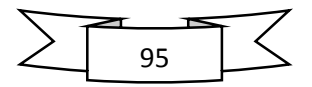

| $N^{\circ}$ de centrale                                                       |                  | Puissance active générée [MW] |            | Puissance réactive générée [Mvar] |               |         |  |
|-------------------------------------------------------------------------------|------------------|-------------------------------|------------|-----------------------------------|---------------|---------|--|
|                                                                               | Pg(Min)          | Pg (calculée)                 | Pg(Max)    | Qg(Min)                           | Qg (calculée) | Qg(Max) |  |
| $\mathbf{1}$                                                                  | $\boldsymbol{0}$ | 173.3847                      | 332.4      | $-50$                             | $-7.0634$     | 100     |  |
| $\overline{2}$                                                                | $\boldsymbol{0}$ | 31.0801                       | 140        | $-40$                             | 32.9842       | 50      |  |
| 3                                                                             | $\boldsymbol{0}$ | 17.7070                       | <b>100</b> | $\boldsymbol{0}$                  | 16.4198       | 40      |  |
| 6                                                                             | $\boldsymbol{0}$ | 21.8137                       | <b>100</b> | -6                                | 15.2875       | 24      |  |
| 8                                                                             | $\boldsymbol{0}$ | 22.9186                       | 100        | $-6$                              | 23.1693       | 24      |  |
| La valeur de la fonction<br>$Co\hat{u}t -$<br>Optimisée $(\frac{6}{h})$ (80%) |                  | 8151.5                        |            |                                   |               |         |  |
| La valeur de la fonction<br>pertes<br>-Optimisée (MW) $(20\%)$                | 7.9041           |                               |            |                                   |               |         |  |
| La valeur de la fonction<br>Emission<br>Non-Optimisée (Ton/h)                 | 0.3004           |                               |            |                                   |               |         |  |
| La valeur de la déviation de<br>tension<br>Non-Optimisée (p.u)                | 0.3412           |                               |            |                                   |               |         |  |

*Tab(V.14) : Les valeurs du coût et des pertes 80% et 20% respectivement.*

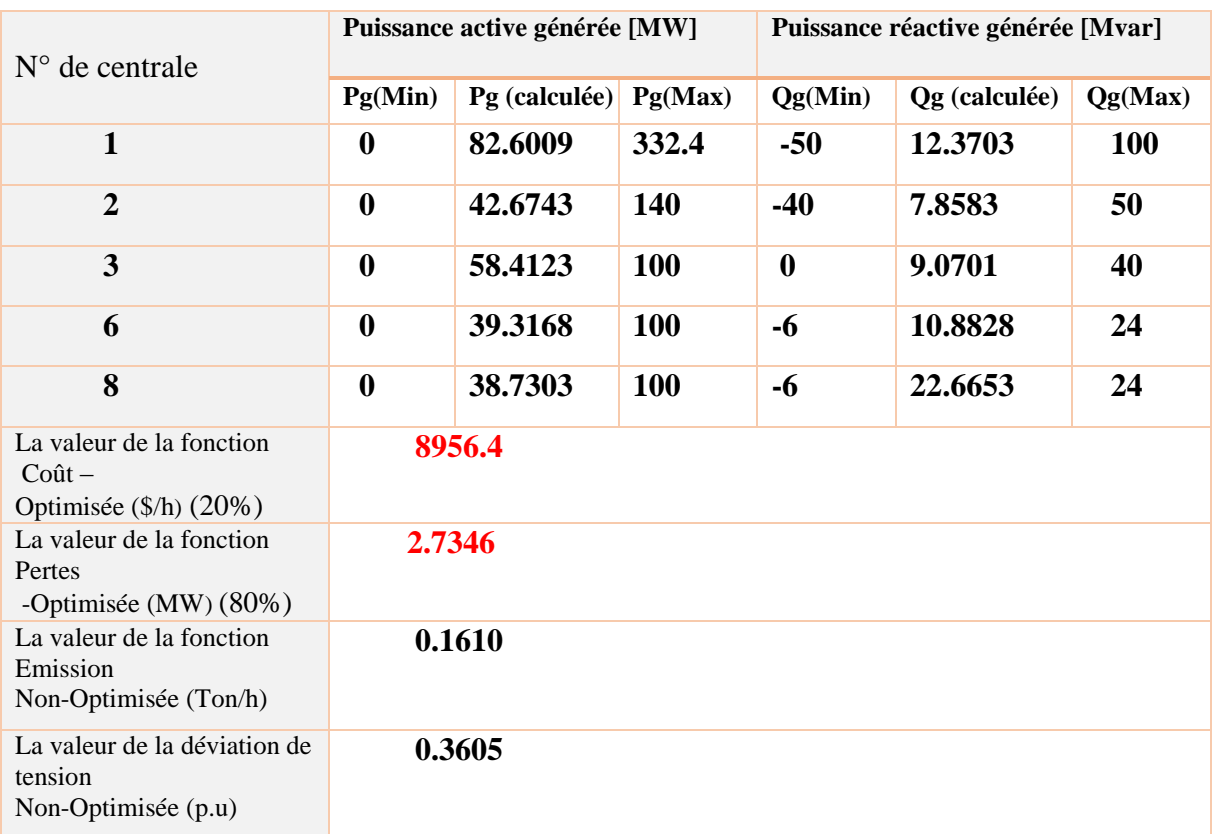

*Tab(V.15) : Les valeurs du coût et des pertes 20% et 80% respectivement.*

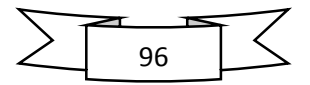

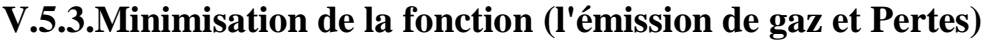

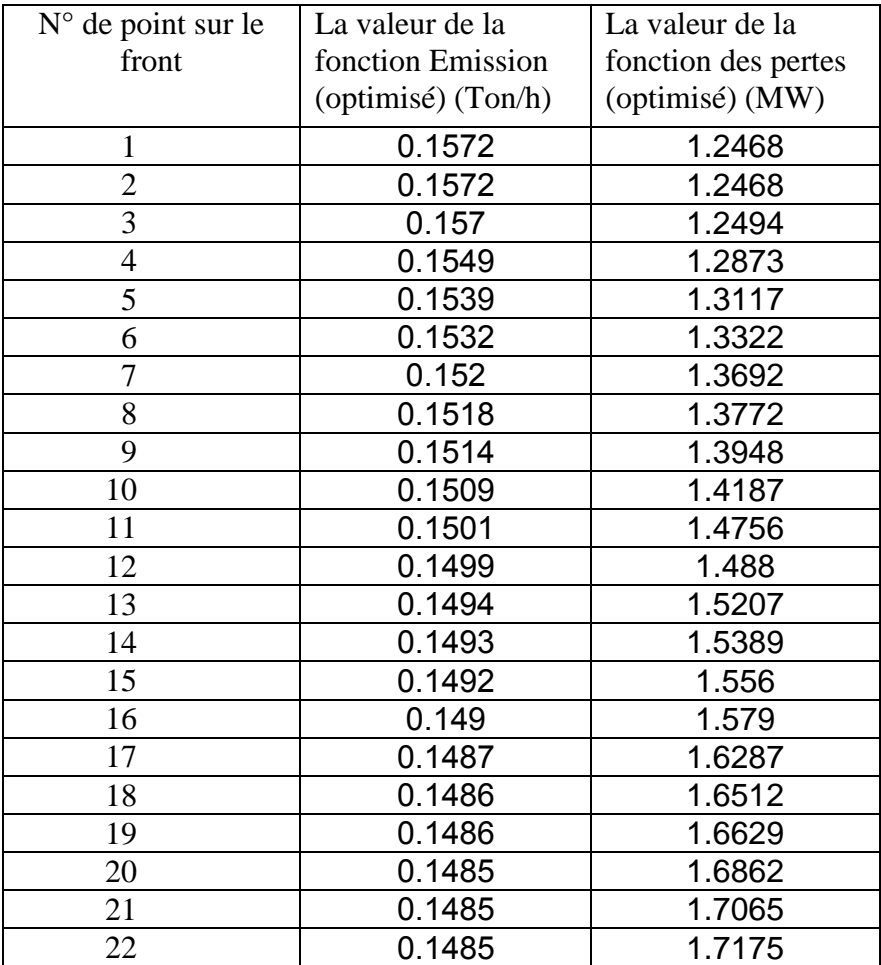

*Tab(V.16) : Répartition des valeurs de deux fonctions objectives optimisées simultanément par l'algorithme génétique (Emission de gaz, Pertes).*

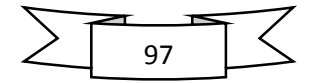

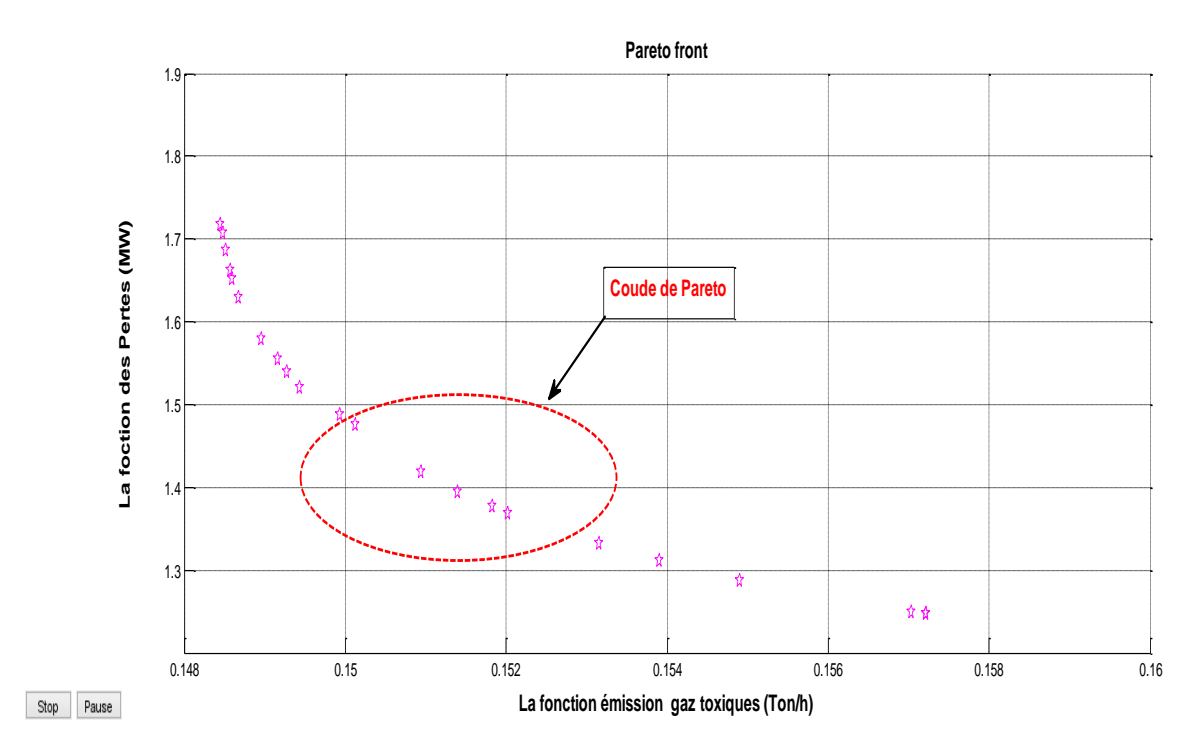

*Figure(V.32) : Le front de Pareto correspondant à l'optimisation multi objectif (Emission de gaz, Pertes).*

| $N^{\circ}$ de centrale                                             |                  | Puissance active générée [MW] |            | Puissance réactive générée [Mvar] |               |            |  |
|---------------------------------------------------------------------|------------------|-------------------------------|------------|-----------------------------------|---------------|------------|--|
|                                                                     | Pg(Min)          | Pg (calculée)                 | Pg(Max)    | Qg(Min)                           | Qg (calculée) | Qg(Max)    |  |
| $\mathbf{1}$                                                        | $\boldsymbol{0}$ | 31.3144                       | 332.4      | $-50$                             | 25.0391       | <b>100</b> |  |
| $\overline{2}$                                                      | $\boldsymbol{0}$ | 48.5808                       | <b>140</b> | $-40$                             | 0.1397        | 50         |  |
| 3                                                                   | $\boldsymbol{0}$ | 62.3185                       | <b>100</b> | $\bf{0}$                          | 6.5791        | 40         |  |
| 6                                                                   | $\boldsymbol{0}$ | 52.0238                       | <b>100</b> | $-6$                              | 10.9334       | 24         |  |
| 8                                                                   | $\boldsymbol{0}$ | 66.2380                       | <b>100</b> | -6                                | 21.5330       | 24         |  |
| La valeur de la fonction<br>$Emission -$<br>Optimisée (Ton/h) (50%) | 0.1501           |                               |            |                                   |               |            |  |
| La valeur de la fonction<br>pertes<br>-Optimisée (MW) $(50\%)$      |                  | 1.4756                        |            |                                   |               |            |  |
| La valeur de la fonction<br>Coût<br>Non-Optimisée (\$/h)            |                  | 9767.0                        |            |                                   |               |            |  |
| La valeur de la déviation de<br>tension<br>Non-Optimisée (p.u)      |                  | 0.3544                        |            |                                   |               |            |  |

*Tab(V.17) : les valeurs des pertes et de l'émission pour un compromis de 50%.*

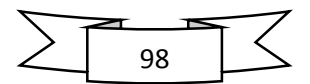

| $N^{\circ}$ de centrale                                             |                  | Puissance active générée [MW] |            | Puissance réactive générée [Mvar] |               |         |  |
|---------------------------------------------------------------------|------------------|-------------------------------|------------|-----------------------------------|---------------|---------|--|
|                                                                     | Pg(Min)          | Pg (calculée)                 | Pg(Max)    | Qg(Min)                           | Qg (calculée) | Qg(Max) |  |
| $\mathbf{1}$                                                        | $\boldsymbol{0}$ | 20.5162                       | 332.4      | $-50$                             | 27.7845       | 100     |  |
| $\overline{2}$                                                      | $\boldsymbol{0}$ | 46.7358                       | 140        | $-40$                             | $-0.6290$     | 50      |  |
| 3                                                                   | $\boldsymbol{0}$ | 65.0998                       | 100        | $\boldsymbol{0}$                  | 5.3755        | 40      |  |
| 6                                                                   | $\boldsymbol{0}$ | 56.4435                       | <b>100</b> | $-6$                              | 10.6191       | 24      |  |
| 8                                                                   | $\boldsymbol{0}$ | 71.5164                       | <b>100</b> | $-6$                              | 22.3030       | 24      |  |
| La valeur de la fonction<br>$Emission -$<br>Optimisée (Ton/h) (20%) |                  | 0.1539                        |            |                                   |               |         |  |
| La valeur de la fonction<br>pertes<br>-Optimisée (MW) $(80%)$       | 1.3117           |                               |            |                                   |               |         |  |
| La valeur de la fonction<br>Coût<br>Non-Optimisée (\$/h)            | 9979.5           |                               |            |                                   |               |         |  |
| La valeur de la déviation de<br>tension<br>Non-Optimisée (p.u)      | 0.3548           |                               |            |                                   |               |         |  |

*Tab(V.18) : les valeurs des pertes et de l'émission 80% et 20% respectivement.*

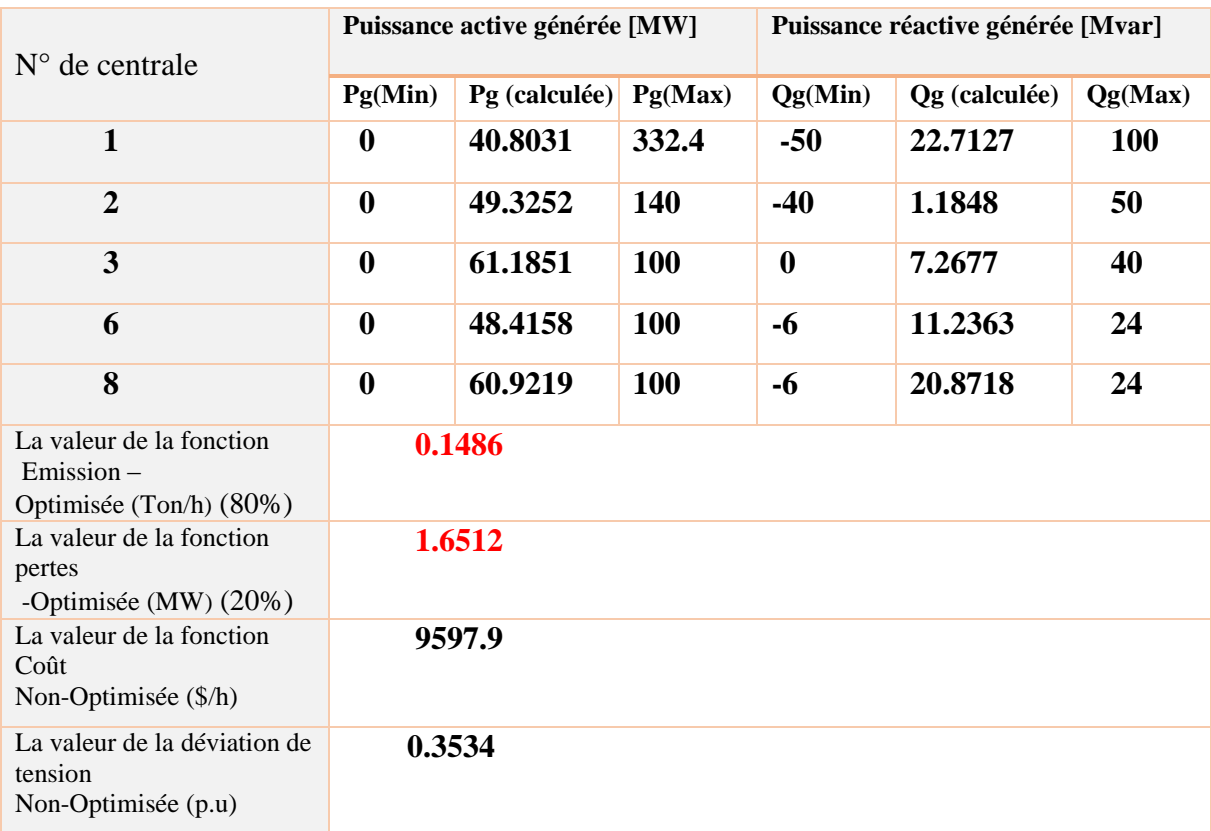

*Tab(V.19) : les valeurs des pertes et de l'émission 20% et 80% respectivement.*

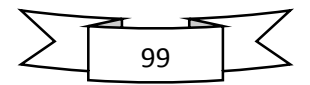

## **V.6.Conclusion**

 Dans ce chapitre on a proposé les algorithmes génétiques comme une technique d'optimisation pour résoudre le problème d'optimisation de l'écoulement de puissance. L'objectif est de minimiser quatre fonctions objectives à savoir : le coût du combustible, l'émission de gaz, les pertes actives totales, et la déviation de tension totale avec considération des contraintes d'égalités et des contraintes d'inégalités. La technique a été testée et validée sur un réseau électrique standard IEEE 14-Bus. D'après les résultats obtenus, on constate que la technique converge vers une solution acceptable tenant compte de toutes contraintes imposées par le fonctionnement du système énergétique.

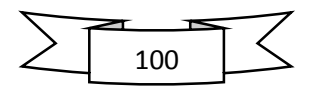

Dans ce mémoire de fin d'étude nous avons proposé l'algorithme génétique pour résoudre la problème d'optimisation de l'écoulement de puissance avec considération des contraintes de sécurités.

Pour concrétiser l'optimisation envisagée on a traité le problème d'optimisation de l'écoulement de puissance en minimisant quatre fonctions objectives importantes qui déterminent l'aspect économique, environnementale et la qualité de l'énergie fournie aux consommateurs. Différentes fonctions objectifs sont considérées, à savoir, la minimisation du coût de combustible, l'émission de gaz, les pertes actives totales, et la déviation de tension totale. Ces fonctions objectives sont optimisées individuellement et simultanément en utilisant la technique de Pareto basé sur l'algorithme génétique.

 La technique a été testée et validée sur un réseau électrique standard IEEE 14-Bus. D'après les résultats obtenus, on constate que la technique converge vers une solution acceptable tenant compte de toutes contraintes imposées par le fonctionnement du système énergétique.

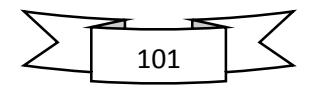

**[1] :** Abdellah LAOUFI, "Optimisation de Réseau Electrique et Contrôle des Machines Asynchrones", LIVRE, EDITIONS UNIVERSITAIRES EUROPEENNES, Saarbrücken2011.

**[2] :** Pr. Jean-Louis LILIEN, "Transport et distribution de l'énergie électrique', Manuel de travaux pratiques, Université de liège faculté des sciences appliquées, 1999/2000.

**[3] :** Yaly Ould Ahmed, "Optimisation de l'écoulement de puissance En utilisant Les Méthodes Méta-heuristiques", mémoire de Master, Réseaux Electriques, Université de Biskra, Algérie, 04 juin- 2013.

**[4] :** TEGANI ILyes et DAHMANE Abdeslam, "Optimisation multi objectif à base des algorithmes génétiques appliquée sur un réseau électrique", mémoire de master, Réseaux Electriques, Université de Biskra, Algérie, juin 2011.

**[5] :** Docteur Mahdad Belkasem, cours et exercices corrigé '' Dispatsching Economique par Matlab'', Octobre 2014.

**[6] :** Jean-Claude Sabonnadière Nouredine Hadj Saïd, lignes et réseaux électriques 3, Ed. Lavoisier 2008.

**[7] :** Mostefa HAMED**, "**Dispatching Economique Dynamique par Utilisation de Méthodes d'Optimisation globales", mémoire de Magister, Réseaux Electriques, Université de Biskra, Algérie, 14-01-2013.

**[8] :** Jean-Philippe Rennard, " Genetic Algorithm Viewer : Démonstration d'un algorithme génétique", Avril 2000.

**[9] :** Souhil MOUASSA," Optimisation de l'écoulement de puissance par une méthode méta heuristique (technique des abeilles) en présence d'une source renouvelable (éolienne) et des dispositifs FACTS", Mémoire de Magister, Réseaux Electriques, UNIVERSITE Ferhat ABBAS SETIF - (ALGERIE), 19/06/2012.

**[10] :** ABBOUB Hania et MAAMIIR Madiha, "ETUDE DE LA REPARTITION ECONOMIQUR DES PUISSANCES DANS LES RESEAUX ELECTRIQUES PAR LES ALGORITHMES GENETIQUES", mémoire D'ingénieur d'Etat, Réseaux Electriques, centre universitaire d'el-oued, Algérie, 2009- 2010.

**[11] :** LABBI Yacine et BARKA Nour-eddine, " Etude Et Analyse Le Problème du Dispatching Economique Par Les Algorithmes Génétiques", Thèse de Ingénieur D'Etat, Réseaux Electriques, Université Biskra, Algérie, juin 2006.

**[12] :** KHAMED Okba, "Dispatching économique dynamique des réseaux électriques par les méthodes méta-heuristique", mémoire de master, Réseaux Electriques, Université Biskra, Algérie, 02-juin 2013.

**[13] :** Mme SLIMANI Linda," Contribution à l'application de l'optimisation par des méthodes

Méta heuristiques à l'écoulement de puissance optimal dans un environnement de l'électricité dérégulé", mémoire de Doctorat, Réseaux Electriques, Universitaire de Batna, Algérie, 22/12/2009.

**[14] :** Rabah BENABID, " Optimisation Multi objectif de la Synthèse des FACTS par les Particules en Essaim pour le Contrôle de la Stabilité de Tension des Réseaux Electriques", mémoire de Magister, Option : Analyse, Conduite et Commande des Réseaux Electriques, Université Amar Telidji Laghouat, Algérie, 04/09/2007.

**[15] :** ZIDI ADEL**, "** Application De La Méthode Du Gradient Réduit à L'optimisation De L'écoulement De Puissance Dans Un Réseau Electrique", mémoire d'ingénieur D'Etat, Réseaux Electriques, Université Biskra, Algérie, juin 2008.

## *ANNEXE*

| <b>Bus</b>     | <b>Type</b>    | Vsp          | theta            | Pgi            | <b>Qgi</b>     | PLi            | QLi            | <b>Qmin</b>    | Qmax           |
|----------------|----------------|--------------|------------------|----------------|----------------|----------------|----------------|----------------|----------------|
| 1              | I.             | 1.06         | $\overline{0}$   | $\Omega$       | $\theta$       | $\overline{0}$ | $\overline{0}$ | $\overline{0}$ | $\overline{0}$ |
| $\overline{2}$ | $\overline{2}$ | 1.045        | $\theta$         | 40             | 42.4           | 21.7           | 12.7           | $-40$          | 50             |
| 3              | $\overline{2}$ | 1.01         | $\overline{0}$   | $\overline{0}$ | 23.4           | 94.2           | 19.0           | $\overline{0}$ | 40             |
| 4              | 3              | 1            | $\boldsymbol{0}$ | $\theta$       | $\overline{0}$ | 47.8           | $-3.9$         | $\overline{0}$ | $\overline{0}$ |
| 5              | 3              |              | $\overline{0}$   | $\overline{0}$ | $\overline{0}$ | 7.6            | 1.6            | $\overline{0}$ | $\Omega$       |
| 6              | $\overline{2}$ | 1.07         | $\boldsymbol{0}$ | $\theta$       | 12.2           | 11.2           | 7.5            | -6             | 24             |
| 7              | 3              | $\mathbf{1}$ | $\overline{0}$   | $\overline{0}$ | $\overline{0}$ | 0.0            | $\overline{0}$ | $\overline{0}$ | $\overline{0}$ |
| 8              | $\overline{2}$ | 1.09         | $\overline{0}$   | $\theta$       | 17.4           | 0.0            | $\Omega$       | $-6$           | 24             |
| 9              | 3              | $\mathbf{1}$ | $\overline{0}$   | $\overline{0}$ | $\overline{0}$ | 29.5           | 16.6           | $\overline{0}$ | $\overline{0}$ |
| 10             | 3              | $\mathbf{1}$ | $\theta$         | $\theta$       | $\theta$       | 9.0            | 5.8            | $\theta$       | $\Omega$       |
| 11             | 3              | $\mathbf{1}$ | $\overline{0}$   | $\overline{0}$ | $\overline{0}$ | 3.5            | 1.8            | $\overline{0}$ | $\overline{0}$ |
| 12             | 3              | 1            | $\theta$         | $\theta$       | $\Omega$       | 6.1            | 1.6            | $\theta$       | $\Omega$       |
| 13             | 3              | $\mathbf{1}$ | $\overline{0}$   | $\overline{0}$ | $\overline{0}$ | 13.5           | 5.8            | $\overline{0}$ | $\overline{0}$ |
| 14             | 3              |              | $\overline{0}$   | $\overline{0}$ | $\theta$       | 14.9           | 5.0            | $\overline{0}$ | $\theta$       |

**Tableau.1** : Données des jeux de barres du réseau IEEE14 –Bus

**Tableau.2** : Données des lignes de transport du réseau IEEE14 –Bus

| <b>From</b>             | T <sub>o</sub> | $\mathbf R$ | $\mathbf{X}$ | B/2    | X 'mer       |
|-------------------------|----------------|-------------|--------------|--------|--------------|
| <b>Bus</b>              | <b>Bus</b>     | pu          | pu           | pu     | TAP(a)       |
| $\mathbf{1}$            | $\overline{2}$ | 0.01938     | 0.05917      | 0.0264 | 1            |
| $\mathbf{1}$            | 5              | 0.05403     | 0.22304      | 0.0264 | $\mathbf{1}$ |
| $\overline{2}$          | 3              | 0.04699     | 0.19797      | 0.0219 |              |
| $\overline{2}$          | $\overline{4}$ | 0.05811     | 0.17632      | 0.0170 | 1            |
| $\overline{2}$          | 5              | 0.05695     | 0.17388      | 0.0173 | $\mathbf{1}$ |
| $\overline{\mathbf{3}}$ | $\overline{4}$ | 0.06701     | 0.17103      | 0.0064 |              |
| $\overline{\mathbf{4}}$ | 5              | 0.01335     | 0.04211      | 0.0    |              |
| $\overline{\mathbf{4}}$ | $\overline{7}$ | 0.0         | 0.20912      | 0.0    | 0.978        |
| $\overline{\mathbf{4}}$ | 9              | 0.0         | 0.55618      | 0.0    | 0.969        |
| 5                       | 6              | 0.0         | 0.25202      | 0.0    | 0.932        |
| 6                       | 11             | 0.09498     | 0.19890      | 0.0    |              |
| 6                       | 12             | 0.12291     | 0.25581      | 0.0    | $\mathbf{1}$ |
| 6                       | 13             | 0.06615     | 0.13027      | 0.0    | $\mathbf{1}$ |
| $\overline{7}$          | 8              | 0.0         | 0.17615      | 0.0    |              |
| $\overline{7}$          | 9              | 0.0         | 0.11001      | 0.0    | $\mathbf{1}$ |
| 9                       | 10             | 0.03181     | 0.08450      | 0.0    | $\mathbf{1}$ |
| 9                       | 14             | 0.12711     | 0.27038      | 0.0    |              |
| 10                      | 11             | 0.08205     | 0.19207      | 0.0    |              |
| 12                      | 13             | 0.22092     | 0.19988      | 0.0    |              |
| 13                      | 14             | 0.17093     | 0.34802      | 0.0    | $\mathbf{1}$ |